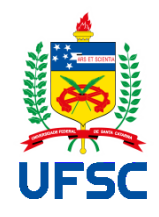

# UNIVERSIDADE FEDERAL DE SANTA CATARINA

# CAMPUS DE FLORIANÓPOLIS

# PROGRAMA DE PÓS-GRADUAÇÃO EM ENGENHARIA MECÂNICA

Filipe Barbosa Veras

**Fusão da visão estéreo passiva e ativa para inspeção 3D de risers**

Florianópolis

2022

Filipe Barbosa Veras

**Fusão da visão estéreo passiva e ativa para inspeção 3D de risers**

Dissertação submetida ao Programa de Pós-graduação da Universidade Federal de Santa Catarina para a obtenção do título de mestre em Engenharia Mecânica.

Orientador: Prof. Tiago Loureiro Figaro da Costa Pinto, Dr. Eng.

Coorientador: Pedro de Deus Vieira Buschinelli, Dr. Eng.

Florianópolis

2022

Ficha de identificação da obra elaborada pelo autor, através do Programa de Geração Automática da Biblioteca Universitária da UFSC.

Veras, Filipe Barbosa Fusão da visão estéreo passiva e ativa para inspeção 3D de risers / Filipe Barbosa Veras ; orientador, Tiago Loureiro Figaro da Costa Pinto, coorientador, Pedro de Deus Vieira Buschinelli, 2022. 119 p.

Dissertação (mestrado) - Universidade Federal de Santa Catarina, Centro Tecnológico, Programa de Pós-Graduação em Engenharia Mecânica, Florianópolis, 2022.

Inclui referências.

1. Engenharia Mecânica. 2. Metrologia e Instrumentação. 3. Reconstrução 3D. 4. Sistema Estéreo Laser. I. Pinto, Tiago Loureiro Figaro da Costa. II. Buschinelli, Pedro de Deus Vieira. III. Universidade Federal de Santa Catarina. Programa de Pós-Graduação em Engenharia Mecânica. IV. Título. Filipe Barbosa Veras

# **Fusão da visão estéreo passiva e ativa para inspeção 3D de risers**

O presente trabalho em nível de mestrado foi avaliado e aprovado por banca examinadora composta pelos seguintes membros:

Prof. Tiago Loureiro Figaro da Costa Pinto, Dr. Eng. – Orientador

Universidade Federal de Santa Catarina

Pedro de Deus Vieira Buschinelli, Dr. Eng. – Coorientador Universidade Federal de Santa Catarina

Prof. Armando Albertazzi Gonçaves Jr, Dr. Eng. – Membro interno

Universidade Federal de Santa Catarina

Prof. Marcelo Ricardo Stemmer, Dr. Eng - Membro externo

Universidade Federal de Santa Catarina

Certificamos que esta é a **versão original e final** do trabalho de conclusão que foi julgado adequado para obtenção do título de mestre em Engenharia Mecânica.

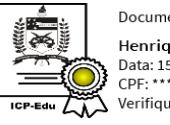

Documento assinado digitalmente Henrique Simas Data: 15/02/2023 13:51:33-0300<br>CPF: \*\*\*.194.639-\*\*<br>Maifima.com/actuals.com/att Verifique as assinaturas em https://v.ufsc.br

Prof. Henrique Simas, Dr. Eng.

Coordenação do Programa de Pós-Graduação em Engenharia Mecânica.

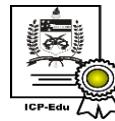

Documento assinado digitalmente<br>Tiago Loureiro Figaro da Costa Pinto Data: 13/02/2023 13:09:38-0300<br>CPF: \*\*\*.054.718-\*\* Verifique as assinaturas em https://v.ufsc.br  $\frac{1}{2}$  ,  $\frac{1}{2}$  ,  $\frac{1$ 

Prof. Tiago Loureiro Figaro da Costa Pinto, Dr. Eng.

Orientador

Florianópolis, 2022.

Este trabalho é dedicado em primeiro lugar a Deus e em seguida aos meus pais, aos meus avós, à minha família e aos meus amigos.

#### **AGRADECIMENTOS**

Agradeço primeiramente a Deus, que me deu a saúde física e mental ao longo de uma extensa pandemia que vivemos no período de desenvolvimento deste trabalho.

Ao Prof. Tiago Loureiro Figaro da Costa Pinto pela orientação, perseverança e paciência para repassar seus conhecimentos e experiências adquiridos ao longo de sua carreira. Agradeço também a oportunidade que foi me dada por fazer parte do projeto de pesquisa VANT 3D.

Ao meu Coorientador Pedro Buschinelli pela sua competência e ajuda nos diversos assuntos que contemplam este trabalho.

Ao professor Clídio Richardson Gonçalves de Lima e à professora Kamila Pereira Lins por me incentivar a desenvolver o conhecimento nos temas que regem a metrologia.

Aos meus Pais, Hidelberto Luiz Gomes Lacerda de Freitas Veras e Maria Luiza Barbosa da Silva que contribuíram de forma intensa e incansável nos meios possíveis para que eu pudesse efetivar o sonho de concluir o mestrado.

Aos meus Irmãos, Danilo da Silva Borges, Rafael Gadelha Veras e Gabriel Hernesto Veras que contribuíram de forma direta ou indireta neste trabalho.

À minha companheira, Caroline Medeiros, por dividir os momentos de felicidade e tristeza e por seus bons conselhos.

A todos os colegas do projeto de pesquisa VANT 3D que tiveram forte contribuição no desenvolvimento do mestrado. Em especial: Moacir, Michael, Guilherme, Vinicius, Daniel Pedro e demais.

A CAPES que me forneceu o auxílio financeiro necessário para a moradia e possibilidade de realizar os estudos fora da minha cidade natal.

À Fundação CERTI que forneceu os meios necessário para realizar as calibrações dos padrões utilizados.

Ao Labmetro, pela acolhida e recursos cedidos, em especial, à Rosana que sempre esteve solicita e atenta com os discentes.

### **RESUMO**

Na indústria do petróleo e gás, em especial no ambiente *offshore*, utilizam-se tubulações para extração e transporte de petróleo. Os dutos que interligam o trecho próximo ao leito marinho à plataforma são denominados de risers, que podem ser do tipo rígidos ou flexíveis. Os risers flexíveis contêm estrutura complexa formada por várias camadas metálicas e não metálicas e operam em condições dinâmicas sujeito a apresentar falhas, exigindo uma inspeção periódica. A escalada industrial é tipicamente uma atividade que realiza inspeção da camada externa do riser em região emersa, acima da linha d'água, contudo, empregam-se alto risco, custo e tempo elevado de operação. A fim de substituí-la, sistemas de aeronaves remotamente pilotadas (RPAS) são utilizadas para realizar inspeção visual dessa camada por meio da aquisição de imagens. Visando transformar essa inspeção visual para uma medição, estudos recentes apresentam a possibilidade de integrar em RPAS soluções ópticas de medição 3D, como por exemplo, a fotogrametria e o sistema de visão estéreo. A fotogrametria necessita da preparação da cena por meio da inserção de alvos e barras calibradas para realizar medição com baixa incerteza e sua preparação no ambiente *offshore* pode elevar os custos, riscos e tempo de operação. Outra forma de inserir escala é por meio das posturas das câmeras advindas do Sistema Global de Navegação por Satélite (GNSS), porém os resultados de medição se apresentam com maiores incertezas. O sistema de visão estéreo apresenta uma vantagem em relação à clássica fotogrametria, pois carrega uma escala física incumbida no próprio sistema de medição conhecida previamente em um procedimento de calibração de câmeras, o que permite inserir característica dimensional na cena indiretamente. Ambas as técnicas utilizam a triangulação passiva para a reconstrução da nuvem de pontos, necessitando para isso, que a cena contenha uma textura heterogênea (pontos notáveis) para viabilizar a identificação de pontos correspondentes entre imagens. Algumas regiões dos *risers* podem não apresentar textura adequada para reconstrução por triangulação passiva, sendo uma limitação dessa técnica. Visando superá-la, sistemas que utilizam princípio ativo podem ser integrados para reconstruir a nuvem de pontos. Esta dissertação de mestrado descreve o desenvolvimento de um sistema de visão estéreo com a utilização de projeção laser, o qual realiza a medição 3D por intermédio da fusão das técnicas de triangulação passiva e ativa com base na concatenação das nuvens de pontos referenciadas a um sistema de coordenada global (SCG). Ao longo do trabalho, metodologias distintas de calibração de câmeras e a comparação entre as malhas da superfície medida e de padrões calibrados foram avaliados, permitindo conhecer os erros e dispersões tangíveis do sistema proposto, bem como validar os algoritmos desenvolvidos. Ao final, pôde-se constatar a possibilidade da reconstrução das nuvens passiva e ativa ao longo de uma única medição com movimentação solidária do sistema estéreo e do dispositivo laser.

**Palavras-chave:** Sistema estéreo. Projeção laser. Processamento de imagem. Triangulação passiva e ativa. Concatenação de Pontos 3D.

#### **ABSTRACT**

In the oil and gas industry, especially in the offshore environment, pipelines provides a means for extracting and transporting oil. The pipelines are a connection between the seabed to the platform and there are two main types, flexible risers and rigid risers. A typical flexible riser system contains a complex structure comprised of multiple layers, combining metallic and nonmetallic layers, and works in dynamic conditions subject to failure, so the necessity of preserving the structural integrity requires periodic inspection. Industrial climbing is typically an activity that performs inspection of the outer layer of the riser in an emerging region, above the waterline, however, it provides high risk, cost and operating time. Remotely Piloted Aircraft System (RPAS) have been recently used for visual inspection of risers in a much cheaper, safer and quicker way. In order to replace industrial climbing, recent studies present the integration of 3D optical measurement in RPAS, e.g., photogrammetry and the stereo vision system. Photogrammetry requires scene preparation with the insertion of calibrated targets and bars to perform measurement with low uncertainty, theses preparation in the offshore environment leads to increase cost, risks and operating time. It is possible to place the scale onto the scene with camera postures, obtaining this information from the Global Navigation Satellite System (GNSS), but the procedure involves highly uncertainty measurement. On the other hand, stereo vision system has an advantage over classical photogrammetry, because it has a physical scale in the measurement system itself. That scale is previously known with a camera calibration procedure that allows to insert dimensional characteristics in the scene indirectly. Both techniques are based passive triangulation for point cloud reconstruction, requiring into a scene heterogeneous texture (notable points) to enable the corresponding points between images. Some riser regions may lack adequate texture for passive triangulation reconstruction, which is a technical limitation. In order to overcome it, systems based on the active principle can be integrated to reconstruct the point cloud. This dissertation describes the development of a stereo vision system using laser projection, which performs 3D measurement with passive and active triangulation, registration point clouds referenced to global coordinate a system (GCS). Different camera calibration methodologies and the comparison of the meshes of the measured surface and calibrated standards were evaluated, so it is possible to know the proposed system's accuracy as well as the validation of the developed algorithms. Finally, the stereo system and laser device were used to test rigid movement as well as the feasibility of passive and active point cloud reconstruction over a single measurement.

**Keywords:** Stereo Vision. Laser Projection. Image Processing. Passive and Active Triangulation. Point cloud Registration.

# **LISTA DE FIGURAS**

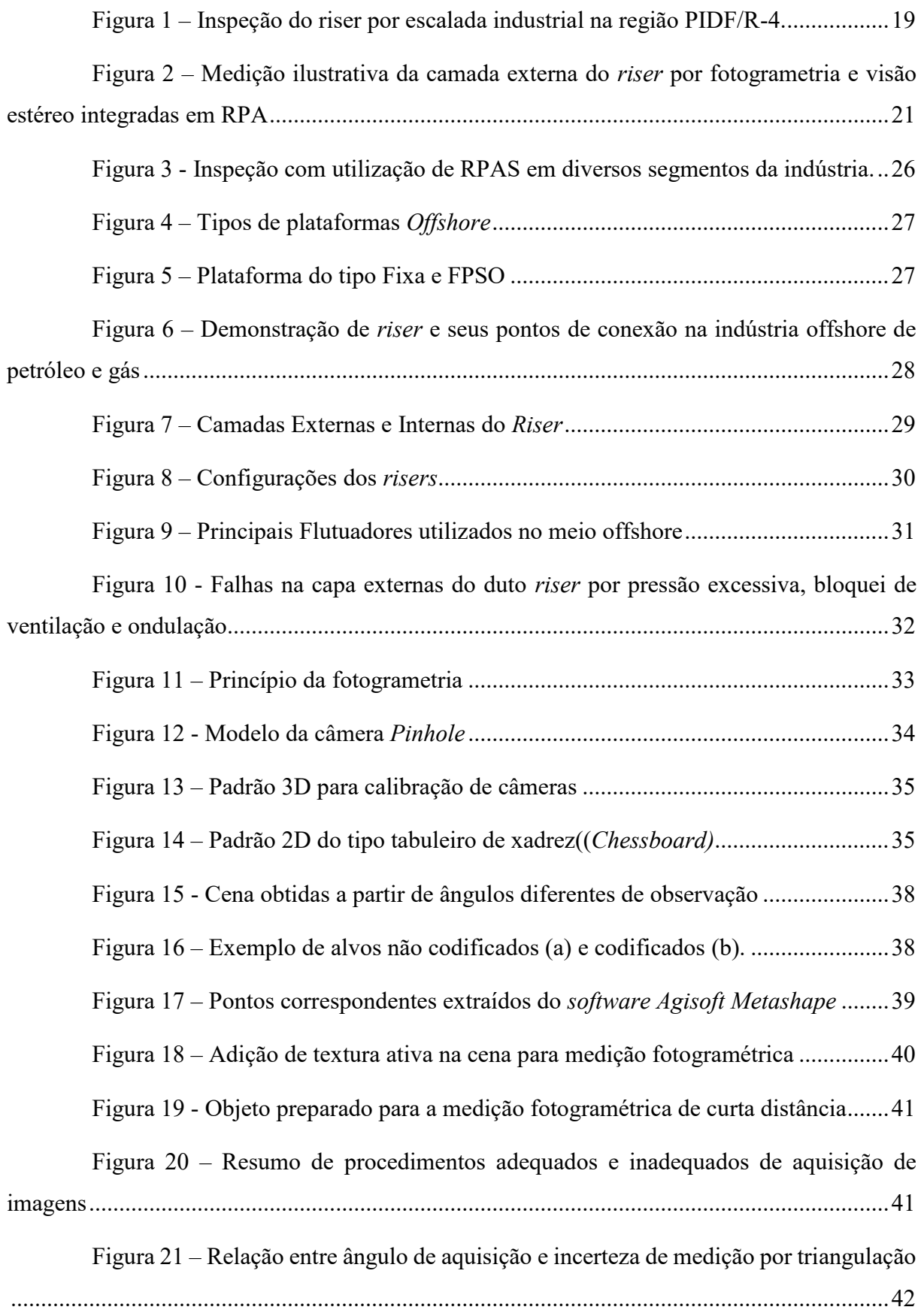

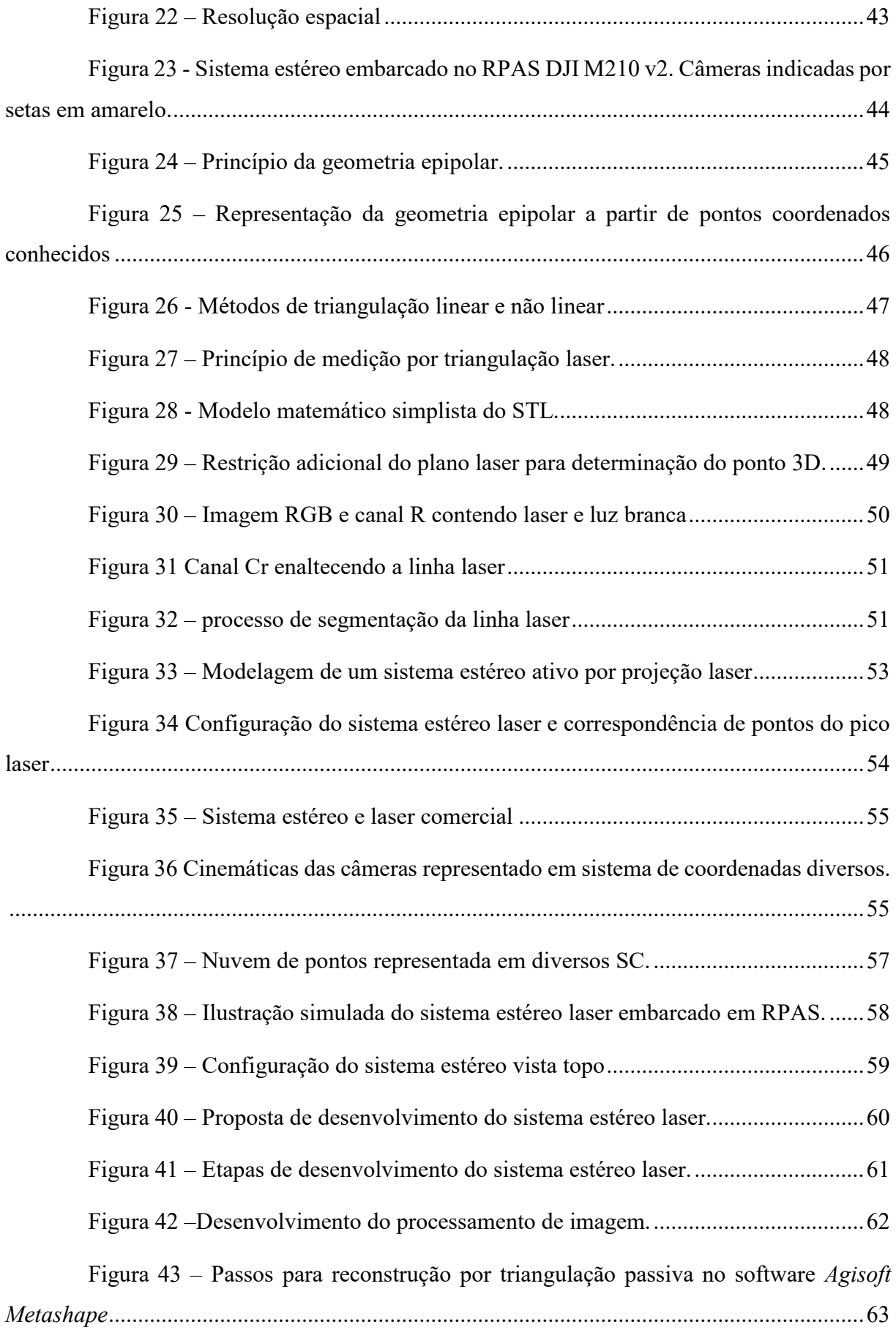

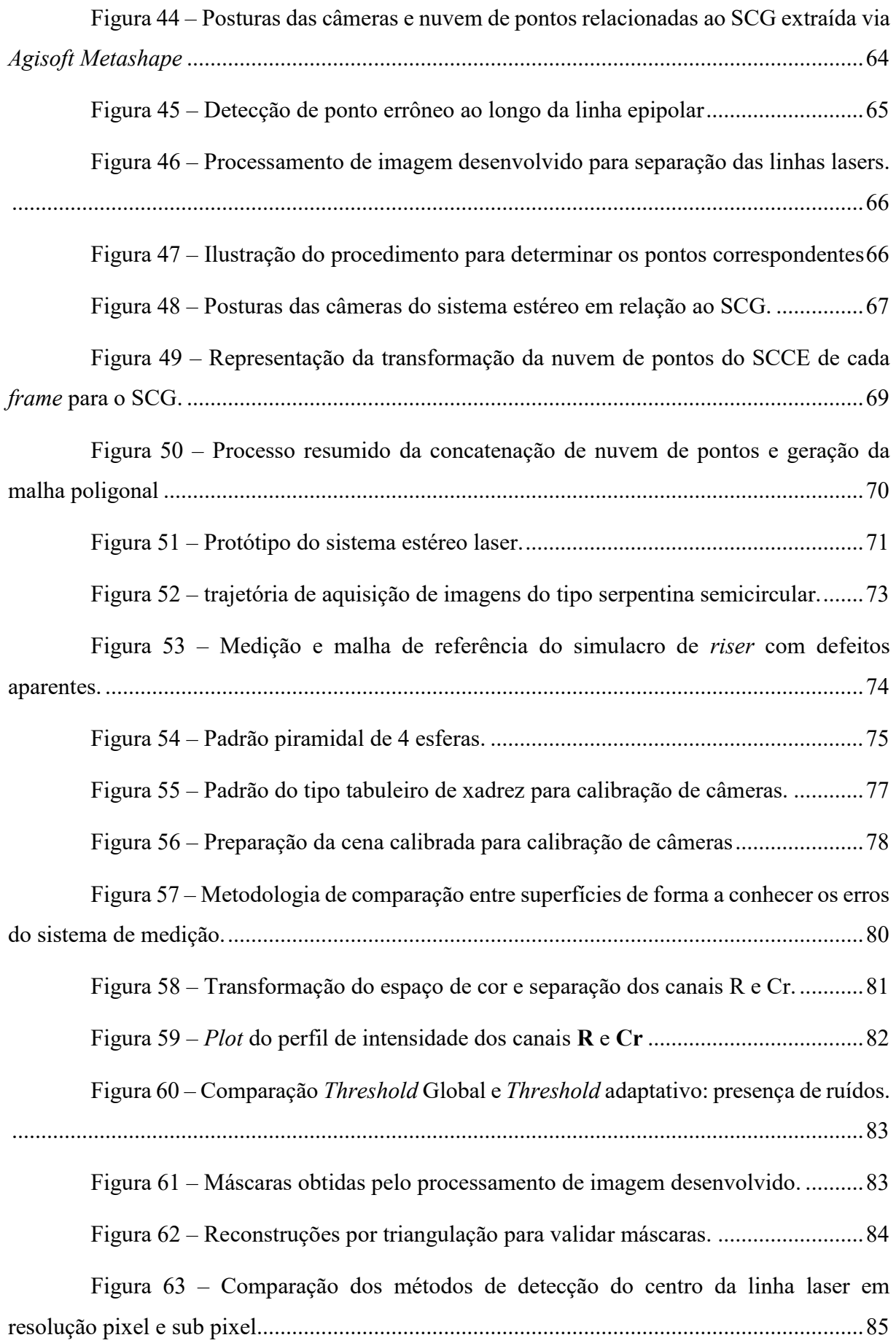

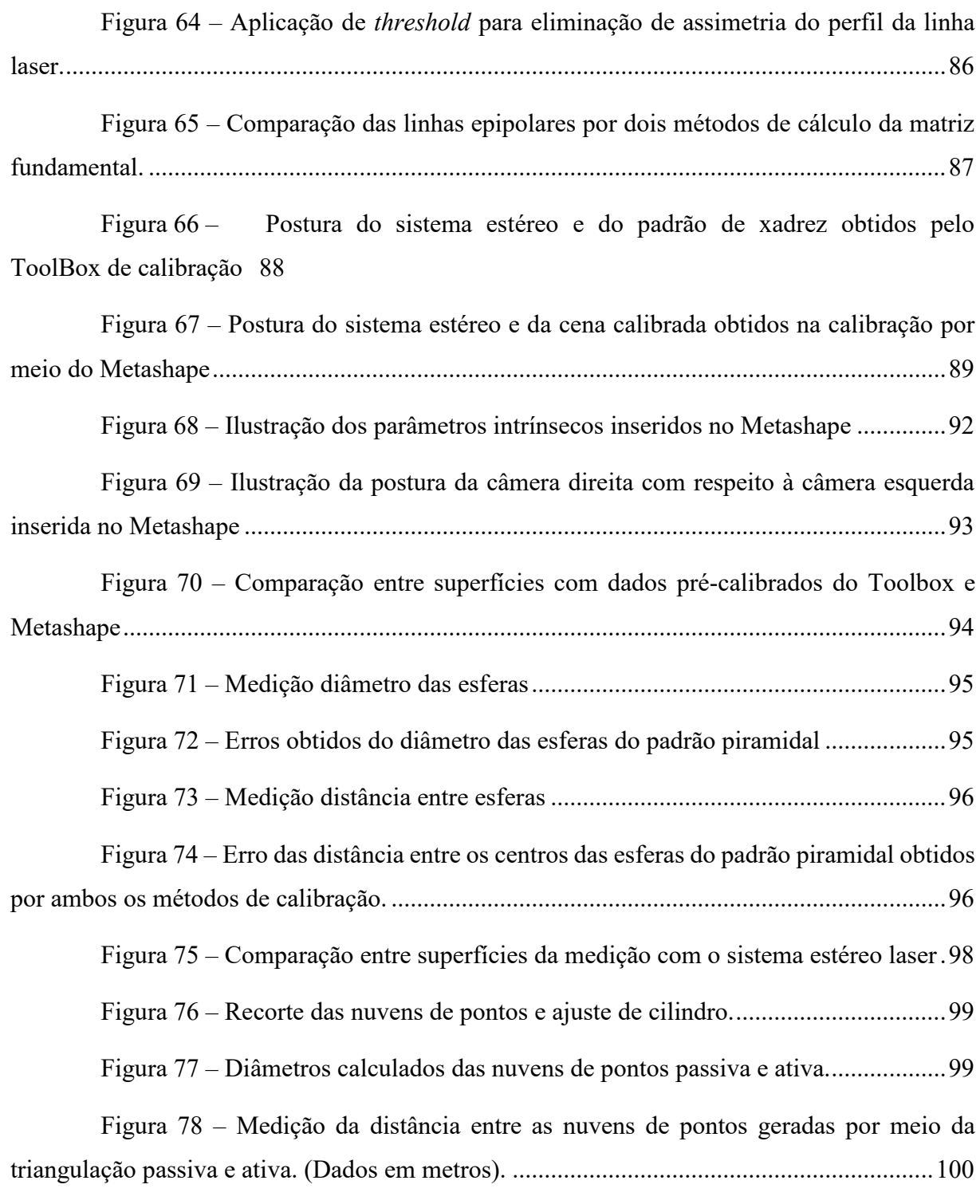

# **LISTA DE TABELAS**

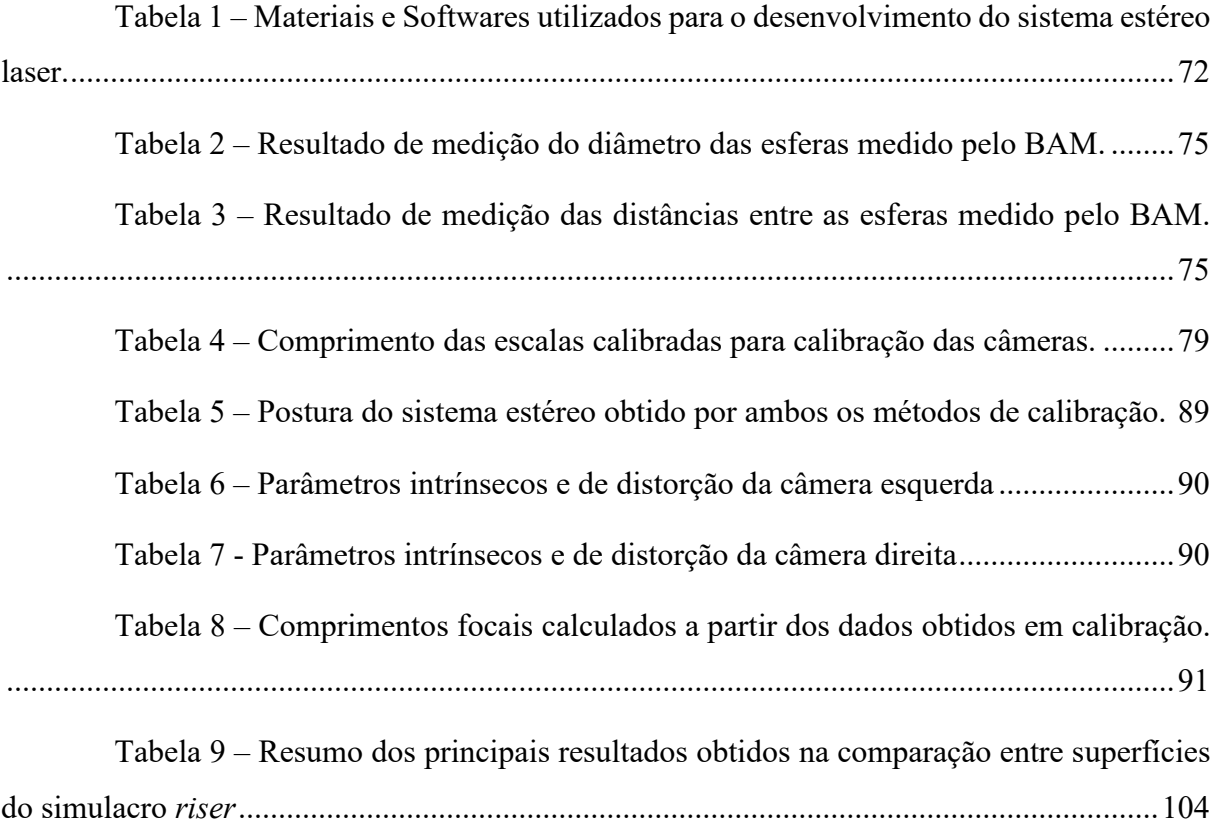

# **LISTA DE ABREVIATURAS E SIGLAS**

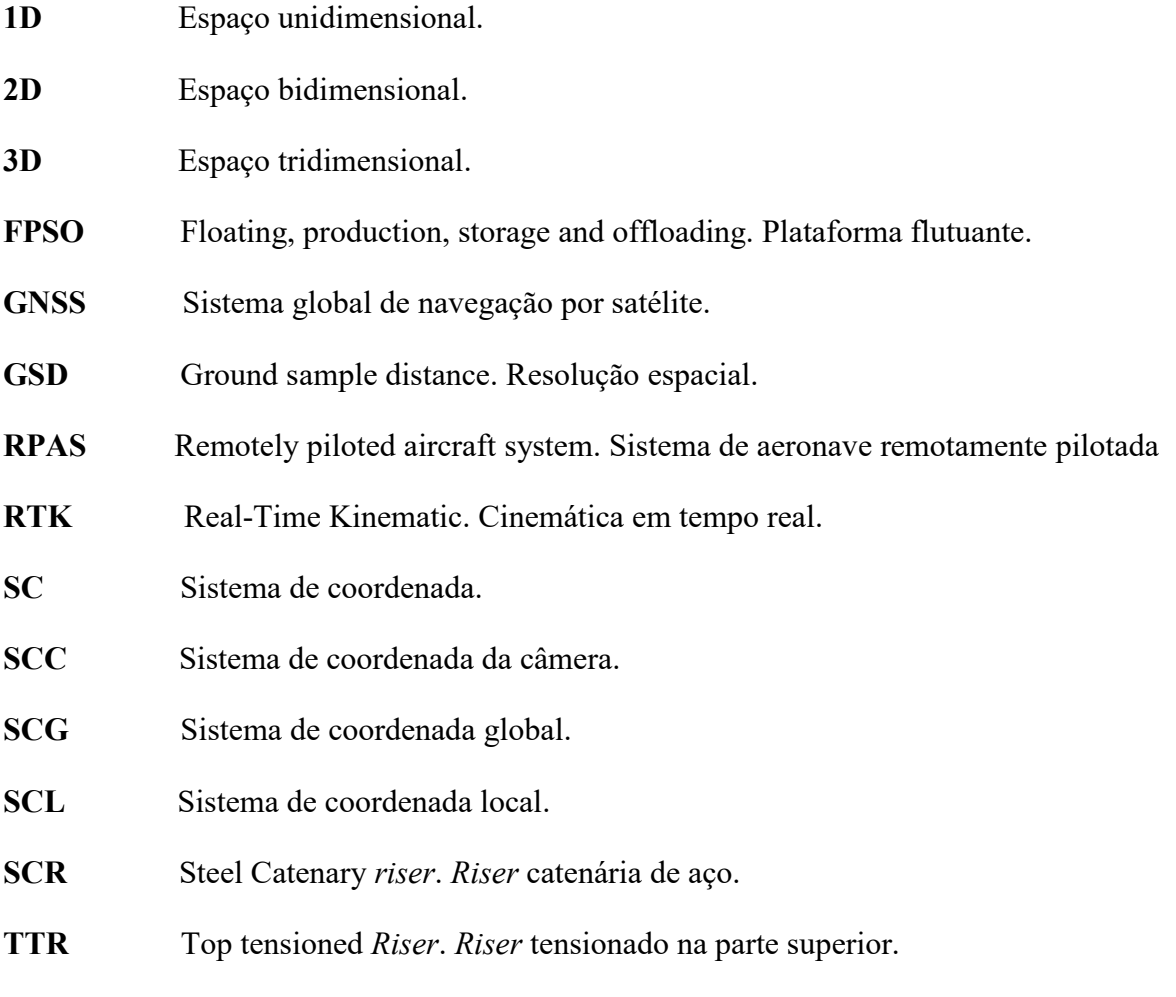

**UAV** Unmanned aerial vehicles. Veículo aéreo não tripulado.

# **LISTA DE SÍMBOLOS**

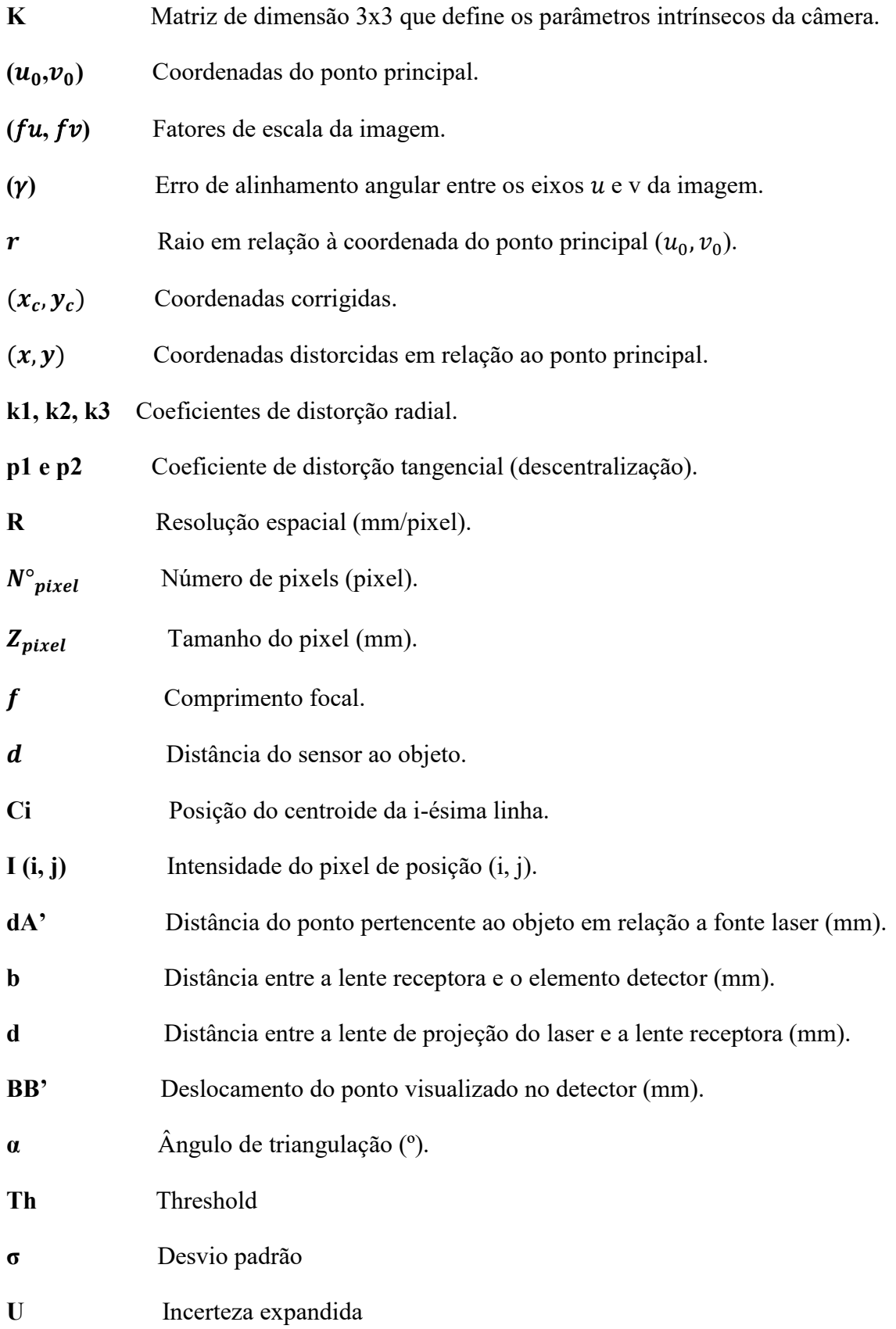

# **SUMÁRIO**

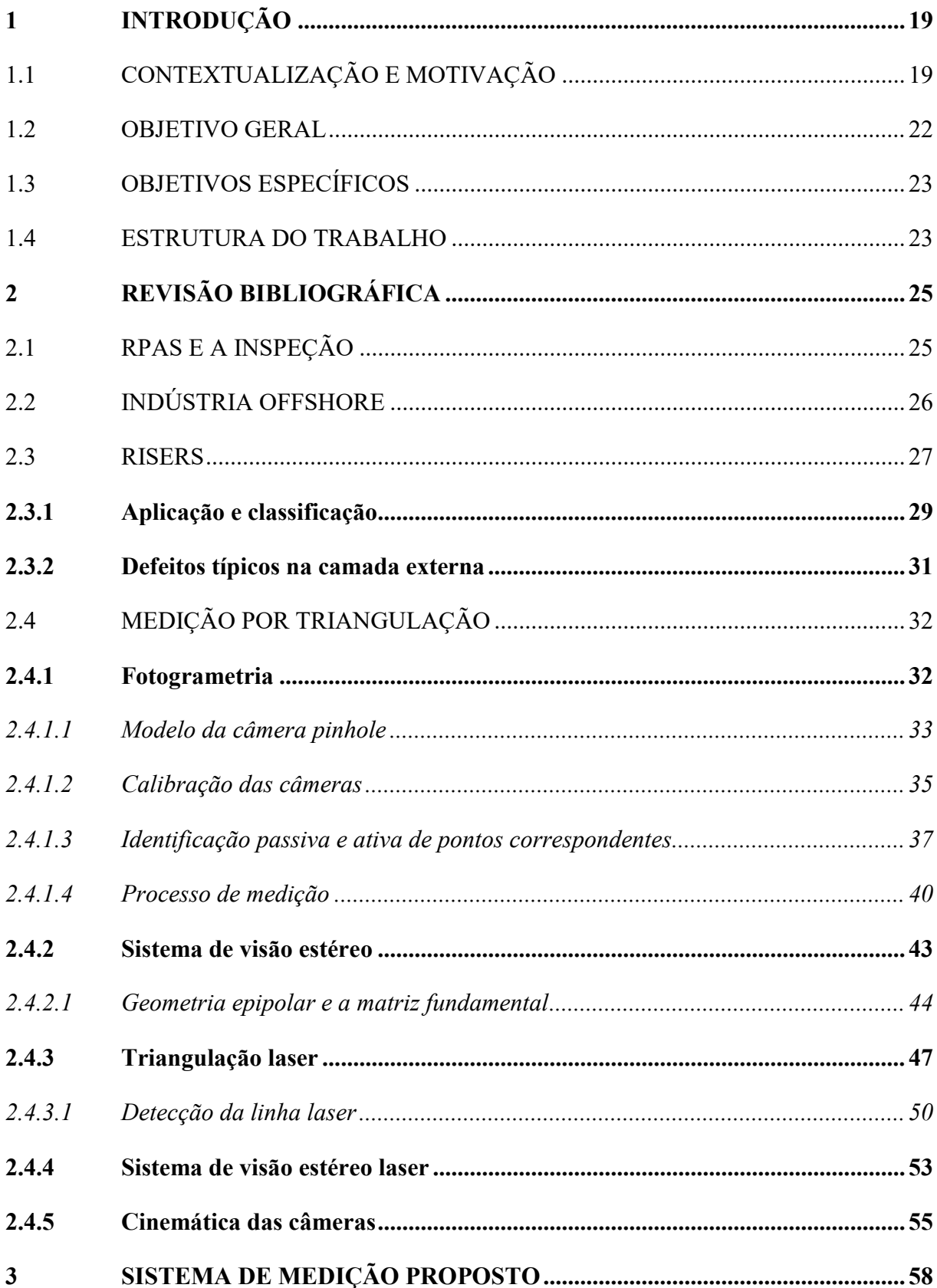

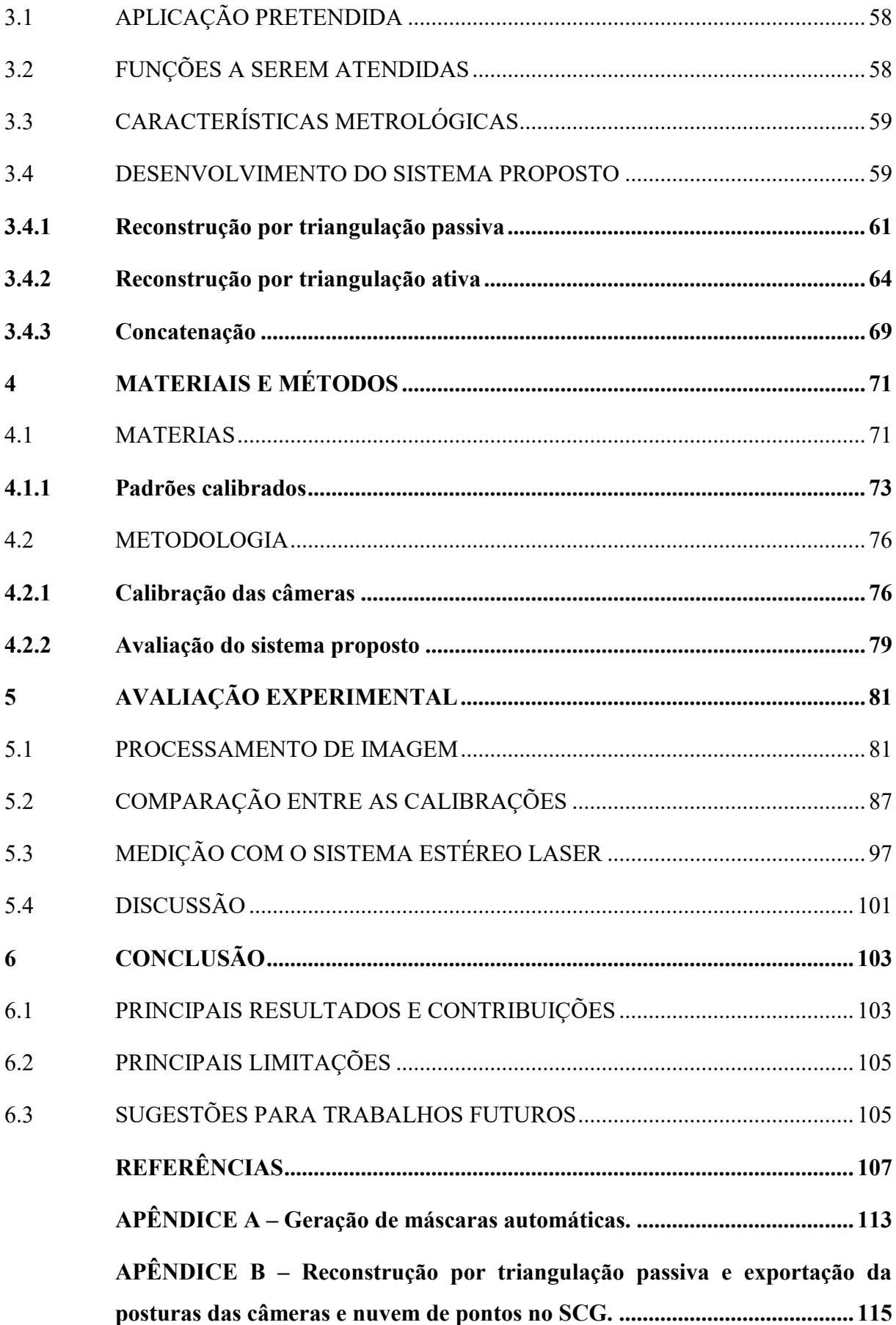

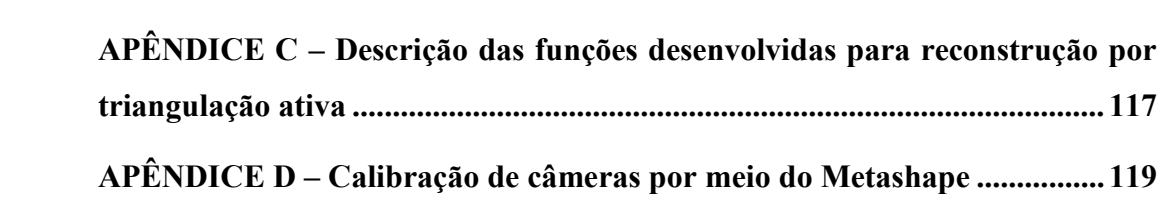

## <span id="page-18-1"></span>**1 INTRODUÇÃO**

Neste capítulo, serão apresentados a contextualização da extração do petróleo no Brasil, as principais dificuldades encontradas na inspeção dos *Risers* no ambiente *offshore*, as motivações que proporcionaram o desenvolvimento de um sistema de medição estéreo com fusão das técnicas por triangulação passiva e ativa e os objetivos a serem alcançados.

## <span id="page-18-2"></span>*1.1 CONTEXTUALIZAÇÃO E MOTIVAÇÃO*

O Brasil faz parte dos países produtores de petróleo, sendo o Pré-Sal uma das mais importantes descobertas do mundo, com grande acumulo de óleo leve de excelente qualidade, colocando o país em uma posição comercial estratégica na produção mundial (PETROBRAS, 2021).

A extração do petróleo em ambiente *offshore* é realizada por meio de dutos denominados de *risers,* que podem ter estrutura rígida ou flexível e possuem pontos de conexão entre a plataforma *offshore* e a região próximo ao leito marinho, sem tocá-lo, e logo após esse ponto, são denominados de *flowline* (PETROBRAS, 2021) e (MARCELLINO, 2019). Os *risers* são inspecionados regularmente para avaliar a sua camada externa. Essasinspeções podem ocorrer em diversas regiões sendo uma delas a região denominada de PIDF/R-4, que se localiza acima da linha da água, trecho emerso, entre a zona de variação de maré até o conector de topo (I-tube), e são tipicamente realizadas por meio da escalada industrial, conforme ilustra a [Figura 1.](#page-18-0)

<span id="page-18-0"></span>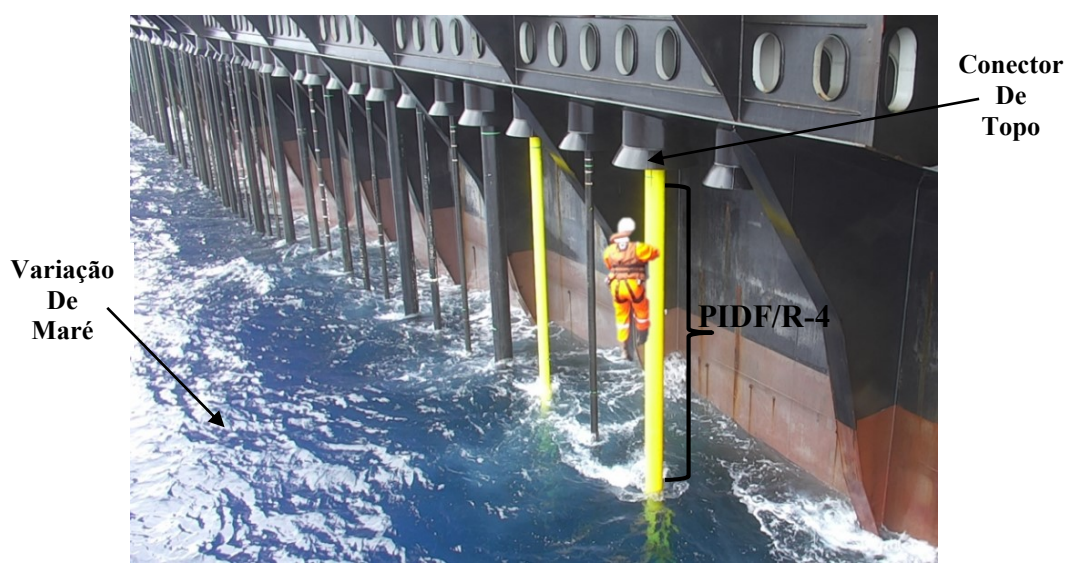

Figura 1 – Inspeção do riser por escalada industrial na região PIDF/R-4.

Fonte: Imagem adaptada e cedida pelo VANT 3D, 2022.

A inspeção visa detectar potencias falhas, como exemplo: rasgo, enrugamento, ondulação, torção, ovalização, entre outros que são identificados por meio de uma operação manual. Na escalada industrial, empregam-se elevado tempo de inspeção (aproximadamente 1 riser por dia na região emersa), alto custo e a periculosidade ao longo da operação. Além disso, a inspeção é em sua maior parte qualitativa tendo em vista que de forma geral é visual podendo ter um levantamento de dados por meio de equipamentos convencionais de medição, como exemplo, a escala graduada (ABENDI, 2020)<sup>1</sup>.

A busca por redução da exposição do escalador ao risco proporciona o estudo e desenvolvimento de novas técnicas e metodologias para a inspeção qualitativa e quantitativa da camada externa do *riser*. Estudos recentes demostram a utilização de sistema de aeronave remotamente pilotada, conhecido na literatura inglesa por *Remotely Piloted Aircraft System* (RPAS). Esse sistema é utilizado para realizar inspeção em vários segmentos da indústria, como exemplo, as áreas de operações de petróleo e gás e distribuição de água (SINGH, 2020) e (MARINHO et al., 2012).

(MARCELLINO, 2019) e (MACHADO, 2021) avaliam o desenvolvimento de sistemas de medição por meio da fotogrametria e sistema de visão estéreo embarcados em RPAS para substituir a escalada industrial em ambiente *offshore*.

Nesse contexto, o LABMETRO<sup>2</sup> no âmbito do projeto de pesquisa VANT  $3D^3$ desenvolve e aplica sistema de medição por meio de soluções ópticas integradas em RPAS, como exemplo, a fotogrametria e estéreo-fotogrametria. A [Figura 2](#page-20-0) apresenta ilustrativamente a medição da camada externa do *riser* pelas técnicas citadas e integradas em RPAS, bem como a sobreposição de um mapa de desvio.

<u>.</u>

<sup>1</sup> Inspeção Visual Quantitativa com Uso de Drone (RPAS): https://www.youtube.com/watch?v=qGI9c0LDkE0

<sup>2</sup> Laboratório de metrologia e automatização – LABMETRO: Laboratório pertencente ao departamento de Engenharia Mecânica da Universidade Federal de Santa Catarina com o objetivo de desenvolver, otimizar e aplicar sistemas de medição na área de concentração em metrologia mecânica.

<sup>3</sup> Projeto de Pesquisa e Desenvolvimento (P&D) cujo título é "Inspeção Óptica Tridimensional por Veículo Aéreo não Tripulado – VANT3D. Visa o desenvolvimento de sistemas ópticos de medição embarcado em RPAS para inspeção geométrica da camada externa do tubo *riser* flexíveis. Parceria UFSC e Petrobras.

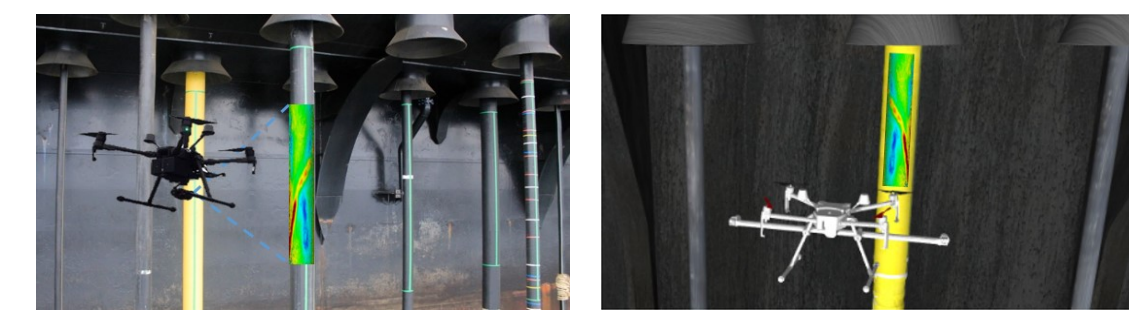

<span id="page-20-0"></span>Figura 2 – Medição ilustrativa da camada externa do *riser* por fotogrametria e visão estéreo integradas em RPA

(a) Medição com fotogrametria passiva embarcado em RPAS

(b) Medição com visão estéreo passiva embarcado em RPAS

Fonte: Imagem adaptada e cedida pelo projeto (VANT 3D, 2022)

A fotogrametria é inicialmente adimensional e para realizar a medição é necessário informação adicional na cena com a utilização de escalas. Há diversas formas de impor essa escala, como exemplo, a utilização de barras cujo comprimento é conhecido (barra de escala), mas necessitaria da escalada industrial para colocá-las no ambiente de medição. A utilização da postura (pose) das câmeras advindas do Sistema Global de Navegação por Satélite (GNSS), que pode resultar em medição com maiores incertezas, ou da postura corrigida com a Cinemática em Tempo Real (RTK), que permite resultados com menores incertezas, no entanto, a estação base do RTK deve permanecer estática e sua utilização poderia não ser conveniente em uma plataforma flutuante do tipo *floating*, *production*, *storage* e *offloading* (FPSO), além do elevado investimento para aquisição dos sistemas (MACHADO, 2021).

Em contrapartida, o sistema de visão estéreo carrega em sua estrutura física uma escala denominada *baseline* obtida por meio de um procedimento prévio de calibração de câmeras, que dita a distância entre as câmeras, e essa informação pode ser utilizada indiretamente na cena para realizar a medição, permitindo o sistema operar em ambiente *offshore* integrado a um RPAS com incerteza de medição de ordem milimétrica.

Essas técnicas utilizam a triangulação passiva para a reconstrução tridimensional da cena e, para alcançar essa finalidade, a técnica depende de alguns parâmetros, sendo uma delas a necessidade de uma textura rica, denominada de textura heterogênea, de forma que pontos em duas ou mais imagens adquiridas sob pontos distintos de observação possam ser identificados e correspondidos. A partir da correspondência, pode-se realizar a triangulação a fim de determinar a coordenada tridimensional do ponto medido. Regiões com pouca ou nenhuma textura, denominada de textura monótona ou homogênea, dificultam ou impossibilitam a identificação de pontos correspondentes e sua subsequente triangulação.

Um sistema de medição ativo pode reconstruir um objeto por meio de informação adicional oriunda da projeção de luz estruturada, o que elimina a necessidade de textura heterogênea em cena e iluminação do ambiente para realizar a reconstrução. Como exemplo desse tipo de sistema, pode-se citar o sistema estéreo ativo com utilização de dispositivo laser, que realiza a reconstrução da nuvem de pontos com base na detecção dos pares correspondentes entre imagens do pico laser com resolução subpixel e a posterior triangulação (BARONE, 2004).

A utilização do sistema estéreo permite integrar as técnicas passiva e ativa para reconstrução 3D, nesse contexto, propõe-se, como uma perspectiva inovadora, realizar a fusão das nuvens de pontos obtidas por triangulação passiva e ativa em um mesmo sistema de coordenada global (SCG), pois o laser se movimentará de forma solidária ao sistema estéreo, o que exige realizar transformações da nuvem de pontos oriunda da triangulação ativa para cada *frame* reconstruído com a estéreo-fotogrametria a fim de possibilitar a concatenação. Além da concatenação das nuvens de pontos, este trabalho utiliza um projetor laser do tipo planos de luz cruzados, formato de "X", que tem por objetivo auxiliar a direção (alvo) da região medida bem como fornece uma maior quantidade de pontos em um único *frame*, comparando-o a um laser cujo plano de luz seja uma folha de luz. Assim, as fusões de ambas as técnicas serão complementares, pois a triangulação ativa poderá reconstruir pontos 3D que podem não ser reconstruídos na triangulação passiva devido a limitação de encontrar pontos correspondentes em regiões com poucos pontos notáveis na cena, isto é, regiões monótonas da camada externa do *riser flexível.*

#### <span id="page-21-0"></span>*1.2 OBJETIVO GERAL*

<u>.</u>

Desenvolver e implementar um sistema de visão estéreo laser<sup>4</sup> por meio da fusão das técnicas de triangulação passiva e ativa para reconstruir regiões mais completas do que as técnicas utilizadas separadamente.

<sup>4</sup> Sistema de Visão Estéreo Laser foi definido neste trabalho como o conjunto formado por um sistema estéreo e um dispositivo laser.

## <span id="page-22-0"></span>*1.3 OBJETIVOS ESPECÍFICOS*

Pretende-se como objetivos específicos os temas a seguir:

 Investigar e descrever trabalhos recentes a respeito de sistema de visão estéreo com utilização de dispositivo laser;

 Desenvolver algoritmos de processamento de imagem para geração automatizada de máscaras que permitam a reconstrução da nuvem de pontos por triangulação passiva;

 Desenvolver algoritmos de processamento de imagem para separação do perfil da linha laser em "X" e detecção do centro da linha laser com resolução pixel e subpixel;

 Determinar e aplicar matrizes de transformações homogêneas para obter as nuvens de pontos passiva e ativa, bem como a postura das câmeras, em um único sistema de coordenada global (SCG);

Concatenar as nuvens de pontos passiva e ativa no SCG;

 Desenvolver algoritmos de compatibilização de dados de calibração e avaliar os métodos de calibração de câmeras entre o Toolbox de calibração para MATLAB e a calibração do *Metashape*;

 Avaliar metrologicamente o sistema de medição desenvolvido por meio da comparação das medições com padrões calibrados.

#### <span id="page-22-1"></span>*1.4 ESTRUTURA DO TRABALHO*

[1](#page-18-1) **[INTRODUÇÃO](#page-18-1)**: aborda a contextualização, motivação e os objetivos do trabalho;

[2](#page-24-0) **[REVISÃO BIBLIOGRÁFICA](#page-24-0)**: aborda o fundamento teórico necessário para o desenvolvimento do trabalho que são: RPAS e a inspeção, indústria *offshore*, o *riser* e a medição por estéreo-fotogrametria;

[3](#page-57-1) **[SISTEMA DE MEDIÇÃO PROPOSTO](#page-57-1)**: aborda a aplicação pretendida, as funções a serem atendidas, as características metrológicas e o desenvolvimento que possibilitou a operacionalização inicial do sistema;

[4](#page-70-1) **[MATERIAIS E MÉTODOS](#page-70-1)**: aborda os materiais necessários para montagem do sistema proposto e os *softwares* utilizados, bem como a metodologia utilizada para validar o sistema;

[5](#page-80-3) **[AVALIAÇÃO EXPERIMENTAL](#page-80-3)**: aborda os resultados das comparações do processamento de imagem, dos métodos de calibração, os resultados obtidos com a medição do sistema proposto e uma discussão acerca dos resultados;

 **[CONCLUSÃO](#page-102-0)**: aborda os principais resultados e contribuições para literatura e para a indústria, as principais limitações encontradas e as sugestões para trabalhos futuros.

## <span id="page-24-0"></span>**2 REVISÃO BIBLIOGRÁFICA**

Este capítulo aborda os principais fundamentos teóricos necessários para o desenvolvimento deste trabalho nos aspectos que tangem à inspeção por aeronaves remotamente pilotadas, aos *risers*, à fotogrametria, ao sistema estéreo e à geometria epipolar, à cinemática aplicada na robótica e ao processamento de imagem utilizado na visão computacional.

## <span id="page-24-1"></span>*2.1 RPAS E A INSPEÇÃO*

<u>.</u>

Os RPAS<sup>5</sup> foram desenvolvidos durante o período das grandes guerras mundiais em meados do século 20. Na época, eles foram amplamente utilizados para fins militares, principalmente em missões de guerras, e desde então teve o seu constante desenvolvimento tecnológico até os dias atuais (PALIK; NAGY, 2019).

O RPAS é composto por uma aeronave dotada de sensores, uma unidade de comando e o rádio controle. Ele é utilizado para diversas finalidades, tais como, recreativo, esporte, profissionais do ramo audiovisual e, não menos importante, para o ambiente industrial. A versatilidade das aplicações das aeronaves são de acordo com as variedades dos modelos existentes no mercado, tais como: as aeronaves de asa fixa, que têm aplicação em voos de longas distâncias, e as aeronaves de asas rotativas, que têm aplicação em ambientes abertos e fechados, bem como os de difícil acesso, pois possuem grande mobilidade. Além disso, podem ser classificados quanto ao seu modo de operação, que pode ser manual, assistida ou autônomo (NEX; REMONDINO, 2014).

Na indústria o uso do RPAS se tornou amplamente difundido, pois é possível realizar inspeção visual com baixo custo, rapidez e ótima acessibilidade. Exemplos de aplicações nas indústrias podem ser citados: a inspeção de redes de distribuição de energia, a inspeção de turbinas eólicas, inspeção de queimadores e a inspeção de dutos de transporte de óleo e gás, conforme ilustrado na [Figura 3\(](#page-25-0)ADABO, 2014; LAWRENCE, 2016; MARINHO et al., 2012).

<sup>5</sup> Os RPAS podem ser conhecidos também por *unmanned aerial vehicles* (UAV) ou mais popularmente por Drones.

<span id="page-25-0"></span>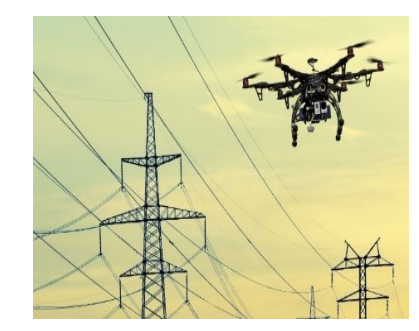

(a) Rede de distribuição de energia (b) Turbina eólica

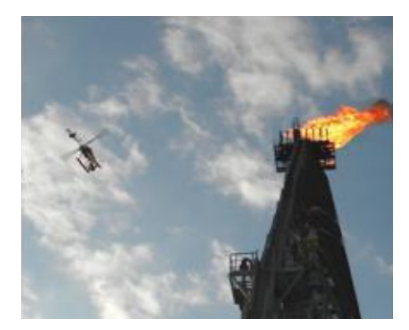

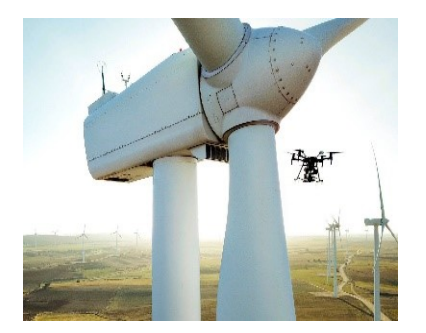

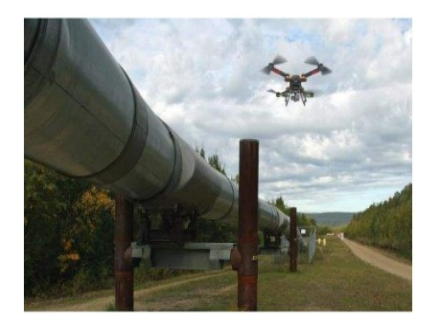

(c) Inspeção de queimadores (d) Dutos de petróleo e gás

Fontes: (DIM, 2016), (DRONEPRO SOLUTIONS, 2021), (FLYDRAGON, 2021) e (MARINHO et al., 2012)

Figura 3 - Inspeção com utilização de RPAS em diversos segmentos da indústria.

Além dessas aplicações, os RPAS são constantemente requisitados para realizar inspeções visuais na indústria *offshore*.

## <span id="page-25-1"></span>*2.2 INDÚSTRIA OFFSHORE*

A descoberta das reservas do pré-sal foi anunciada em meados de 2007 e desde então a produção de petróleo no ambiente *offshore* se intensificou, produzindo atualmente, segundo dados da (ANP, 2022), cerca de 3 milhões de barris por dia.

As plataformas utilizadas no ambiente *offshore* são de vários tipos e a aplicação depende do local a ser instalada e da profundidade de acesso ao leito marinho. A título de exemplificação, as plataformas fixas são instaladas em locais com profundidade de até 300 m em águas rasas; já as plataformas flutuantes do tipo FPSO são instaladas em locais isolados com profundidade superior a 2000 m em águas profundas e ultra profundas (PETROBRAS, 2021c). A [Figura 4](#page-26-0) apresenta os tipos de plataformas que podem ser utilizadas com base nas profundidades.

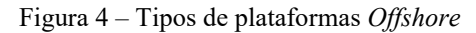

<span id="page-26-0"></span>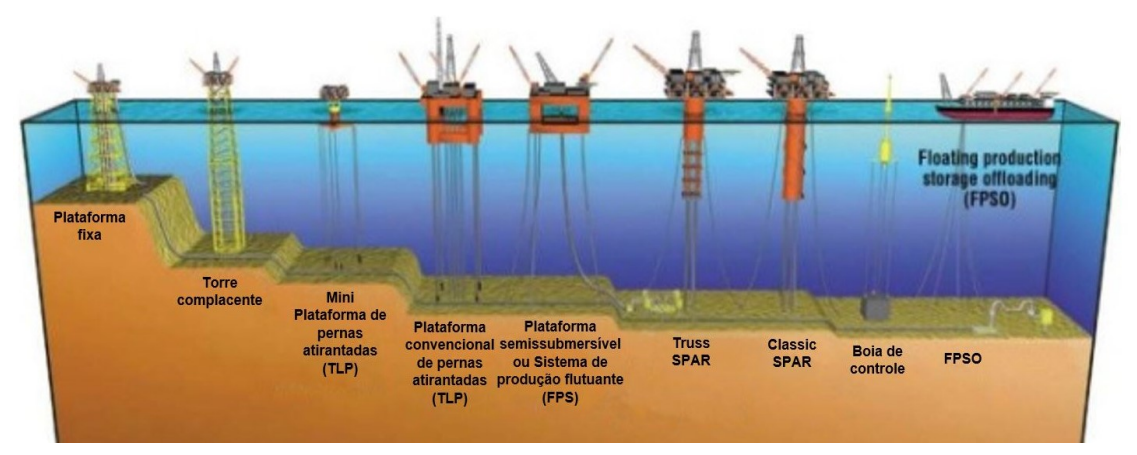

Fonte: Adaptado de (NOIA, 2022)

As plataformas mais utilizadas no Brasil para a perfuração e/ou extração de petróleo no ambiente *offshore* são as do tipo fixa e FPSO, conforme ilustrado na [Figura 5,](#page-26-1) os quais são utilizados dutos denominados de *risers* que suportam as condições dinâmicas do ambiente marítimo para extração do petróleo.

#### Figura 5 – Plataforma do tipo Fixa e FPSO

<span id="page-26-1"></span>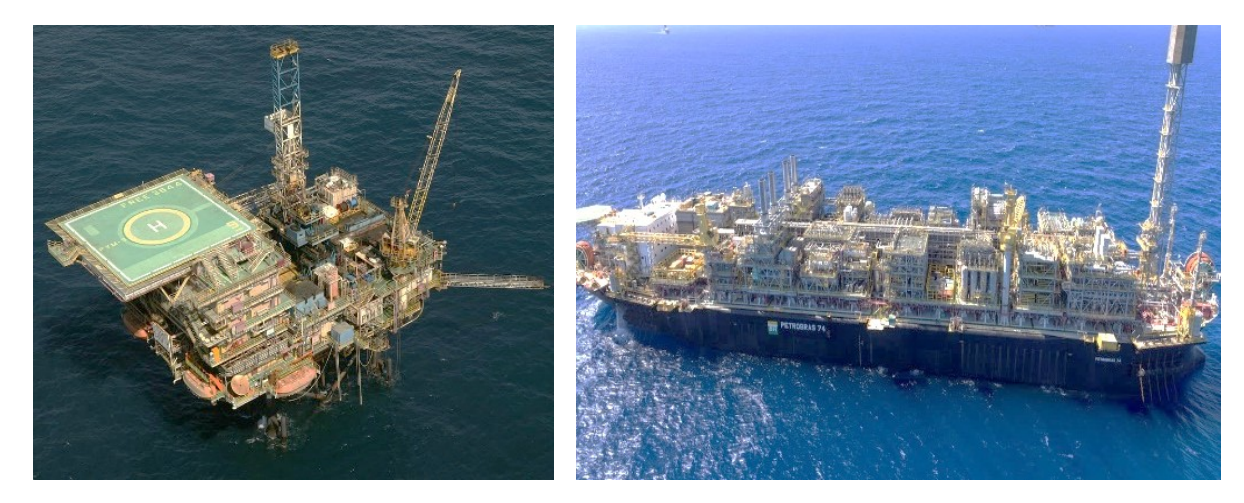

(a) Plataforma Fixa (b) Plataforma flutuante FPSO

Fonte: (PETROBRAS, 2021)

#### <span id="page-26-2"></span>*2.3 RISERS*

O *riser* é um componente de formato tubular que pode conter estrutura rígida, flexível e hibrida. O duto possui pontos de conexões que estão situados desde o conector de topo, localizado na plataforma *offshore*, até o ponto de contato próximo ao leito marinho, *Touchdown point,* e após isso, os dutos são denominados de linhas de fluxos, *Flowline,* conforme ilustrado na [Figura 6.](#page-27-0)

<span id="page-27-0"></span>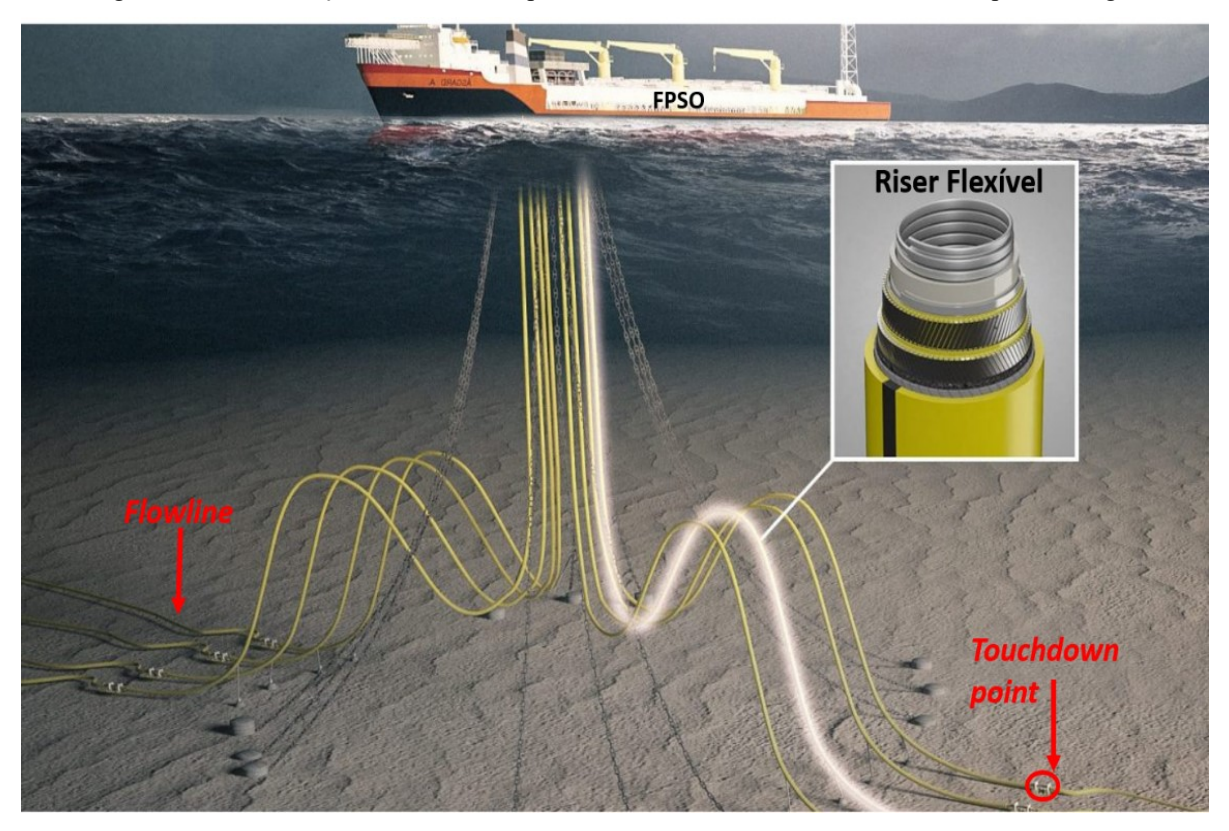

Figura 6 – Demonstração de *riser* e seus pontos de conexão na indústria offshore de petróleo e gás

Fonte: Adaptado de (4SUBSEA, 2022)

O *Riser* flexível é uma tecnologia aplicada na indústria *offshore* desde 1970 e foi desenvolvido para realizar transporte seguro de materiais como os fluidos, gases ou até cabos (CARNEVAL; MARINHO; SANTOS, 2006; TAN et al., 2009). Esses materiais podem ser conduzidos em caráter bidirecional, ou seja, podem ser conduzidos da plataforma ao leito marinho ou vice-versa (MILLER, 2017).

O *riser* flexível possui uma composição física complexa formada por várias camadas de materiais metálicos e não metálicos, conforme apresentado na [Figura](#page-28-0) 7, capazes de suportar condições adversas de operação, como exemplo: variações de temperatura, variações de pressão externa e pressão interna (2H OFFSHORE, 2021).

<span id="page-28-0"></span>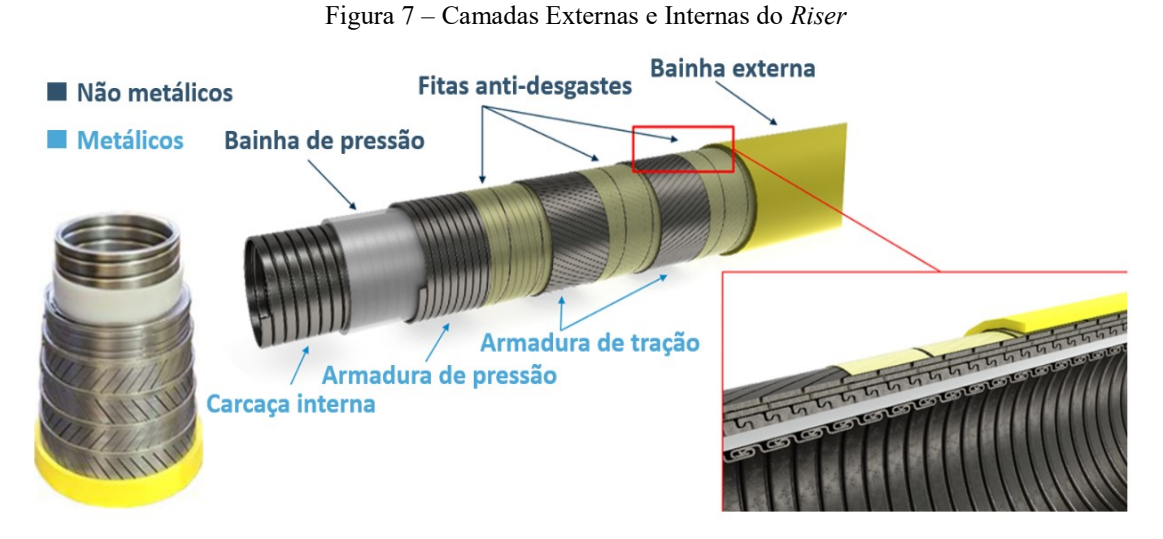

Fonte: Adaptado de (2H OFFSHORE, 2021)

## <span id="page-28-1"></span>**2.3.1 Aplicação e classificação**

Aspectos relativos à aplicação e classificação dos *risers* são temas essenciais para correta interpretação de seu tipo e finalidade. Os *risers* são classificados por meio do seu aspecto estrutural, configuração e aplicabilidade conforme norma (API RP 17B, 1998).

O aspecto estrutural do *riser* pode ser caracterizado em 3 subtipos que são (OLIVEIRA, 2017):

 *Riser* rígido: geralmente fabricado em aço carbono resistente a tensões axiais, radiais e de flexão. Podem ser utilizados em configurações do tipo vertical, denominado *top tensioned Riser* (TTR), ou em catenária, denominado *steel Catenary riser* (SCR);

 *Riser* flexível: geralmente fabricado em materiais metálico e não metálico cuja principal propriedade mecânica é sua alta capacidade de sofrer esforços de flexão e seu diâmetro pode variar de 63,3 mm a 457 mm;

 *Riser* híbrido: esse é assim denominado, pois reúne propriedades dos *risers* rígidos e flexíveis bem como as vantagem e desvantagem de cada um desses *risers*.

Os *risers* podem ser apresentados em diferentes configurações a depender da aplicação, viabilização do projeto de instalação, operação e manutenção desse equipamento. Assim, encontra-se na literatura as principais configurações apresentadas na [Figura 8.](#page-29-0)

<span id="page-29-0"></span>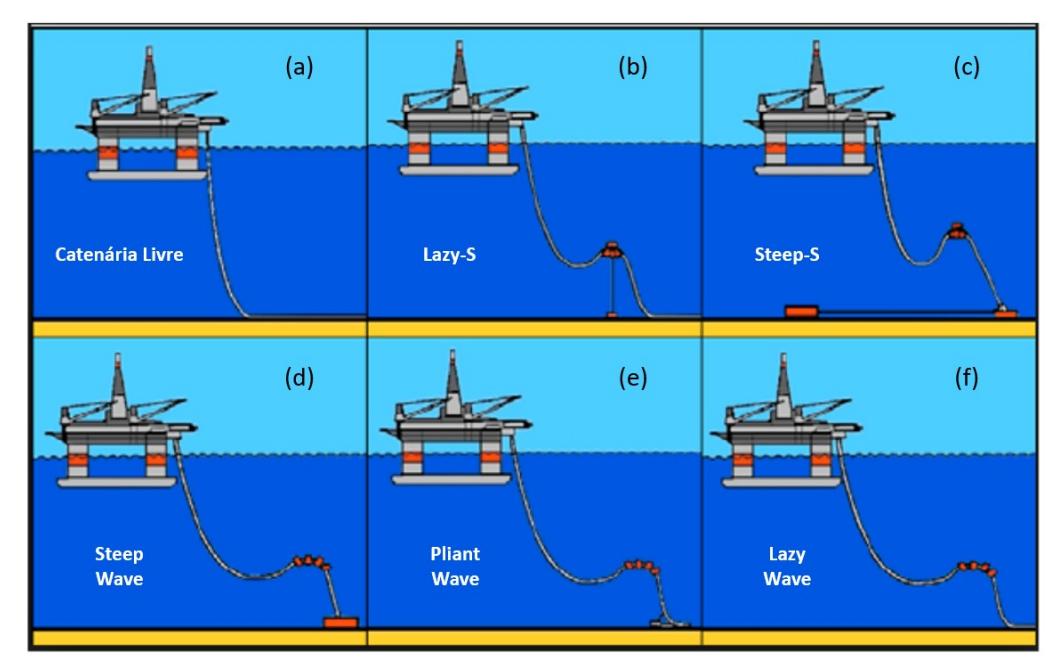

Figura 8 – Configurações dos *risers*

Fonte: Adaptado de (OLIVEIRA, 2017)

As principais características de cada um são:

 (a) Catenária livre: baixo custo de fabricação e de instalação e não há necessidade de dispositivo auxiliar de flutuação. Seu peso é sustentado pela plataforma e o leito marinho;

- (b) e (f) Lazy: configuração que permite o *riser* tangenciar o leito marinho na região denominada de *Touchdown point*;
- (c) e (d) Steep: configuração que permite o *riser* entrar em contato com o leito marinho com ângulo elevado ou até na posição vertical;

 (e) Pliant: configuração que evita choque entre *risers* em locais de pequeno espaço, pois o *riser* é fixado em um dispositivo próximo ao leito marinho para evitar movimentação lateral.

Os flutuadores são dispositivos auxiliares utilizados para a sustentação dos *risers* e estes são de dois tipos, conforme apresentado na [Figura 9.](#page-30-0)

<span id="page-30-0"></span>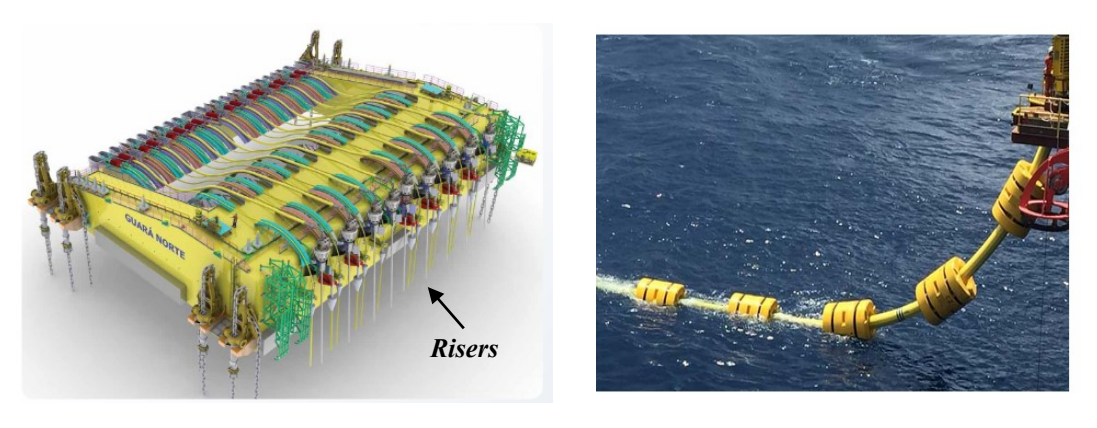

Figura 9 – Principais Flutuadores utilizados no meio offshore

Flutuador tipo "S" Flutuador tipo "Wave"

Fonte: (BALMORAL, 2021; SUNDE, 2021)

O flutuador do tipo "S", imagem (a), é utilizado para instalações com grande quantidade de *risers* na qual os dutos são fixados na posição horizontal e o flutuador é ancorado no leito marinho para melhor sustentação. O flutuador do tipo "Wave", imagem (b), é utilizado em instalações com uma quantidade menor de *risers* e sua instalação é realizada ao longo do *riser* garantindo a sustentação no ambiente marinho.

O *riser*, assim como todo equipamento, pode apresentar falhas externas e/ou internas. No presente trabalho descrevem-se as falhas típicas que podem ocorrer na camada externa do *riser*, a qual pode ser avaliada por sistemas de medição como o proposto neste trabalho.

#### <span id="page-30-1"></span>**2.3.2 Defeitos típicos na camada externa**

Os *risers* podem vir a sofrer danos nas camadas metálicas e não metálicas a depender do processo de transporte, instalação e operação do equipamento. Essas falhas podem ocasionar danos onerosos para as empresas que os utilizam, assim como para o meio ambiente.

Segundo (SIMONSEN, 2014), algumas falhas na camada externa do *riser* ocorrem devido à pressão excessiva, bloqueio de ventilação e a torção da camada externa ocasionado por falhas na estrutura interna, esses tipos de falhas são ilustradas na [Figura 10.](#page-31-0)

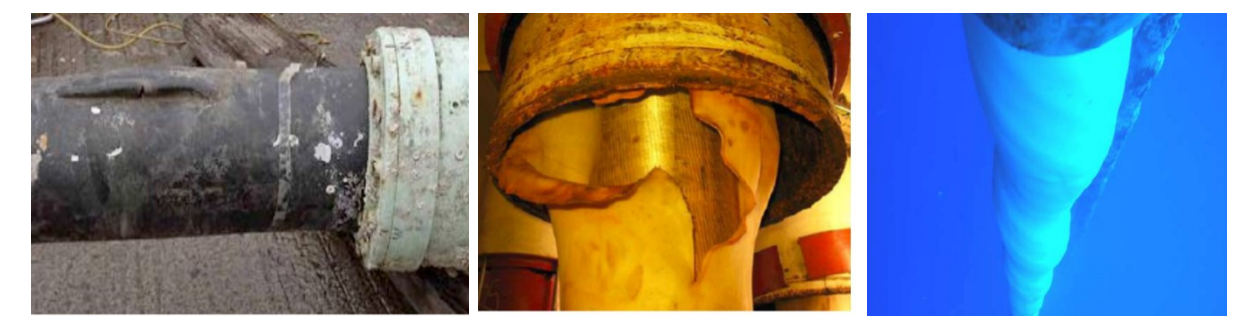

<span id="page-31-0"></span>Figura 10 - Falhas na capa externas do duto *riser* por pressão excessiva, bloquei de ventilação e ondulação

(a) Rasgo devido pressão excessiva (b) Rasgo devido ao bloqueio de

ventilação

(c) Ondulação da camada externa devido a falhas internas

Fonte: (4 SUBSEA, 2013; MARINHO et al., 2007; MARINHO; DOS SANTOS; CARNEVAL, 2006)

Além dessas falhas apresentadas na camada externa, outras podem ocorrer como a ovalização, protuberâncias, capa inflada, enrugamento, furos, deformação radial, abrasões, entre outros.

A identificação e interpretação delas são observadas por meio de uma inspeção visual ou medição realizada pela técnica da triangulação.

# <span id="page-31-1"></span>*2.4 MEDIÇÃO POR TRIANGULAÇÃO*

A medição por triangulação divide-se em dois tipos: ativa e passiva. A triangulação é denominada ativa quando os pontos tridimensionais são obtidos por um sistema composto de câmera (conjunto sensor e lente) e de um dispositivo de projeção estruturada de luz, que adiciona informação ativa na cena. Esse tipo de sistema não depende de iluminação do meio. Pode-se citar como sistemas de triangulação ativa o sistema estéreo com projeção de franjas ou com projeção laser (FANTIN, 1999; PINTO, 2010; SANDRO; ANDREA, 2005).

Na triangulação passiva, os pontos tridimensionais são obtidos inicialmente com imagens adquiridas de alvos artificiais ou da própria textura da cena. A textura e a iluminação do ambiente são fatores importantes para esse tipo de medição. Técnicas que podem operar por meio desse princípio são a fotogrametria e seu caso particular: o sistema de visão estéreo.

A seguir serão descritos o princípio de medição e a modelagem matemática que regem cada técnica mencionada e serão apresentadas suas vantagens e desvantagens.

#### <span id="page-31-2"></span>**2.4.1 Fotogrametria**

A fotogrametria engloba métodos de medição e interpretação de imagens com o objetivo de obter a forma ou a localização de um objeto a partir de duas ou mais imagens adquiridas em posturas distintas e com boa intersecção da cena entre elas (LUHMANN et al., 2014; MARCELLINO, 2019; PINTO, 2010).

A modelagem digital do mensurando é realizada por meio da reconstrução dos pontos tridimensionais baseado na utilização da técnica denominada triangulação. Essa permite, a partir das aquisições das imagens e da correspondência de pontos, encontrar a coordenada 3D através da interseção de retas projetadas no espaço, conforme procedimento ilustrado na [Figura 11.](#page-32-0)

Figura 11 – Princípio da fotogrametria

<span id="page-32-0"></span>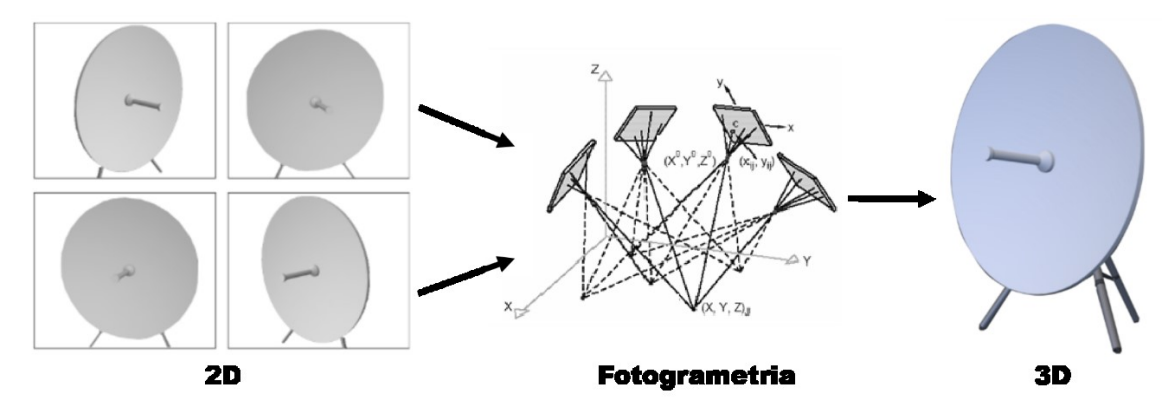

Fonte: Adaptado de (GEODETIC SYSTEMS, 2021)

As projeções dessas retas são regidas por intermédio do modelo matemático denominado câmera *pinhole*.

#### <span id="page-32-1"></span>*2.4.1.1Modelo da câmera pinhole*

O modelo da câmera *pinhole,* ou câmera escura, descreve um modelo simplista da projeção do raio de luz (reta), que advém de um ponto **M** no espaço 3D passando por um furo tênue (*pinhole*), e é projetado em uma superfície plana **π** na posição **m,** conforme [Figura 12](#page-33-0) (DANIILIDIS; KLETTE, 2006). Esse princípio tem grande aplicação na visão computacional.

Figura 12 - Modelo da câmera *Pinhole*

<span id="page-33-0"></span>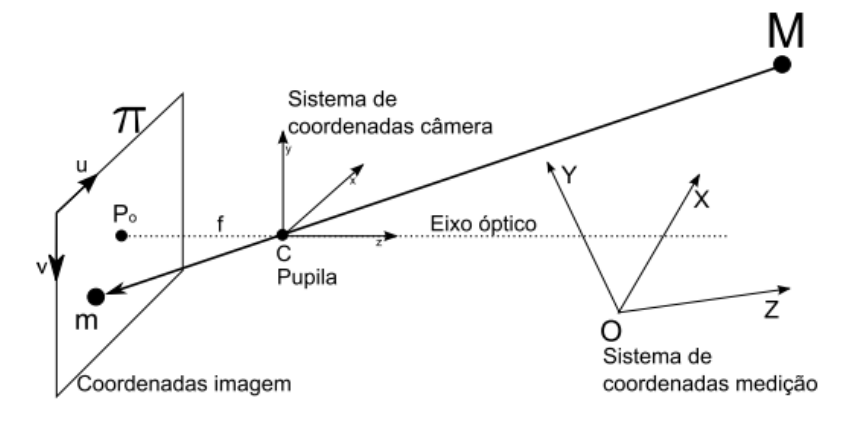

<span id="page-33-1"></span>Fonte: (PINTO, 2010)

A projeção  $m = [x, w, y, w, w]$ <sup>T</sup> no plano  $\pi$  é modelada a partir de qualquer ponto 3D  $M = [X, Y, Z, 1]$ <sup>T</sup> regida pela matriz de projeção da equação [\(1\)](#page-33-1).

$$
m = P.M = K [R T]M \tag{1}
$$

Na equação acima, a matriz  $P_{3X4}$  representa a matriz de projeção da câmera na qual os parâmetros extrínsecos (**R** e **T**) e intrínsecos (**K**) estão combinados. A matriz de rotação **R** e o vetor de translação **T** descrevem a relação entre o sistema de coordenadas de medição e o sistema de coordenadas da câmera. A matriz de parâmetros intrínsecos **K** descreve a geometria e óptica da câmera, conforme apresentado na equação [\(2\).](#page-33-2)

<span id="page-33-2"></span>
$$
\mathbf{K} = \begin{bmatrix} f_u & y & u_0 \\ 0 & f_v & v_0 \\ 0 & 0 & 1 \end{bmatrix},\tag{2}
$$

Onde:

- K: matriz de dimensão 3x3 que define os parâmetros intrínsecos da câmera;
- $(u_0,v_0)$ : coordenadas do ponto principal;
- $(fu, fv)$ : comprimento focal nas direções u e v da imagem;
- $(y)$ : erro de alinhamento angular entre os eixos  $u$  e v da imagem normalmente considerado igual a zero.

Os parâmetros extrínsecos e intrínsecos da câmera apresentado nesse modelo simplista, bem como as distorções radiais e tangencias induzidas pelas imperfeições das lentes podem ser estimados por meio de uma calibração de câmeras.

#### <span id="page-34-2"></span>*2.4.1.2 Calibração das câmeras*

<span id="page-34-0"></span>A calibração das câmeras tem um histórico de desenvolvimento ao longo dos anos. Inicialmente pode-se citar um padrão de calibração tridimensional constituído de dois ou três planos ortogonais cuja forma e dimensão dos padrões são bem conhecidos, conforme ilustrado na [Figura 13](#page-34-0) (FRANÇA, 2005; TSAI, 1987),

Figura 13 – Padrão 3D para calibração de câmeras

Fonte: (FRANÇA, 2005)

Novos métodos de calibração foram desenvolvidos para reduzir os esforços computacionais e tornar o procedimento mais simples. Nesse contexto, foi desenvolvido a calibração realizada por intermédio de um padrão 2D, denominado de padrão do tipo tabuleiro de xadrez (*Chessboard),* cujas características são: baixo custo de fabricação, pois o padrão pode ser impresso em papel e aderido em superfície plana, não há necessidade do conhecimento prévio da postura das câmeras em relação ao padrão, pois esse é definido automaticamente ao longo da calibração e o padrão, por ser leve e geralmente pequeno, pode facilmente ser movido com as mãos, o que torna a técnica mais flexível (ZHANG, 2000). A [Figura 14](#page-34-1) apresenta um padrão 2D do tipo tabuleiro de xadrez.

<span id="page-34-1"></span>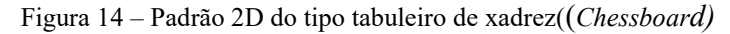

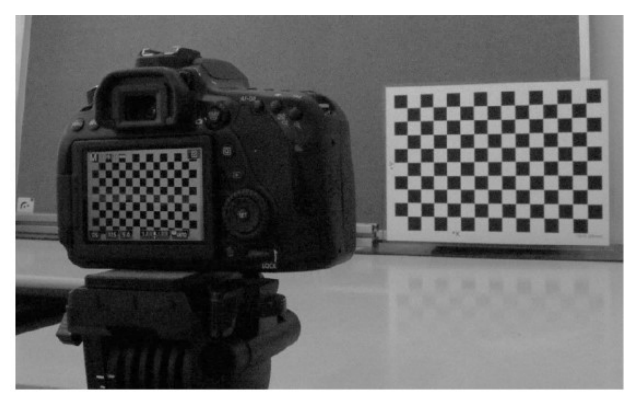

Fonte: (MACHADO, 2021)

Na literatura, encontra-se o *toolbox* de calibração para MATLAB desenvolvido por Jean Yves Bouguet<sup>6</sup>, que permite realizar a calibração de um sistema monocular ou de um sistema estéreo utilizando um padrão bidimensional (BOUGUET, 2003).

Na calibração, o modelo da câmera pinhole é utilizado, contudo, esse modelo não considera os desvios que as retas projetadas do ponto 3D para o plano 2D podem sofrer, pois as lentes fabricadas, mesmo que de boa qualidade, podem apresentar imperfeições que levam às distorções dessas retas. As distorções radiais e tangenciais das lentes podem ser conhecidas e corrigidas por intermédio do modelo matemático de *Brown* (BROWN, 1971). Esse modelo é amplamente usado nos algoritmos de calibração de câmeras, geralmente implementados nos *softwares* de processamento fotogramétricos, e é matematicamente implementado pelas equações  $(3)$ ,  $(4)$  e  $(5)$ .

<span id="page-35-2"></span><span id="page-35-1"></span><span id="page-35-0"></span>
$$
r = \sqrt{x^2 + y^2} \tag{3}
$$

$$
x_c = x(1 + k_1 r^2 + k_2 r^4 + k_3 r^6) + (p_1(r^2 + 2x^2) + 2p_2 xy)
$$
 (4)

$$
y_c = y(1 + k_1 r^2 + k_2 r^4 + k_3 r^6) + (2p_1 xy + p_2 (r^2 + 2y^2)
$$
 (5)

Onde:

1

- r: raio em relação à coordenada do ponto principal  $(u_0, v_0)$ ;
- $\bullet$   $(x_c, y_c)$ : coordenadas corrigidas;
- $(x, y)$ : coordenadas distorcidas em relação ao ponto principal, em que  $x = x_d - u_0 e y = y_d - v_0;$
- $\bullet$   $k_1, k_2, k_3$ : coeficientes de distorção radial;
- $\bullet$   $p_1 \neq p_2$ : coeficiente de distorção tangencial (descentralização).

Outra técnica de calibração é a auto calibração (*self – calibration*). Essa permite realizar a calibração da câmera ao longo da medição sem a necessidade de um artefato ou padrão calibrado dedicado, diferentemente daquela na qual ocorre a calibração utilizando o padrão 2D, que pode ser realizada antes ou após a medição (REMONDINO; FRASER, 2006).

Os parâmetros intrínsecos e extrínsecos representados na matriz da câmera  $(P_i)$ permitem determinar a matriz de projeção  $m_{ij} = P_i M_j$  para cada pontos 3D  $(M_j)$ , sendo as coordenadas da imagem do j-ésimo ponto tridimensional projetado na

<sup>6</sup> http://robots.stanford.edu/cs223b04/JeanYvesCalib/
i-ésima imagem, e esses pontos são otimizados simultaneamente por intermédio do *bundle adjustment* (TRIGGS et al., 2000)*.* Essa técnica permite realizar o ajuste das retas minimizando a soma dos quadrados dos erros de reprojeção conforme apresentado na equação [\(6\).](#page-36-0)

<span id="page-36-0"></span>
$$
min_{P_iM_j} = \sum_i \sum_j d(P_iM, m_{ij})^2, \qquad (6)
$$

Sendo d (a, b) a distância euclidiana entre a e b.

Antes de ser implementado a triangulação para definir a coordenada 3D do ponto **M**, é necessário conhecer os pontos correspondentes (homólogos) entre imagens que advém de texturas passivas ou ativas.

### *2.4.1.3 Identificação passiva e ativa de pontos correspondentes*

Ponto correspondente é definido como o mesmo ponto identificado em duas ou mais imagens de uma cena. Essa tarefa pode ser facilmente realizada pelos seres humanos, contudo, o mesmo não ocorre para os computadores, pois eles se baseiam em matrizes que representam os níveis de intensidade luminosa, isto é, 0 a 255 níveis, para cada pixel da imagem cuja variação de luminosidade pode ser alterada sob pontos distintos de observação. Fatores como a incerteza intrínseca do processo de medição da intensidade luminosa dos sensores detectores das câmeras e a presença de superfícies com emissividade não uniforme permitem inferir que o ponto correspondente pode não conter a mesma intensidade luminosa em diferentes imagens. Devido isso, é necessário considerar regiões com intensidades semelhantes e textura adequada para determinar a correspondência de pontos, conforme é observado na região demarcada em amarela na [Figura 15](#page-37-0) (HOFMANN, 2006).

Observando a [Figura 15](#page-37-0) em mais detalhes, constatam-se os casos em que a correspondência de pontos pode não ser realizada, como exemplo, a esfera branca que contém uma superfície monótona de modo a não existir uma assinatura para cada ponto. A esfera cuja superfície é reflexiva possui diferentes níveis de intensidade para ângulos distintos de observação, que levará a erros na detecção de pontos correspondentes.

Pode-se notar que pontos da cena podem ser observados em uma imagem e na outra não, levando ao erro denominado oclusão, que impede a correspondência dos pontos correspondentes. A oclusão é um clássico problema da fotogrametria.

<span id="page-37-0"></span>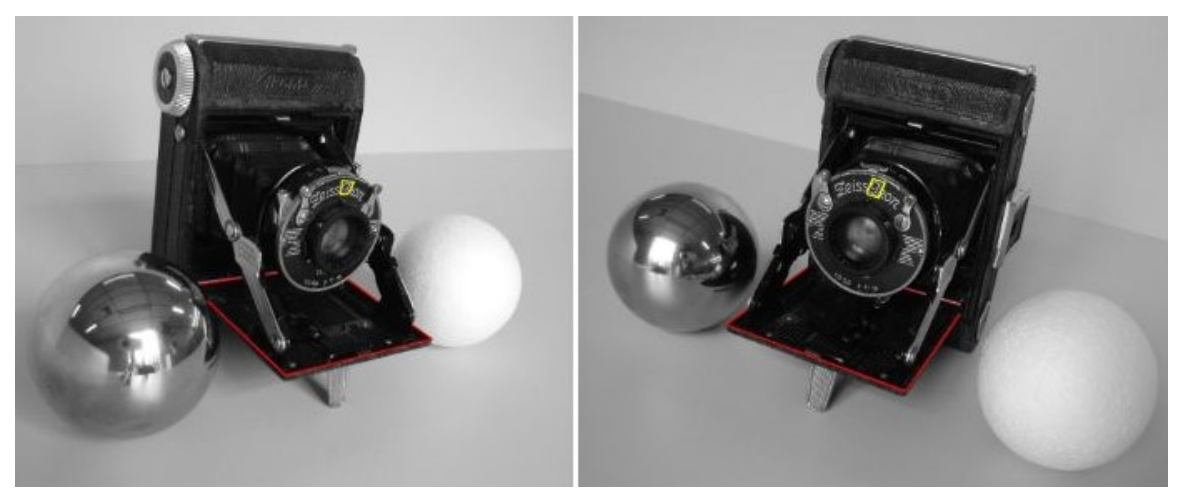

Figura 15 - Cena obtidas a partir de ângulos diferentes de observação

Fonte: (HOFMANN, 2006)

A identificação passiva de pontos correspondentes baseia-se na textura heterogênea superficial de cada imagem, tornando possível identificar uma assinatura única da cena obtida. No entanto, nem sempre isso é possível, em virtude de a cena apresentar textura monótona. Um meio de solução é a utilização de alvos artificiais para identificar pontos característicos com melhor exatidão e são qualificados em alvos codificados ou alvos não codificados. Uma ilustração desses alvos é apresentada na [Figura 16.](#page-37-1) Segundo (LUHMANN et al., 2014), o tamanho do alvo a ser definido depende da correta configuração da imagem, da resolução da câmera, da escala da imagem, da posição de vista, do estado da câmera, da fonte de iluminação e da direção da luz.

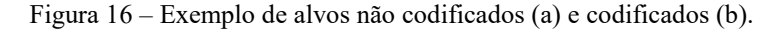

<span id="page-37-1"></span>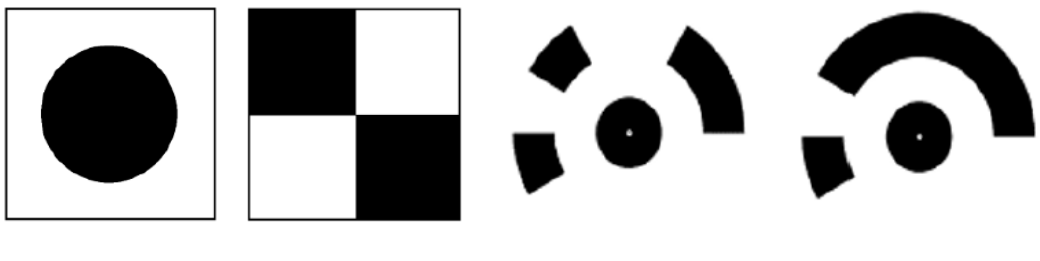

(a) Alvos não codificados (b) Alvos codificados

```
Fonte: (AGISOFT,2019)
```
Ainda na identificação de pontos correspondentes na textura passiva da cena, alguns exemplos de algoritmos descritores de pontos notáveis podem ser utilizados, como exemplo o  $SIFT<sup>7</sup>$ ,  $ORB<sup>8</sup>$  $e$  SURF<sup>9</sup> que podem ser visto em detalhes em (KARAMI; PRASAD; SHEHATA, 2017). A título de exemplo, a [Figura 17](#page-38-0) ilustra os pontos correspondentes extraídos do *software Agisoft Metashape* por intermédio do seu algoritmo de correspondência de pontos (*matching points*).

<span id="page-38-0"></span>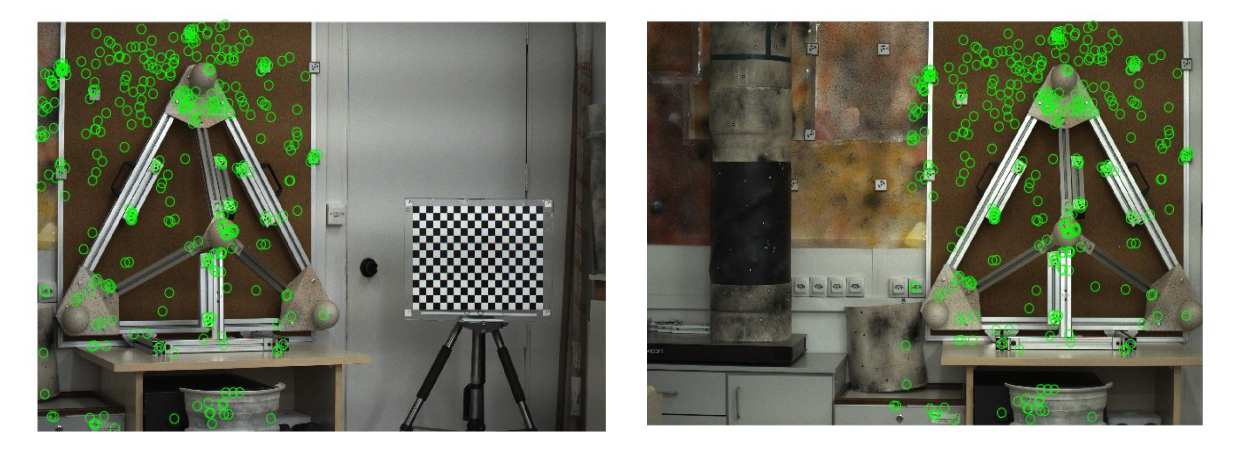

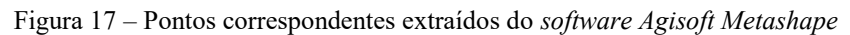

(a) câmera esquerda (b) câmera direita

#### Fonte: autor

A identificação de pontos correspondentes ativos é realizada quando o mensurando não possui textura natural suficientemente e/ou quando não é possível inserir alvos na cena, o que implica a necessidade de criar uma assinatura para cada ponto do mensurando por meio de projeção estruturada de luz. A [Figura 18](#page-39-0) ilustras a adição de projeção laser para melhoria de textura nas regiões monótonas da cena.

<u>.</u>

<sup>7</sup> Do inglês: scale invariant feature transform (SIFT).

<sup>8</sup> Do inglês: oriented FAST, rotated BRIEF (ORB).

<sup>9</sup> Do inglês: speed up robust feature (SURF).

<span id="page-39-0"></span>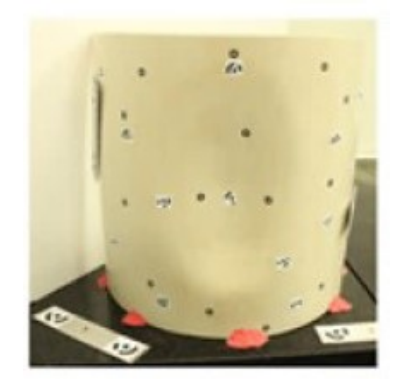

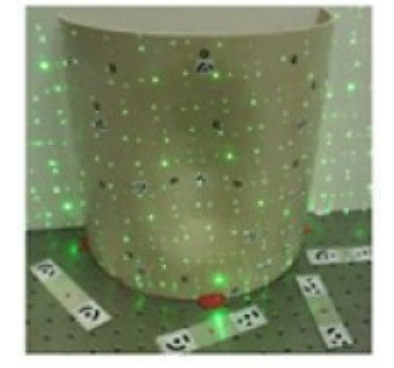

(a) Cena com pouca textura (b) Cena com textura passiva e ativa

## Fonte: (MARCELLINO, 2019)

Figura 18 – Adição de textura ativa na cena para medição fotogramétrica

A determinação dos pontos correspondente e o conhecimento dos parâmetros de calibração permitem realizar a triangulação para obter a medição 3D, no entanto, para garantir bons resultados de medição por meio da fotogrametria, deve-se levar em consideração um processo de medição adequado.

### *2.4.1.4 Processo de medição*

A fotogrametria de curta distância necessita de um processo de medição adequado para reduzir as fontes de erros e incertezas e obter um resultado de medição favorável. Os aspectos relevantes para medição fotogramétrica de curta distância são: preparação da cena (mesurando), sobreposição de imagens e ângulo de triangulação (procedimento de medição), resolução do espaço do objeto e a calibração de câmeras (sistema de medição).

A preparação da cena é a etapa inicial que consiste em proporcionar textura em cena, que pode ser realizada com a adição de alvos codificados e não codificados e/ou com a adição de textura advinda do processo de pintura, bem como pela adição de padrões estruturados de luz (LUHMANN et al., 2014). A [Figura 19](#page-40-0) exemplifica uma preparação de cena.

<span id="page-40-0"></span>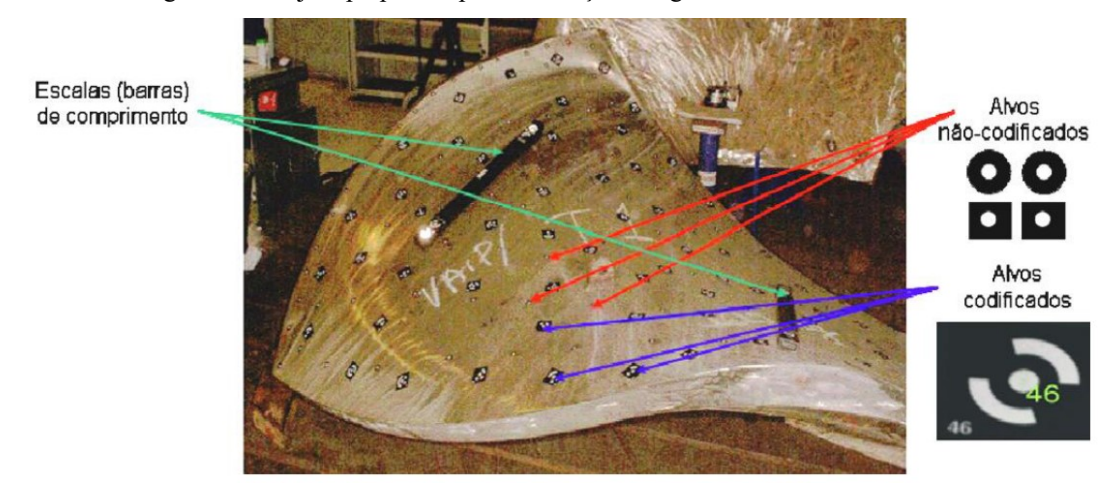

Figura 19 - Objeto preparado para a medição fotogramétrica de curta distância

Fonte: (LIMA, 2006)

A sobreposição de imagem é outro aspecto importante para realizar corretamente o procedimento de aquisição de imagens e é dependente do operador. Segundo (LUHMANN et al., 2014) a relação qualidade da reconstrução 3D e o tempo de processamento dependem fortemente do percentual de sobreposição de imagens. A Sobreposição lateral e vertical cerca de 80% garantem qualidade de reconstrução e um tempo reduzido de processamento.

Ainda no aspecto de procedimento de medição, boas práticas de aquisição de imagem devem ser levadas em consideração. A maneira de aquisição depende da forma do objeto e do meio em que esse se encontra. Assim as aquisições devem ser previamente planejadas para evitar fontes de erros que podem afetar o resultado de medição advindo de procedimento inadequado (AGISOFT, 2021). A [Figura 20](#page-40-1) resume maneiras adequadas e inadequadas de aquisição de imagem para cada objeto e meio.

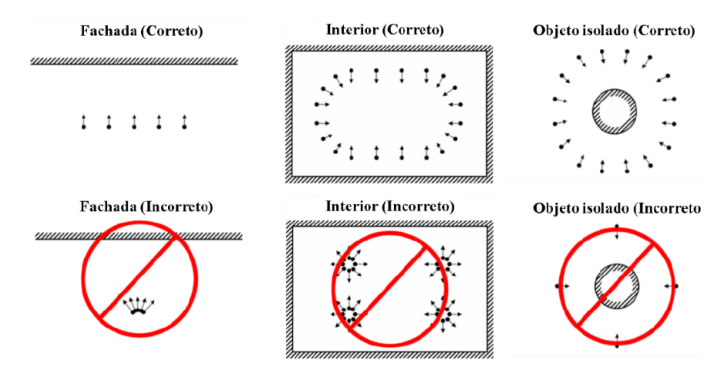

<span id="page-40-1"></span>Figura 20 – Resumo de procedimentos adequados e inadequados de aquisição de imagens

Fonte: adaptado de (AGISOFT, 2021)

Outro aspecto importante em relação ao procedimento de medição é o angulo favorável de triangulação, que tem grande influência na incerteza de medição. Na fotogrametria ou na visão estéreo, adotar distância entre os centros ópticos das câmeras maior ou menor que a distância de medição (profundidade) influenciam na incerteza de medição, como ilustrado na [Figura 21.](#page-41-0) Um ponto de equilíbrio para melhor adequação da medição é alcançado quando a distância entre imagens aproxima-se da mesma distância entre o sistema de medição e o mensurando, favorecendo o ângulo de triangulação.

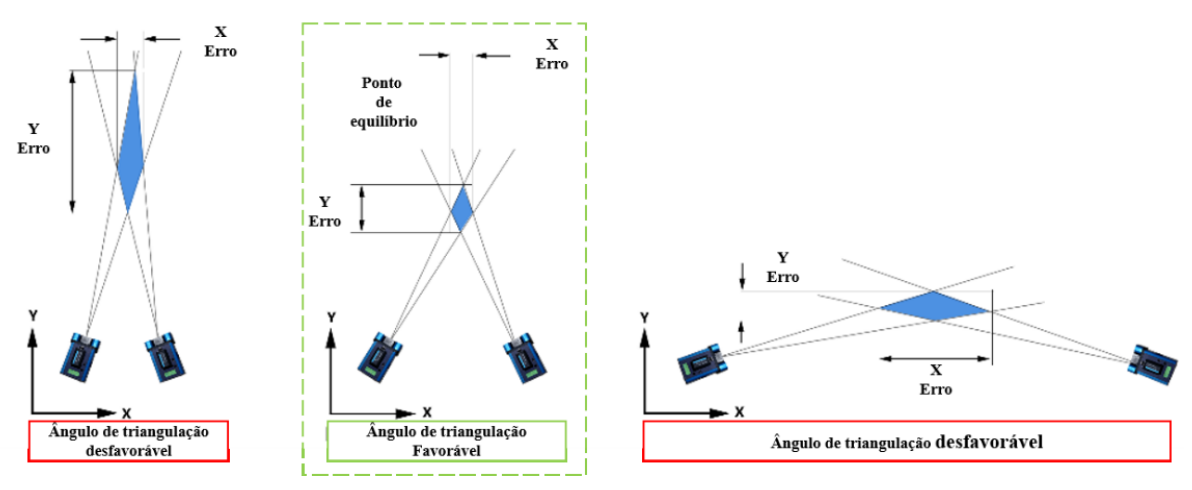

<span id="page-41-0"></span>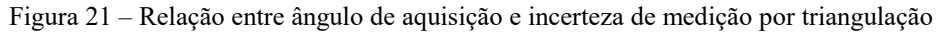

Fonte: adaptado de (TIAN, 2011)

A escolha adequada da câmera, o sistema de medição, a ser utilizada para reconstrução fotogramétrica é outro fator importante. Os modelos de sensores de imagem que podem ser encontrado no mercado possuem diferentes características, tais como: quanto ao número de canais, que pode ser escala de cinza ou RGB, níveis de sensibilidade de cada componente de cor, forma de gravação da imagem do tipo *rolling shutter*, que grava linha a linha da imagem, ou *global shutter*, que grava simultaneamente todos os pixels resultando em menores distorções causada por uma aquisição em movimento, bem como outras características. Já as lentes utilizadas no conjunto óptico podem conter qualidades variadas dependendo do processo fabricação e matérias utilizados. Processos de fabricação complexos elevam os custos de fabricação, em contrapartida, devido uma melhor qualidade, as lentes tendem a possuir menores níveis de distorções radiais e de descentralização (tangencial).

Uma das características mais importante para correta escolha do conjunto sensor e lente é o conceito de resolução espacial, amplamente conhecido na aerofotogrametria como *ground sample distance* (GSD), que dita a qualidade da reconstrução, tornando-a um fator de influência na medição. Ela é definida como a distância entre os centros de dois pixels

<span id="page-42-0"></span>vizinhos projetados no espaço do objeto. A [Figura 22](#page-42-0) representa o conceito da resolução espacial e essa pode ser modelada matematicamente por meio da equação [\(7\).](#page-42-1)

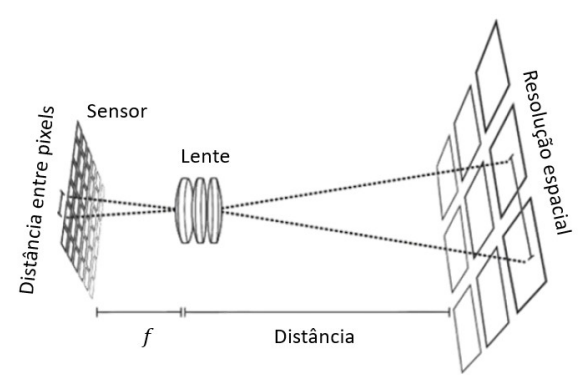

Figura 22 – Resolução espacial

Fonte: Adaptado de (DANY, 2019)

<span id="page-42-1"></span>
$$
R = Z_{pixel} \frac{d}{f} \tag{7}
$$

Onde:

- R: resolução espacial (mm/pixel);
- d: distância da lente ao objeto (mm);
- $Z_{pixel}$ : tamanho do pixel (mm);
- : Comprimento focal (mm).

Na inspeção dos *risers* em ambiente *offshore*, a fotogrametria pode ser aplicada com a utilização das posturas das câmeras provindos do GNSS, porém os resultados da medição seriam obtidos da ordem de centímetros. Para reduzir essa incerteza, pode-se utilizar o caso particular da fotogrametria, o sistema de visão estéreo a fim de obter resultados de ordem milimétrica.

# <span id="page-42-2"></span>**2.4.2 Sistema de visão estéreo**

O sistema de visão estéreo é composto por duas câmeras montadas em uma estrutura rígida. A cena 3D pode ser reconstruída a partir das duas imagens que são capturadas simultaneamente e sob pontos distintos de observação. Uma analogia para esse sistema é o mesmo que ocorre no sistema de visão dos seres humanos, em que a observação da cena para ambos os olhos é vista em posições distintas, proporcionando o senso de tridimensionalidade, que é caracterizado pela percepção da profundidade de cada ponto do objeto 3D (HOFMANN, 2006; PINTO, 2010). A [Figura 23](#page-43-0) apresenta um sistema estéreo embarcado em um RPAS.

<span id="page-43-0"></span>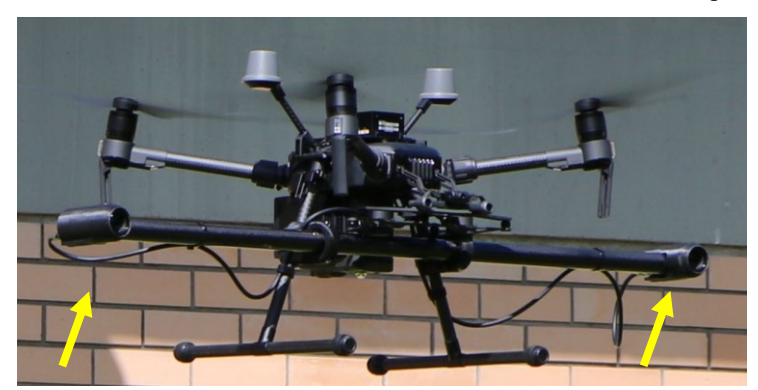

Figura 23 - Sistema estéreo embarcado no RPAS DJI M210 v2. Câmeras indicadas por setas em amarelo.

Fonte: Cedido pelo projeto VANT 3D, (2022)

Neste sistema, assim como na fotogrametria, o modelo matemático da câmera *pinhole* é empregado e os parâmetros intrínsecos e extrínsecos são utilizados. Os parâmetros extrínsecos extraídos na calibração desse sistema ditam a posição relativa entre as câmeras, representado por uma rotação e translação do sistema de coordenada da câmera esquerda para a câmera ou vice-versa. A distância entre os dois centros ópticos, denominado de *baseline*, obtido matematicamente com o modulo do vetor translação tem como vantagem a possibilidade de ter uma escala no próprio sistema de medição, o que viabiliza medições em ambientes cuja fotogrametria monocular com uso de escala em cena é inviável ou de difícil aplicação (HARTLEY; ZISSERMAN, 2004a).

Uma outra vantagem desse sistema é a possibilidade de realizar a busca da correspondência de ponto limitando-se a uma linha sobreposta na imagem definida pela restrição da geometria epipolar.

### <span id="page-43-1"></span>*2.4.2.1 Geometria epipolar e a matriz fundamental*

A geometria epipolar (geometria da visão estéreo) permite descrever a relação geométrica entre dois planos de imagens independentes, sendo um método utilizado para determinação de pontos correspondentes, que não dependem apenas da cena obtida mas também do conhecimento prévio dos parâmetros do sistema óptico por meio de uma calibração (LUHMANN et al., 2014; PINTO, 2010).

O modelo da geometria epipolar, [Figura 24,](#page-44-0) demonstra o ponto tridimensional **M,** cujos raios de projeção **r'**, **r''** e a reta que interliga os centros de projeções **Ce'** e **Cd''** (*baseline)* definem o plano epipolar. A interseção do plano epipolar nos planos de imagens é demonstrada pelas linhas **k'** e **k''** denominadas de linhas epipolares. Há um ponto comum para todas as

linhas epipolares denominado de epipolo  $e_e$  e  $e_d$ . Um ponto no espaço  $Q$  projetado no plano imagem  $\pi_e$  por  $Q'$  deverá estar contido no outro plano imagem por  $Q''$  sobre a linha epipolar **k''** demonstrando assim uma das restrições impostas pela geometria epipolar, pois reduz o problema de correspondência de pontos, tendo em vista que se sabe em que linha procurar o ponto correspondente, ao invés de toda a imagem, reduzindo o esforço computacional (CYGANEK DAN SIEBERT, 2009; LUHMANN et al., 2014; STIVANELLO, 2008).

<span id="page-44-0"></span>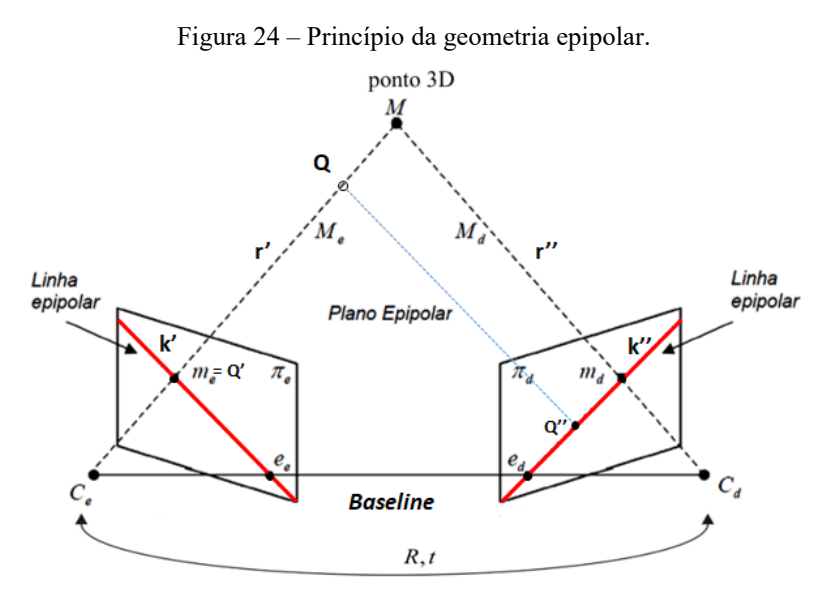

Fonte: adaptado de (PINTO, 2010; STIVANELLO, 2008)

As linhas epipolares são matematicamente modeladas por intermédio da matriz fundamental, denominada de matriz **F**. Essa matriz é uma representação intrínseca da geometria epipolar e a partir dela os pontos coordenados,  $m_e = [u, v, 1]$ , no plano imagem da esquerda são representados no plano imagem da direita por meio das linhas epipolares  $(k'')$  e pode ser obtida com a implementação da equação [\(8\)](#page-44-1) (HARTLEY; ZISSERMAN, 2004b). A [Figura 25](#page-45-0) ilustra uma implementação para determinação das linhas epipolares.

<span id="page-44-1"></span>
$$
k'' = Fm_e, \tag{8}
$$

<span id="page-45-0"></span>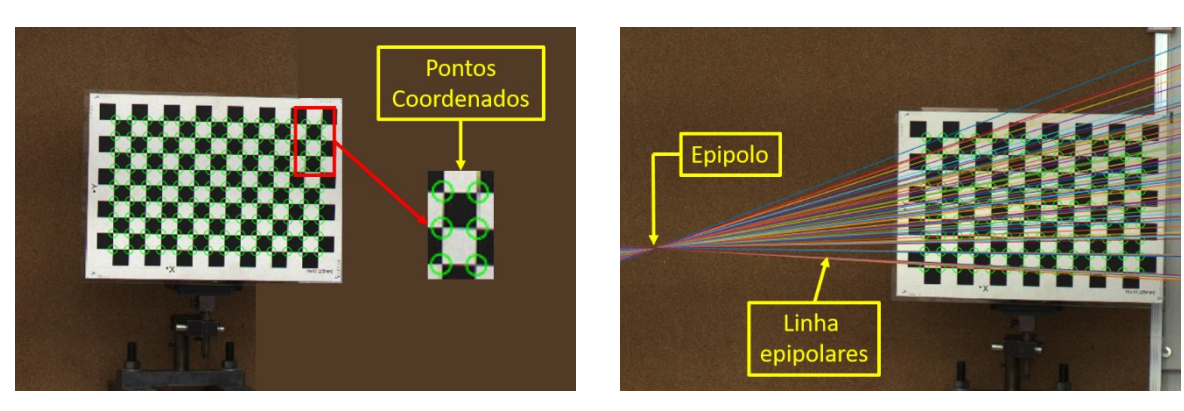

Figura 25 – Representação da geometria epipolar a partir de pontos coordenados conhecidos

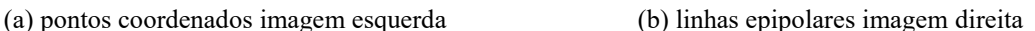

Após encontrados os pontos correspondentes  $m_e$  e  $m_d$  projeta-se os raios **r**' e **r**'' a fim de que essas retas sejam interceptadas no espaço tridimensional, por meio da triangulação que irá determinar a coordenada 3D do ponto **M**.

As retas projetadas no espaço tridimensional não se interceptam em virtude de não idealidades. Para estimar o ponto tridimensional foram desenvolvidos os métodos linear e não linear, conforme [Figura 26.](#page-46-0)

O método linear consiste na combinação de duas equações [\(9\)](#page-45-1) e [\(10\)](#page-45-2) que retornam quatro equações lineares em **M** descritas por B.**M** = 0, sendo B uma matriz de dimensão 4x4. O ponto médio **M** estimado não satisfaz exatamente a restrição imposta pela geometria epipolar, sendo uma estimativa considerada não ótima (HARTLEY; STURM, 1997) .

<span id="page-45-2"></span><span id="page-45-1"></span>
$$
m_e = P_e \mathbf{M} \tag{9}
$$

<span id="page-45-3"></span>
$$
m_d = P_d \mathbf{M} \tag{10}
$$

Para satisfazer as restrições imposta pela geometria epipolar, uma estimativa não linear a partir do método linear pode ser utilizada, cujo objetivo é estimar um ponto tridimensional  $M'$ . A partir das equações [\(8\)](#page-44-1) e [\(10\)](#page-45-2) pode-se determinar os pontos  $m'_e = P_e M'$  e  $m'_d = P_d M'$  minimizando à equação [\(11\)](#page-45-3) (KANATANI; SUGAYA; NIITSUMA, 2008).

$$
C(m_e, m'_d) = d(m_e, m'_e)^2 + d(m_d, m'_d)^2
$$
 (11)

Sendo **d** a distância euclidiana entre os pontos, minimizando o erro de projeção, e considerado uma estimativa ótima do ponto tridimensional **M'**.

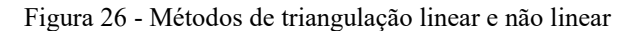

<span id="page-46-0"></span>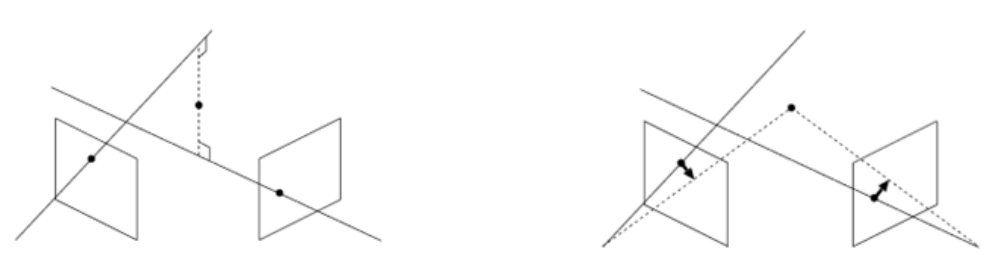

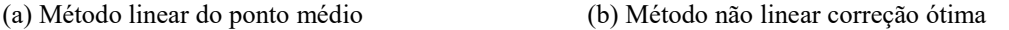

## Fonte: (KANATANI; SUGAYA; NIITSUMA, 2012)

A fotogrametria e o sistema de visão estéreo geralmente utilizam a triangulação passiva para a reconstrução tridimensional. A seguir são apresentados sistemas que utilizam a triangulação ativa.

## **2.4.3 Triangulação laser**

Sistemas de triangulação laser (STL) são compostos por câmera e dispositivo laser. Os tipos de projeções de laser ocorre majoritariamente de dois tipos: feixe pontual (*laser pointer)*, caso a medição seja unidimensional (1D) medindo um ponto do objeto a cada *frame* variando somente a profundidade, ou do tipo folha de luz (*laser line*), caso a medição seja bidimensional (2D) medindo uma linha a cada *frame*, (KENNEDY, 1998). Projeção do tipo plano de luz cruzado também pode ser encontrado na literatura (ZHANG et al., 2014).

O princípio de medição por meio dessa técnica é ilustrado na [Figura 27.](#page-47-0) Observa-se que o plano de luz incide de forma perpendicular à superfície do objeto formando a linha laser no anteparo, e a partir da imagem adquirida, que observa a cena com um determinado ângulo de triangulação, é possível medir a altura e a largura do mensurando, representado pelas coordenadas (Z) e (Y) e respectivamente nas coordenadas (v) e (u) da imagem. Para se obter a coordenada (X), isto é, completar a informação tridimensional do objeto, deve-se realizar um movimento relativo e conhecido entre o sensor e o objeto.

<span id="page-47-0"></span>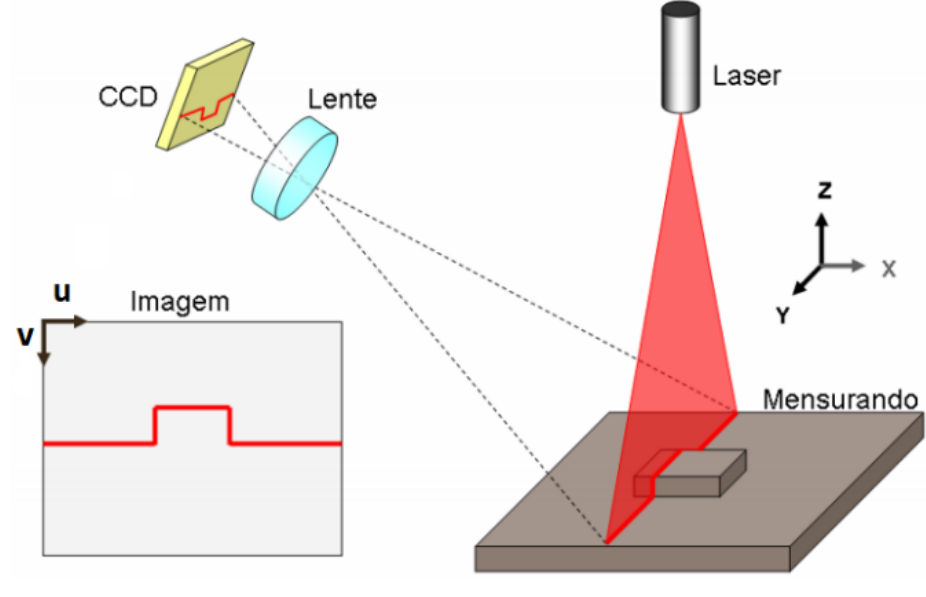

Figura 27 – Princípio de medição por triangulação laser.

Fonte: (BUSCHINELLI, 2007)

O modelo matemático do STL pode ser regido por métodos distintos, com exemplo, o modelo simplista do ponto laser que dita a profundidade medida em função da posição em pixel no sensor. A [Figura 28](#page-47-1) representa esse modelo no qual se observa que por semelhança de triângulos se obtém a distância  $dA'$  por intermédio da equação [\(12\).](#page-47-2)

<span id="page-47-1"></span>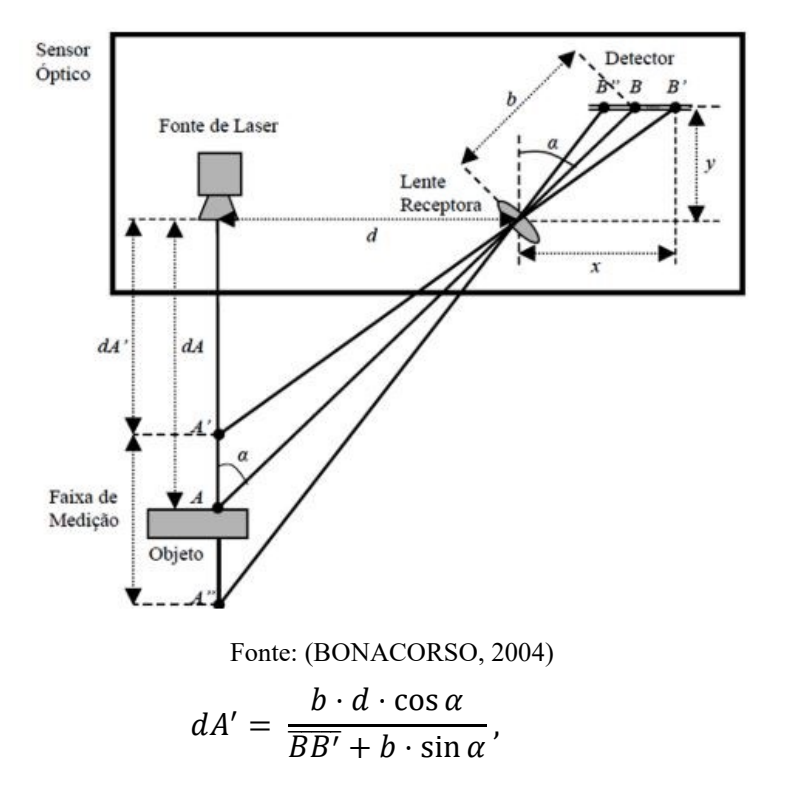

Figura 28 - Modelo matemático simplista do STL.

<span id="page-47-2"></span>(12)

Onde:

- dA': distância do ponto pertencente ao objeto em relação a fonte laser (mm);
- b: distância entre a lente receptora e o elemento detector (mm);
- d: distância entre a lente de projeção do laser e a lente receptora (mm).
- BB': deslocamento do ponto visualizado no detector (mm);
- α: ângulo de triangulação (º).

O ângulo de triangulação laser (α) é definido entre o plano laser e o eixo óptico da câmera sendo um fator de relevância para esse tipo de sistema, pois dita a relação diretamente proporcional à sensibilidade, isto é, maiores deslocamentos da linha laser no sensor para uma mesma variação de profundidade, contudo, é inversamente proporcional ao intervalo de medição.

O STL também pode ser modelado matematicamente por meio da câmera *pinhole*. Dito isso, sabe-se que na aquisição da imagem parte da informação 3D do objeto é perdida, o que impossibilita a reconstrução do objeto a partir de uma única imagem sem uma restrição adicional. Essa informação adicional pode ser obtida por intermédio da equação do plano laser, na qual a reta que interliga o ponto tridimensional **M** e o ponto projetado **m** intercepta o plano laser resultando na coordenada 3D, conforme ilustrado na [Figura 29.](#page-48-0) A modelagem matemática que descreve esse modelo pode ser visto detalhadamente em (SANTOLARIA et al., 2009a).

<span id="page-48-0"></span>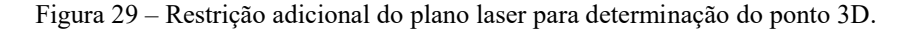

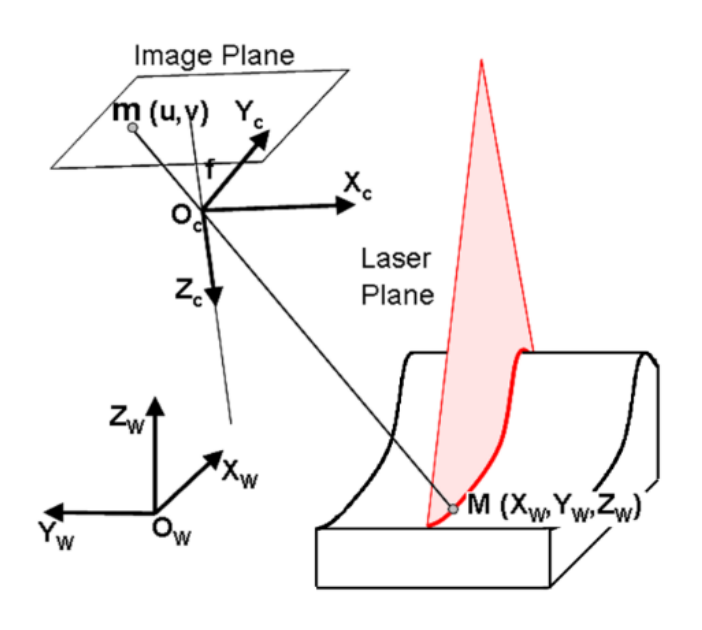

Fonte: (SANTOLARIA et al., 2009b)

As fontes de erros e incertezas de medição do STL dependem da calibração da câmera, um modelo matemático bem definido e a correta detecção do centro da linha laser por meio de um processamento de imagem adequado (LV; ZHANG, 2012; ZHANG et al., 2015).

## *2.4.3.1 Detecção da linha laser*

Sistemas de triangulação laser utilizam em seus algoritmos processamento de imagem para segmentar a linha laser. Quando se utiliza uma câmera digital cujo sensor é **RGB**, a imagem adquirida contém, além da linha laser, a textura natural da cena (*background*). Há de se pensar que o canal que melhor represente um laser cujo comprimento de onda representa a cor vermelha seja o canal **R**, contudo, quando separado somente esse canal, o laser e a luz branca de um determinado ambiente podem aparecer na imagem simultaneamente, pois a componente **R** de ambas as fontes luminosas são extraídas, o que pode tornar difícil distinguilas (TA; KIM; LEE, 2011), conforme ilustrado na [Figura 30.](#page-49-0)

## Figura 30 – Imagem RGB e canal R contendo laser e luz branca

<span id="page-49-0"></span>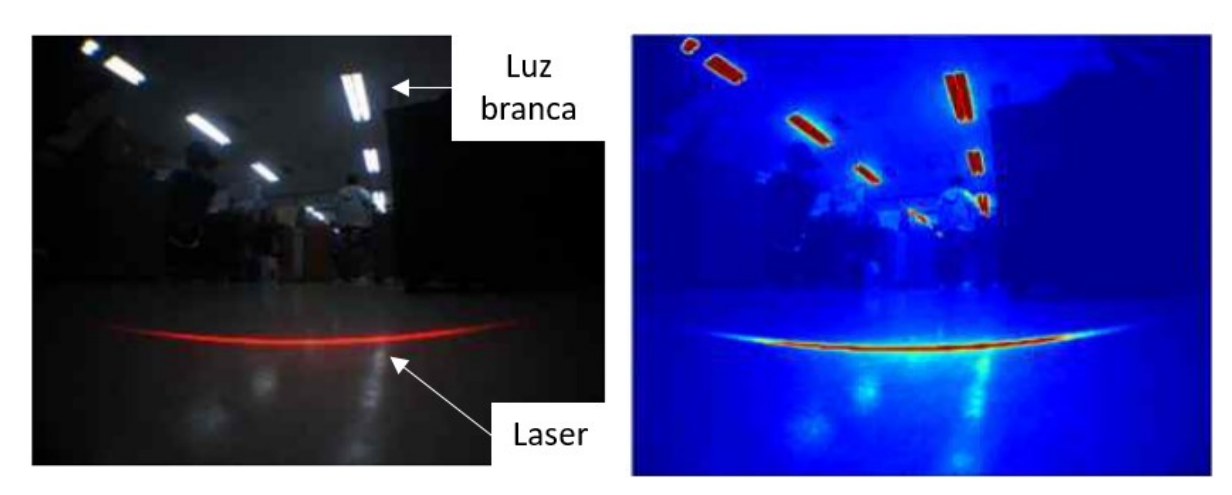

<sup>(</sup>a) Imagem RGB (b) Canal R

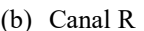

### Fonte: adaptado de (TA; KIM; LEE, 2011)

A segmentação da linha laser para esse tipo de imagem se tornar um desafio. Outros espaços de cores podem ser utilizados a fim de reduzir essa ambiguidade da influência da luz branca, a exemplo, o espaço de cor **YCbCr**, que é amplamente utilizado em vídeos digitais. O canal **Y** representa o brilho da imagem, o canal **Cb** representa a diferença da cor azul e o canal **Cr** representa a diferença da cor vermelha. Os detalhes da conversão do espaço de cor **RGB** para **YCbCr** pode ser visualizado em (CAMPOS, 2016). A [Figura 31](#page-50-0) representa o canal **Cr** da figura anterior e pode-se observar a redução da influência da luz branca e o enaltecimento da linha laser, o que covenientemente facilita a detecção e extração da linha laser.

<span id="page-50-0"></span>Figura 31 Canal Cr enaltecendo a linha laser

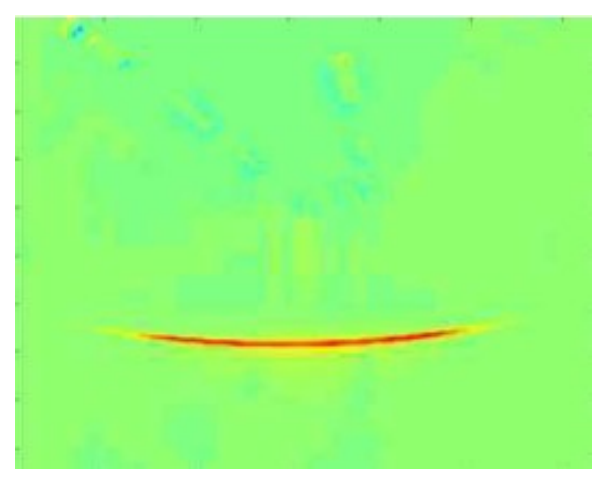

Fonte (TA; KIM; LEE, 2011)

A segmentação por limiarização (*threshold*) é uma forma de gerar máscara (imagem binarizada) que contenha a linha laser. O *threshold* pode ser realizado de forma global, que consiste em definir um valor limite de intensidade, e gerar uma máscara  $f(u', v')$  por intermédio da equação [\(13\)](#page-50-1) ou de forma adaptativa, que consiste em determinar um limiar de forma automática com o cálculo da média e desvio padrão das intensidades de cada linha da imagem, conforme descrito em (BUSCHINELLI et al., 2012).

<span id="page-50-1"></span>
$$
f(u', v') = \begin{cases} 1 \text{ se } f(u, v) \ge Th \\ 0 \text{ se } f(u, v) < Th \end{cases} \tag{13}
$$

A [Figura 32](#page-50-2) apresenta um processo de segmentação por meio *threshold* global para extrair a linha laser e eliminar o *background* da imagem RGB.

<span id="page-50-2"></span>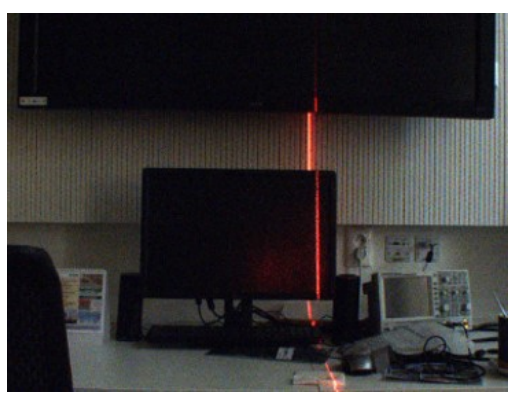

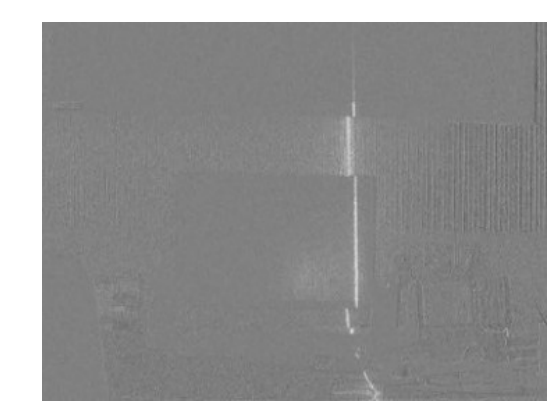

(a) Imagem RGB (b) Canal Cr

# Figura 32 – processo de segmentação da linha laser

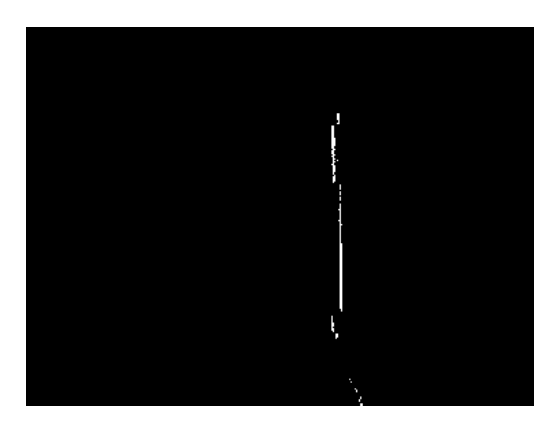

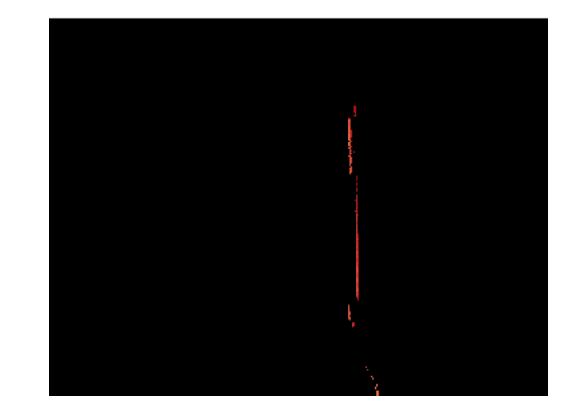

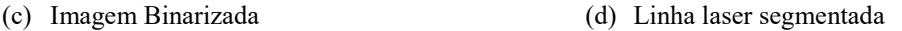

# Fonte: adaptado de (CHMELAR; DOBROVOLNY, 2013).

O *threshold* possui simples implementação, mas nem sempre eficiente, pois depende da pouca variação do contraste e intensa luminosidade do laser na imagem a fim de que o limiar segmente toda a linha laser, mas quando isso não ocorre, ruídos podem surgir (WANG et al., 2016). Os ruídos são partículas indesejáveis na imagem que podem ser atenuados por meio de filtros pertencentes ao domínio da frequência e/ou do espaço, além da aplicação de processos morfológicos. A morfologia pode alterar a forma de uma máscara por meio de processos como a dilatação e erosão ou por intermédio da ação combinada desses (UCKLAND, 2000).

Além da implementação adequada do processamento de imagem, a detecção do pico laser é uma etapa chave (ZHANG et al., 2015). Há técnicas variadas quanto à determinação do centro da linha laser, que são encontradas em resolução pixel ou subpixel. Segundo (FISHER; NAIDU, 1996), que descreve ao menos cinco algoritmos capazes de determinar o centro com resolução subpixel, está entre eles o método do centroide, que detecta o centro laser a cada linha da imagem por meio da média ponderada da intensidade. Esse possui simples implementação em algoritmos e pode ser descrito conforme equação [\(14\).](#page-51-0)

<span id="page-51-0"></span>
$$
C_i = \frac{\sum_{j=1}^{j=jm\land x} j \cdot I(i,j)}{\sum_{j=1}^{j=jm\land x} I(i,j)}
$$
(14)

Onde:

- Ci: posição do centroide da i-ésima linha;
- I (i, j): intensidade do pixel de posição (i, j).

Sistemas que utilizam a triangulação laser podem ser integrados com outros princípios de medição, como exemplo, o sistema de visão estéreo com projeção laser que será descrito a seguir.

## **2.4.4 Sistema de visão estéreo laser**

Na presente seção, descreve-se o princípio de funcionamento e a modelagem matemática conforme encontrado na literatura a respeito da técnica de visão estéreo ativa por projeção laser.

Segundo (LIN, 2013), o sistema é composto por um sistema de visão estéreo e um projetor laser, conforme apresentado na [Figura 33.](#page-52-0) Quanto ao projetor laser, encontra-se na literatura, majoritariamente, a projeção do tipo folha de luz, embora se possa encontrar projeção do tipo matriz de pontos, conforme apresentado em (LIU et al., 2011; SANDRO; ANDREA, 2005). Cabe ressaltar que o tipo de projeção influencia no quantitativo da nuvem de pontos, pois quanto mais informação de linha laser em cada *frame* mais pontos 3D podem ser reconstruídos.

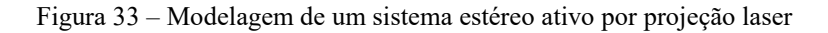

<span id="page-52-0"></span>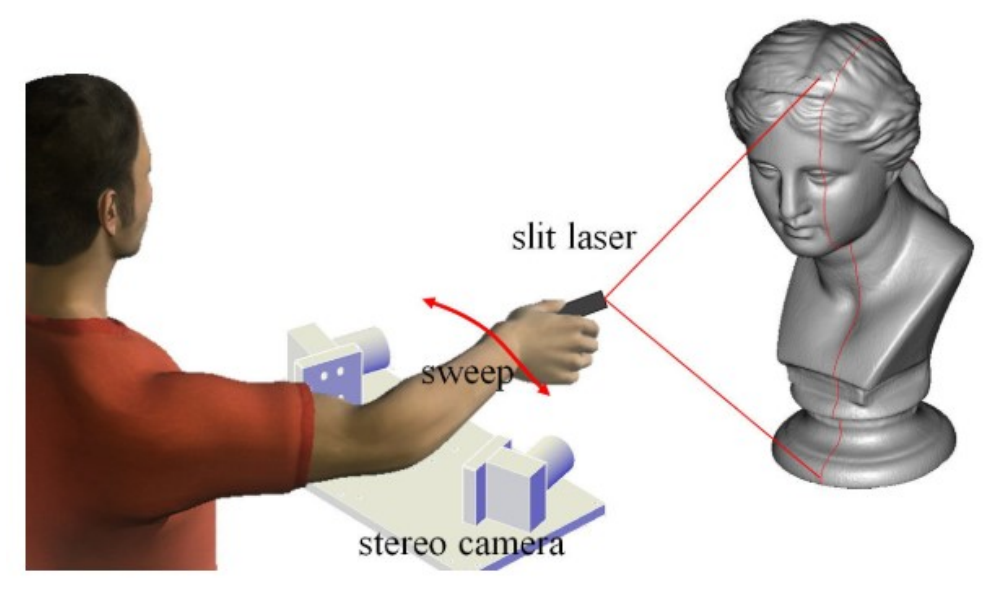

#### Fonte: (LIN, 2013)

A operacionalidade desse sistema ocorre da seguinte forma: o sistema estéreo é estaticamente posicionado ao longo de toda a medição e o laser é movimentado livremente com o objetivo de "*scanear*" todo o objeto durante a aquisição de *frames* simultâneos. Uma das vantagens desse sistema em relação ao sistema triangulação laser convencional é a desnecessidade da calibração do plano laser, pois se utiliza a restrição da geometria epipolar, já <span id="page-53-0"></span>descrito na seção [2.4.2.1,](#page-43-1) para realizar a busca de correspondência de ponto do pico laser, conforme ilustrado no esquema da [Figura 34.](#page-53-0)

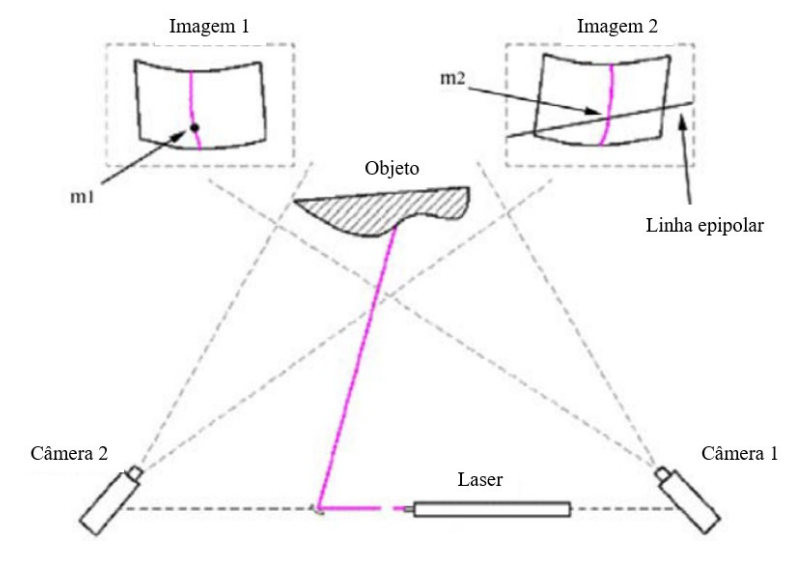

Figura 34 Configuração do sistema estéreo laser e correspondência de pontos do pico laser

Fonte: adaptado de (BARONE, 2004)

A reconstrução da nuvem de pontos para um sistema que permanece estático pode ser representada no sistema de coordenadas das câmeras (esquerda ou direita) definido ao longo da calibração, contudo, atualmente existem sistemas comerciais portáteis que utilizam o princípio estéreo e laser, como exemplo, o HandySCAN 3D BLACK da Creaform, que executa a medição não estaticamente posicionado, mas com movimentação solidária do sistema estéreo e do laser, conforme ilustração da [Figura 35.](#page-54-0) Esse sistema comercial possui massa de 0,94 kg e projeta na superfícies medida 11 lasers cruzados que permitem alta taxa de medição, 1,3 milhões de pontos por segundo e possui incerteza de medição de ± 0,025 mm (CREAFORM, 2022).

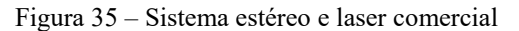

<span id="page-54-0"></span>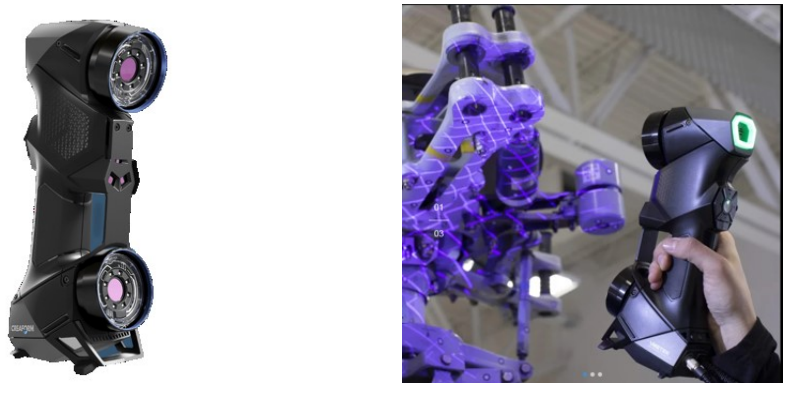

(a) Sistema de medição (b) Sistema medindo

### Fonte: (CREAFORM, 2022)

O conhecimento da cinemática das câmeras de um sistema estéreo laser que executa movimentação solidária se torna necessário, pois a cada *frame* é realizado uma transformação da nuvem de pontos de forma a representá-la em um dado referencial fixo. Esse tema é descrito a seguir.

# **2.4.5 Cinemática das câmeras**

Segundo (CORKE, 2011), a cinemática do corpo rígido é a ciência que descreve a postura de um corpo entre sistemas de coordenadas (SC) diversos e é amplamente aplicada na robótica. Um exemplo de aplicação é quando se deseja representar a postura do sistema de coordenadas das câmeras (SCC), definido no seu centro óptico, em relação a um sistema de coordenadas global (SCG) definido em um referencial fixo, conforme ilustrado na [Figura 36.](#page-54-1)

<span id="page-54-1"></span>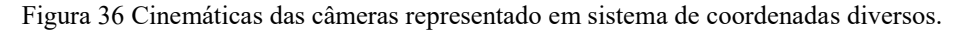

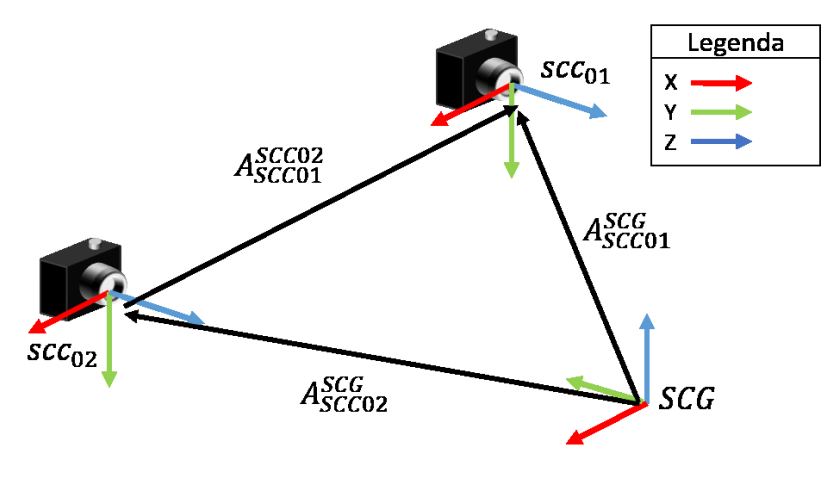

Fonte: (autor, 2022)

A postura contém a componente orientação, representada por uma matriz de rotação de dimensão 3x3, e a componente posição, representada por um vetor translação 3x1. Ambas as componentes são representadas de forma relativa, como exemplo: a rotação e a translação da câmera 01 em relação a câmera 02 representadas por  $R_{cam01}^{cam02}$  e  $T_{cam01}^{cam02}$  respectivamente. Essas podem ser unidas em uma matriz homogênea **(A)** de dimensão 4x4 cujo objetivo principal é compactar a postura do SCC 01 em relação ao SCC 02 ( $A_{\text{sec01}}^{\text{sec02}}$ ) de forma relativa em única equação [\(15\).](#page-55-0)

<span id="page-55-0"></span>
$$
A_{scc01}^{scc02} = \begin{bmatrix} R_{cam01}^{cam02} & T_{cam01}^{cam02} \\ 0 & 1 \end{bmatrix}_{4x4} \tag{15}
$$

A matriz homogênea **(A)** permite rapidamente conhecer a postura de um corpo (câmera) por meio das transformações homogêneas, por exemplo, conhecer a postura da câmera 01 em relação a um dado sistema de coordenada global (SCG). Desde que sejam conhecidas as posturas relativas entre as câmeras 1 e 2 ( $A_{\text{sec01}}^{\text{sec02}}$ ) e a postura relativa da câmera 2 em relação ao SCG ( $A_{\text{sec02}}^{\text{SCG}}$ ), é possível conhecer a postura relativa da câmera 1 em relação ao SCG ( $A^{SCG}_{\text{sec01}}$ ) por intermédio da transformação regida pela equação [\(16\).](#page-55-1) Vale ressaltar que a correta transformação é atingida quando o subscrito da primeira matriz homogênea deve ser igual ao sobrescrito da segunda matriz, referenciado em verde na equação [\(16\),](#page-55-1) e caso isso não ocorra, pode-se utilizar matriz inversa para alterar a perspectiva relativa entre sistemas de coordenadas para compatibilizar a transformação, como exemplo,  $[A_{\text{SCC02}}^{\text{SCG}}]^{-1} = [A_{\text{SCG}}^{\text{SCC02}}].$ 

<span id="page-55-1"></span>
$$
A_{scc01}^{SCG} = A_{scc02}^{SCG} x A_{scc01}^{scc02}
$$
 (16)

Uma nuvem de pontos  $(M^{3D})$ , quando reconstruído por triangulação, pode ser representado em relação a diversos SC, conforme ilustrado na [Figura 37.](#page-56-0)

Figura 37 – Nuvem de pontos representada em diversos SC.

<span id="page-56-0"></span>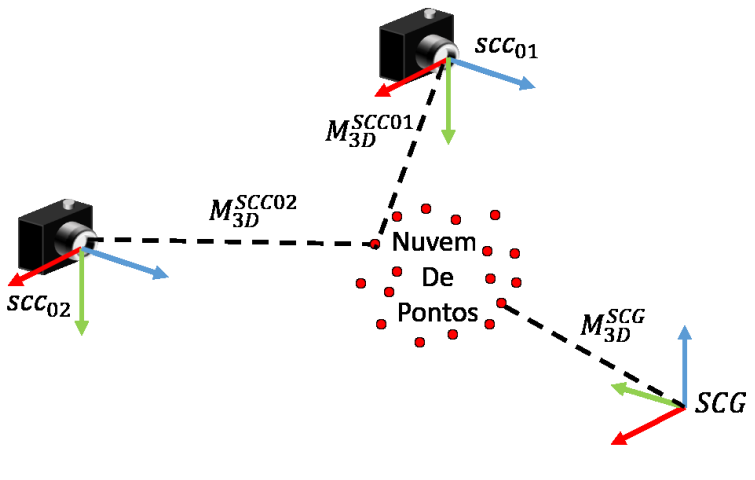

<span id="page-56-1"></span>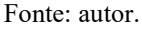

Caso o sistema permaneça estático a nuvem de pontos pode ser reconstruída, como exemplo, em relação ao SCC02 ( $M_{3D}^{SCCO2}$ ), no entanto, quando o sistema se movimenta ao longo de vários *frames* os pontos são reconstruídos localmente ( $M_{3D}^{SCL}$ )e se apresenta de maneira sobreposta. Para solucionar isso, é necessário representar a nuvem de pontos por meio de transformações homogêneas nas quais os mesmo pontos 3D podem ser representados em relação a um referencial fixo como o SCG ( $M_{3D}^{SCG}$ ). Desde que se conheça as transformações entre SC a transformação pode ser modelada por meio da equação [\(17\).](#page-56-1)

<span id="page-56-2"></span>
$$
M_{3D}^{SCG} = [A_{SCCO2}^{SCG} \ \chi (M_{3D}^{SCCO2})^T ]^T \tag{17}
$$

Sendo  $M_{3D}^{SCCO2}$  e  $M_{3D}^{SCG}$  as matrizes de dimensão nx4 que representam as finitas coordenadas do ponto  $(M_{3D})$ , conforme equação [\(18\).](#page-56-2)

$$
M_{3D}^{SCG} = \begin{bmatrix} X_1^{SCG} & Y_1^{SCG} & Z_1^{SCG} & 1 \\ X_2^{SCG} & Y_2^{SCG} & Z_2^{SCG} & 1 \\ \vdots & \vdots & \ddots & \vdots \\ X_n^{SCG} & Y_n^{SCG} & Z_n^{SCG} & 1 \end{bmatrix} e M_{3D}^{SCCO2} = \begin{bmatrix} X_1^{SCCO2} & Y_1^{SCCO2} & Z_1^{SCCO2} & 1 \\ X_2^{SCCO2} & Y_2^{SCCO2} & Z_2^{SCCO2} & 1 \\ \vdots & \vdots & \ddots & \vdots \\ X_n^{SCCO2} & Y_n^{SCCO2} & Z_n^{SCCO2} & 1 \end{bmatrix}
$$
(18)

Os temas apresentados neste capítulo são essenciais para o desenvolvimento de um sistema capaz de realizar a fusão das técnicas de triangulação passiva e ativa, na qual o sistema proposto será apresentado a seguir.

# **3 SISTEMA DE MEDIÇÃO PROPOSTO**

Neste capítulo, apresentam-se a aplicação pretendida, as funções a serem atendidas, as características metrológicas e o desenvolvimento do sistema proposto.

# *3.1 APLICAÇÃO PRETENDIDA*

O sistema de medição proposto visa realizar a medição da camada externa do *riser* por meio da fusão das técnicas de triangulação passiva e ativa, concatenando ambas as nuvens de pontos em um mesmo SCG.

O protótipo desenvolvido utiliza um sistema de visão estéreo que realizará movimentação solidária das câmeras e do dispositivo laser, como um corpo rígido, pois terá pretensão futura de ser embarcado em um RPAS, conforme ilustrado na [Figura 38,](#page-57-0) permitindo reconstruir tridimensionalmente regiões do *riser* com ou sem pontos notáveis.

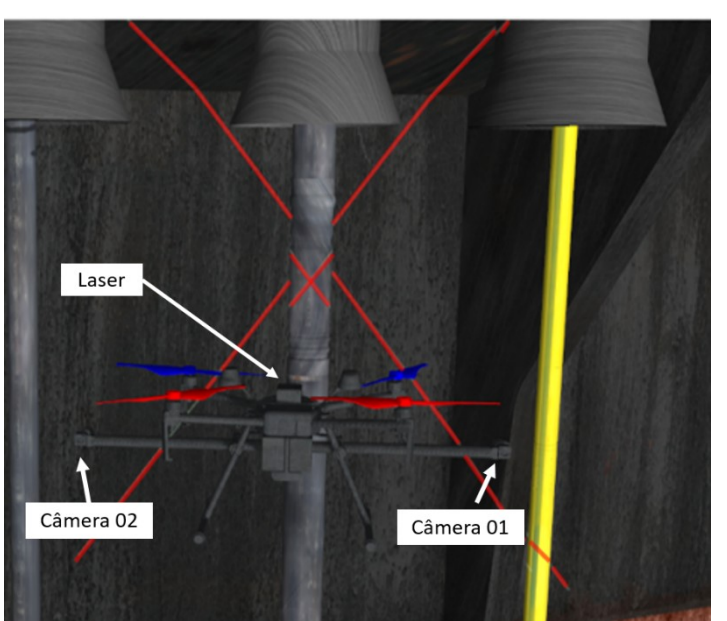

<span id="page-57-0"></span>Figura 38 – Ilustração simulada do sistema estéreo laser embarcado em RPAS.

Fonte: cedido pelo projeto (VANT3D, 2022).

# *3.2 FUNÇÕES A SEREM ATENDIDAS*

O sistema proposto incorpora diversas funções que visam possibilitar a reconstrução passiva e ativa ao longo de uma única medição. Para isso, foram desenvolvidos algoritmos que permitiram a reconstrução das nuvens de pontos obtidas de vários *frames* consecutivos.

Os algoritmos foram desenvolvidos em duas linguagens de programação: a primeira em Matlab, que permitiu realizar as etapas de processamento de imagem, reconstrução por meio da triangulação ativa, compatibilização de dados, a calibração das câmeras e a concatenação das nuvens de pontos; a segunda em Python, que permitiu extrair de um *software* de processamento fotogramétrico a postura das câmeras e a nuvem de pontos referenciadas ao SCG. Essas etapas serão apresentadas em detalhe nas seções seguintes.

Após as funções serem definidas, as características metrológicas do sistema de visão estéreo com projeção laser são apresentadas.

# *3.3 CARACTERÍSTICAS METROLÓGICAS*

Na medição da camada externa do *riser,* busca-se identificar potenciais falhas que podem aparecer nessa camada. A ordem de grandeza das falhas pode ser maior ou igual a 10 mm. Propõe-se para o sistema uma incerteza ao menos 10 vezes menor à grandeza das falhas, cerca de 1 mm, tornando-o capaz de identificá-las.

O sistema estéreo realizará medição a uma distância mínima de 5 m do objeto a ser medido. Essa distância foi definida por motivos de segurança de voo em ambiente *offshore*. A distância entre as câmeras (*baseline*) ≅1 m, o ângulo de triangulação ≅12°, bem como a resolução espacial de  $\cong 0,40 \frac{mm}{pixel}$  foram definidos no escopo do projeto de pesquisa para dada condição de medição e conjunto óptico escolhido, conforme ilustrado na [Figura 39.](#page-58-0)

<span id="page-58-0"></span>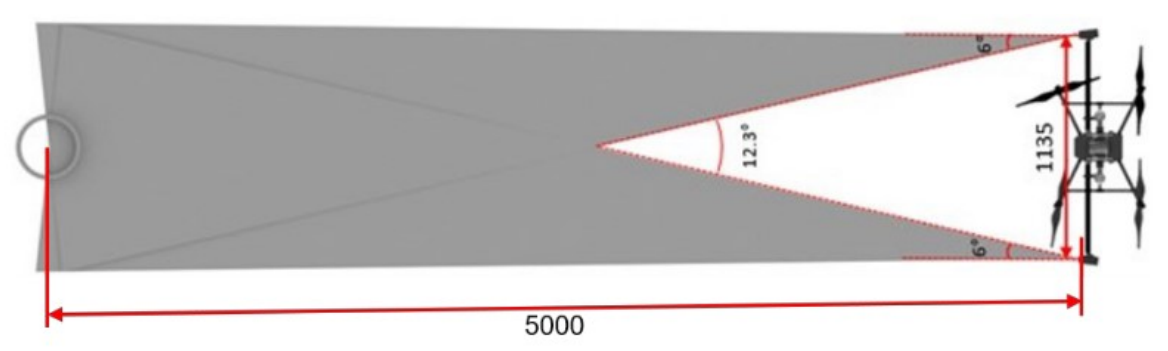

Figura 39 – Configuração do sistema estéreo vista topo

Fonte: Cedido pelo projeto VANT3D

Após serem apresentadas as características metrológicas, pode-se detalhar o desenvolvimento do sistema proposto.

# *3.4 DESENVOLVIMENTO DO SISTEMA PROPOSTO*

A [Figura 40](#page-59-0) apresenta uma visão geral da ideia principal do desenvolvimento do trabalho por meio da representação da reconstrução da nuvem de pontos de um simulacro de *riser* que contém textura passiva, advindo da sua própria textura natural, e ativa por meio da projeção de um dispositivo laser. Observa-se que do lado esquerdo da referida figura é retirado

o perfil da linha laser da imagem. Isso possibilita a reconstrução por triangulação passiva em um *software* de processamento fotogramétrico. O lado direito da figura apresenta um imagem contendo somente o perfil da linha laser que será reconstruída por meio da triangulação ativa a partir de algoritmos desenvolvidos. Após realizadas ambas as reconstruções separadamente, é efetuada a concatenação das nuvens de pontos passiva e ativa.

<span id="page-59-0"></span>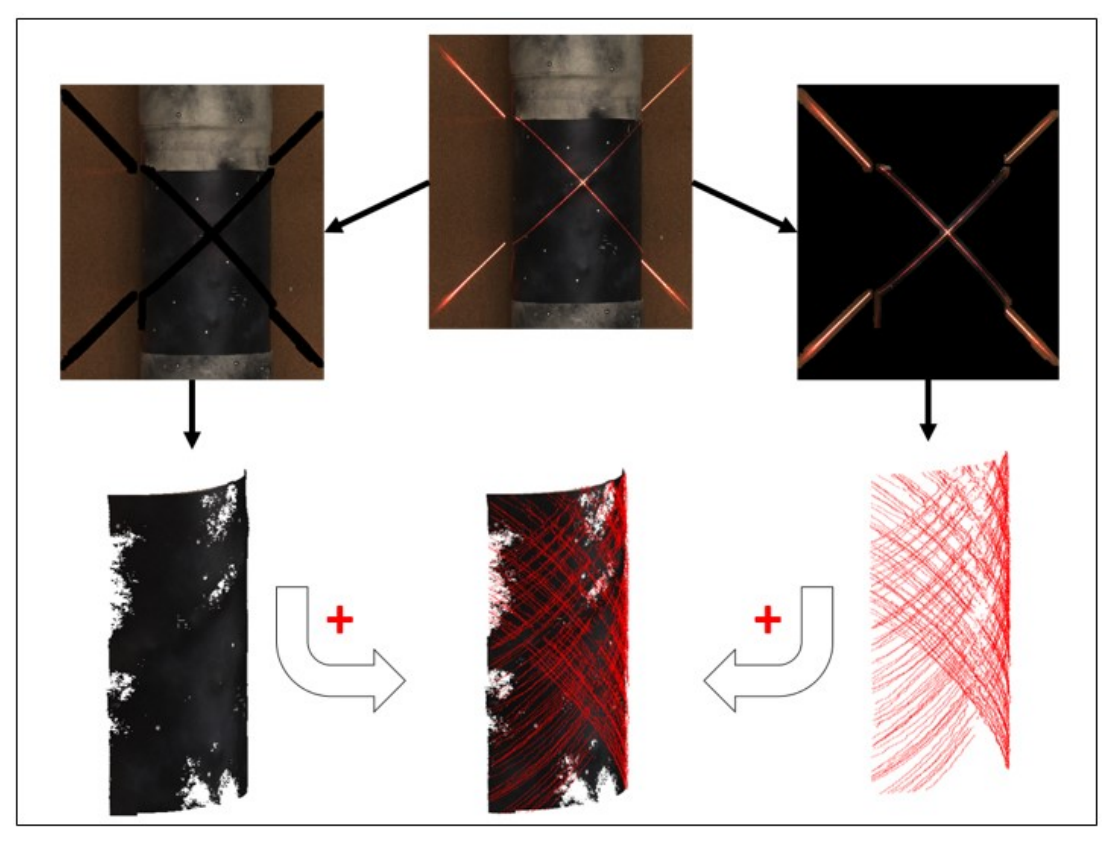

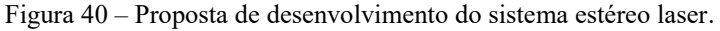

Fonte: autor.

A reconstrução e concatenação de ambas as técnicas foram desenvolvidas em etapas que estão apresentadas no fluxograma da [Figura 41.](#page-60-0) Os detalhes do desenvolvimento de cada etapa são apresentados a seguir.

<span id="page-60-0"></span>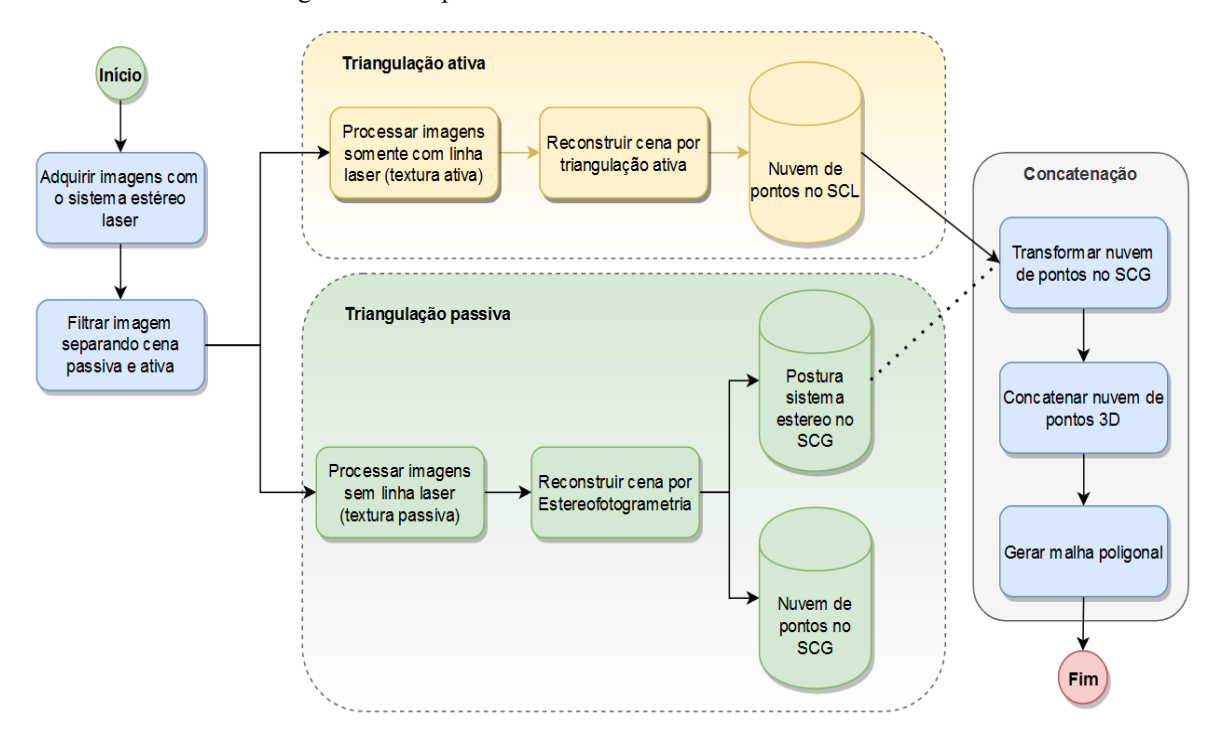

Figura 41 – Etapas de desenvolvimento do sistema estéreo laser.

## **3.4.1 Reconstrução por triangulação passiva**

A imagem adquirida com o sistema estéreo laser conterá textura passiva, provindo da característica natural da cena, e textura ativa da projeção laser. No processo de aquisição de imagens para processamento fotogramétrico, um dos itens importantes é a cena permanecer estática ao longo da medição, o que não ocorre quando há movimentação solidária do laser ao longo da aquisição de múltiplos *frames*. Assim, é necessário retirar a textura ativa das imagens para possibilitar a reconstrução da cena inicialmente por triangulação passiva.

Tendo em visa a possibilidade do sistema operar fora das condições de laboratório, é proposto um processamento de imagem adequado e baseado na transformação de espaço de cor, aplicação de filtro e processos morfológicos, a fim de obter uma máscara que contenha toda a linha laser, pois a luminosidade solar poderá contribuir para a variação do contraste da linha laser e a técnica simples do *threshold* pode ensejar perda da informação da linha laser na imagem. O fluxograma da [Figura 42](#page-61-0) apresenta os passos do algoritmo desenvolvido com base na geração e multiplicação de duas máscaras para obter a linha laser inteiriça e com minimização de ruídos na imagem. A operacionalidade do algoritmo desenvolvido consta em detalhes no **Apêndice A**.

<span id="page-61-0"></span>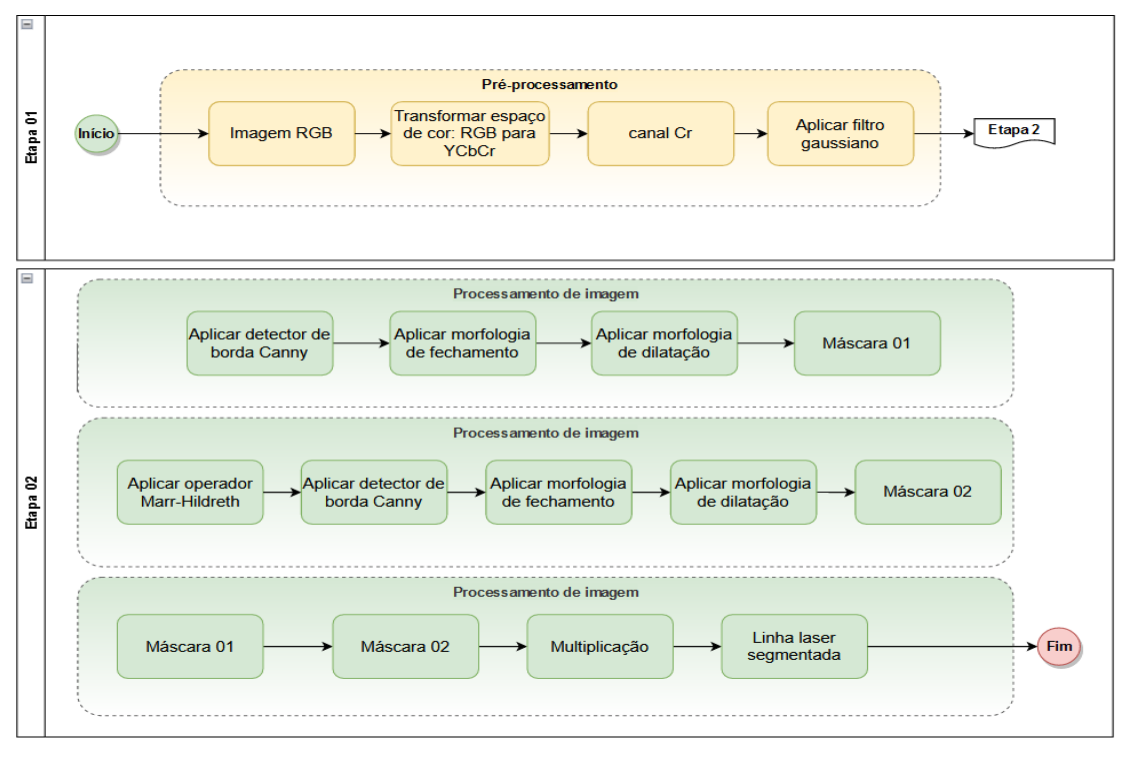

Figura 42 –Desenvolvimento do processamento de imagem.

O *Metashape,* que é um *software* comercial dedicado ao processamento fotogramétrico, foi escolhido para realizar a reconstrução passiva da cena, pois esse possui diversas funcionalidades que permitem o desenvolvimento inicial da técnica, que são: refinamento da nuvem de pontos (*bundle adjustment*) e da postura das câmeras, como também a possibilidade de exportá-los; importar a nuvem de pontos gerada por outros sistemas desenvolvidos, gerar malha poligonal e importar máscaras (imagens binarizadas), permitindo retirar a textura ativa da cena. Além disso, o *software* permite impor escala na cena de forma indireta por intermédio do *baseline*.

A [Figura 43](#page-62-0) apresenta resumidamente os passos para realizar a reconstrução da nuvem de pontos por triangulação passiva no *software* Metashape.

<span id="page-62-0"></span>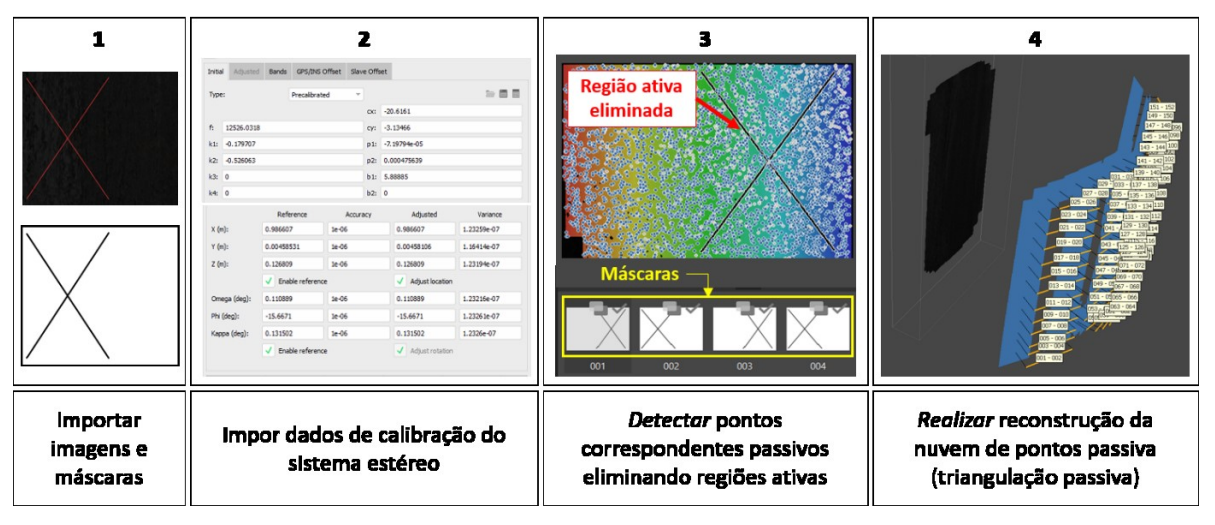

Figura 43 – Passos para reconstrução por triangulação passiva no software *Agisoft Metashape*

A nuvem de pontos passiva é inicialmente referenciada no sistema de coordenadas definido no centro de massa do objeto, no entanto, para desenvolver a técnica proposta, é necessário transformar a nuvem de pontos e a postura das câmeras para o sistema de coordenada do primeiro *frame* da câmera esquerda, isto é, o SCG. Para isso, foram desenvolvidos dois algoritmos em Python para realizar essas transformações, que são apresentados em detalhes no **Apêndice B**. Os códigos são inseridos no Metashape e, após serem executados, retornam a nuvem de pontos e a postura de todas as câmeras referenciadas ao SCG. O *software* permite exportar os dados em formato "txt" que podem ser lidos por meio de script no Matlab. Isso permite realizar as transformações necessárias assim como plotar os resultados obtidos, conforme ilustrado na [Figura 44.](#page-63-0) As transformações são utilizadas para expressar a nuvem de pontos reconstruída por triangulação ativa no mesmo SCG que será descrito a seguir.

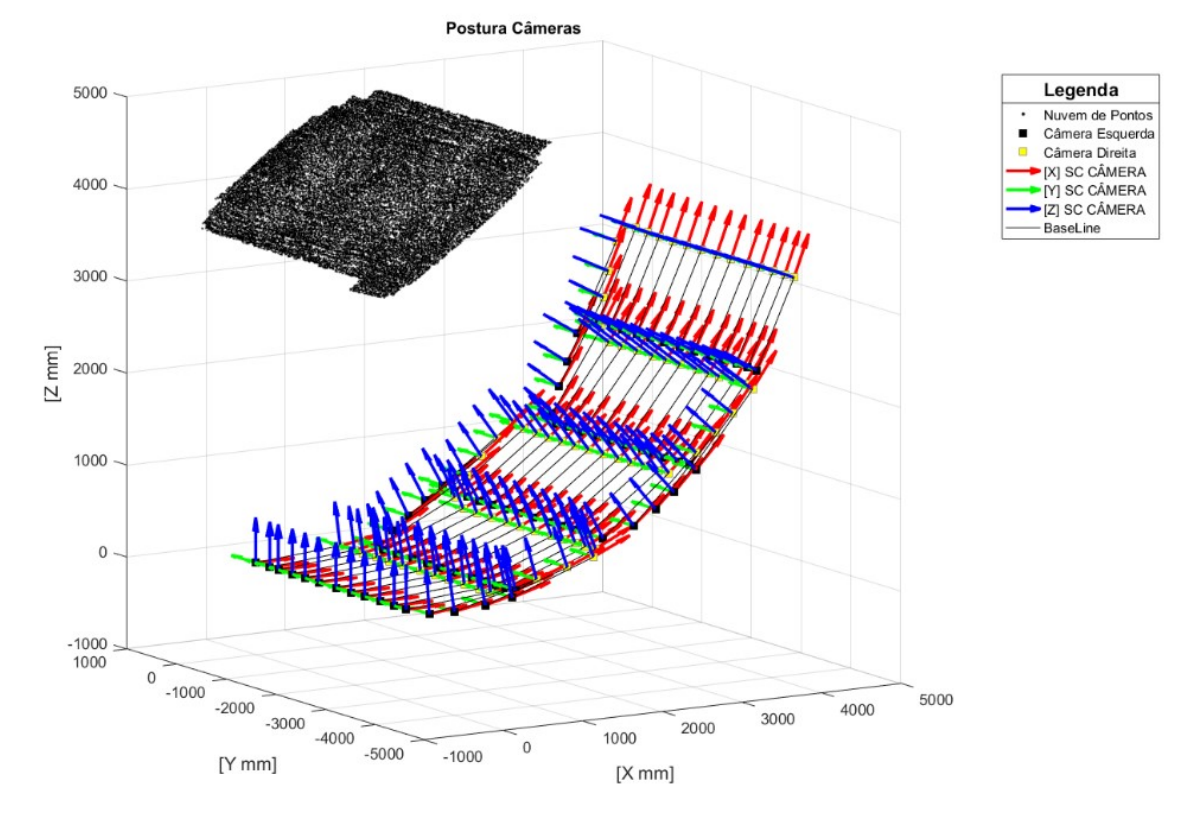

<span id="page-63-0"></span>Figura 44 – Posturas das câmeras e nuvem de pontos relacionadas ao SCG extraída via *Agisoft Metashape*

Fonte: autor.

### **3.4.2 Reconstrução por triangulação ativa**

A reconstrução por triangulação ativa é realizada por meio de três etapas descritas a seguir: detecção com resolução subpixel do pico laser para cada linha da imagem que contém o laser, determinação das linhas epipolares conjuntamente com a correspondência de pontos e a realização da triangulação ativa para reconstrução da nuvem de pontos.

O sistema proposto utiliza um laser cuja projeção é do tipo plano cruzado (formato de "X") podendo gerar ambiguidade na determinação do ponto correspondente ao longo da linha epipolar, conforme ilustrado na [Figura 45.](#page-64-0)

<span id="page-64-0"></span>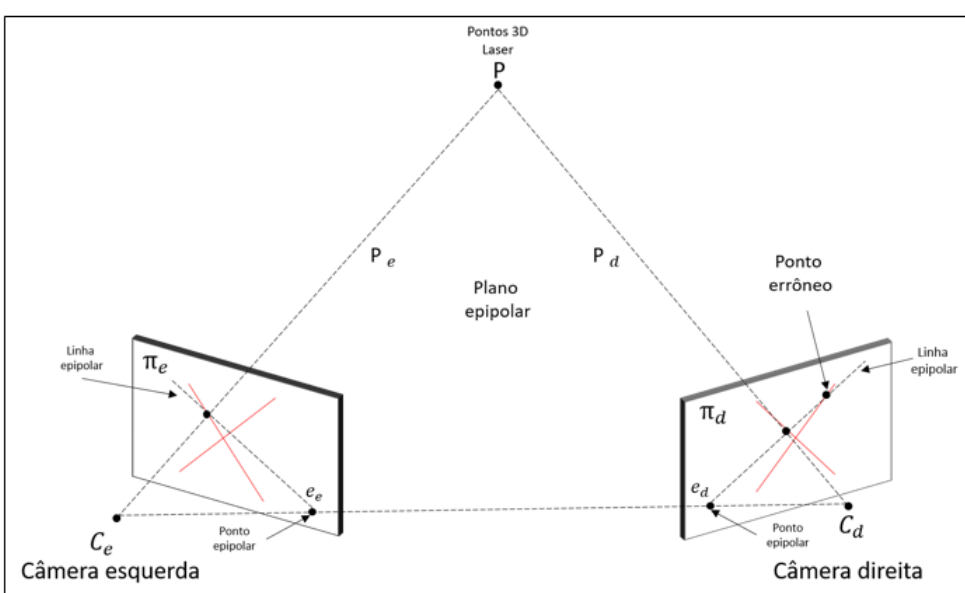

Figura 45 – Detecção de ponto errôneo ao longo da linha epipolar

Fonte: Adaptado de STIVANELLO (2008)

Utilizou-se um processamento de imagem para separar ambas as linhas lasers com base nas máscaras obtidas para a reconstrução por meio da triangulação passiva. Para isso, calculou-se o gradiente da imagem para computar o ângulo para cada pixel da imagem conforme equação [\(19\)](#page-64-1) (GONZALEZ et al., 2010).

<span id="page-64-1"></span>
$$
\alpha(u,v) = \tan^{-1} \frac{dv}{du},\tag{19}
$$

Onde:

- $\alpha(u, v)$ : ângulo em graus para cada posição u e v da imagem;
- Gu: derivada da imagem na direção u;
- Gv: derivada da imagem na direção de v.

A implementação do algoritmo resulta na separação das linhas lasers por meio da contagem dos ângulos expressos em forma de histograma e a aplicação de filtros angulares para obter as linhas 1 e 2 separadamente. O procedimento descrito pode ser melhor visualizado na [Figura 46.](#page-65-0)

<span id="page-65-0"></span>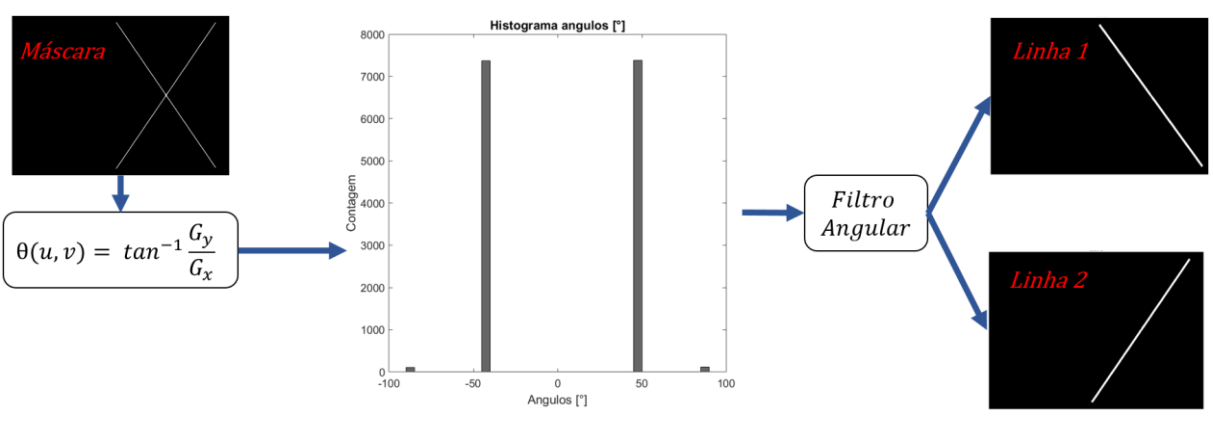

Figura 46 – Processamento de imagem desenvolvido para separação das linhas lasers.

Neste trabalho foi realizado a detecção do centro da linha laser com a técnica do centro de massa (centroide), descrito na equação [\(14\),](#page-51-0) que detecta a intensidade do pico laser em resolução subpixel.

A detecção do ponto correspondente é realizado pelo seguinte procedimento: inicialmente são determinas as coordenadas (u,v) dos centroide para cada linha da imagem esquerda. Esses pares coordenados permitem determinar as linhas epipolares na imagem direita com a utilização da matriz fundamental, que descreve o mapeamento da câmera esquerda para câmera direita, regida conforme equação [\(8\).](#page-44-1) Vale ressaltar que cada par coordenado do centroide da imagem esquerda gera uma linha epipolar na imagem direita. Partindo disso, pode-se realizar a busca do ponto correspondente na imagem direita por meio do centroide nas coordenadas (u, v) ao longo de cada linha epipolar. A [Figura 47](#page-65-1) ilustra o procedimento descrito.

<span id="page-65-1"></span>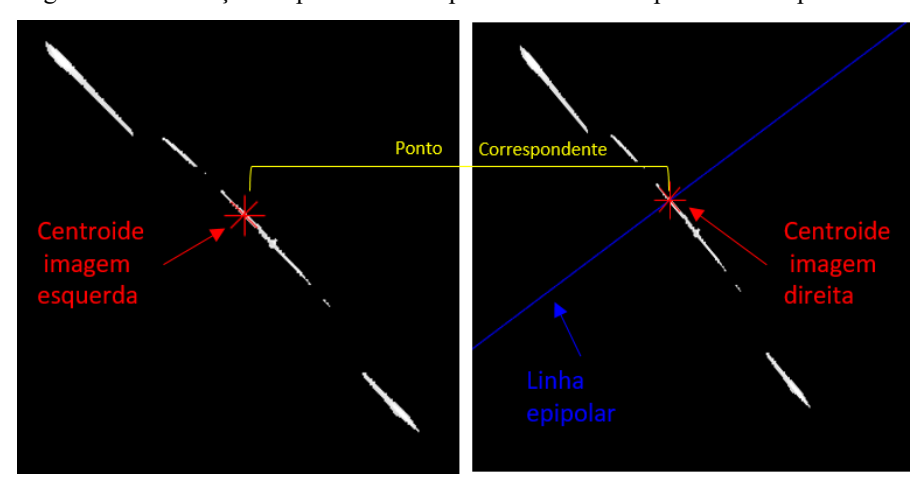

Figura 47 – Ilustração do procedimento para determinar os pontos correspondentes

Fonte: autor.

O conhecimento dos pontos correspondentes e dos dados de calibração do sistema estéreo permitem realizar a triangulação para determinar as coordenadas 3D da nuvem de pontos ativa. Realizou-se a triangulação com o auxílio do Toolbox de calibração para Matlab, que executa a função por meio da técnica linear do ponto médio, conforme descrito na seção [2.4.2.](#page-42-2) Os parâmetros de entradas da função são: os pares coordenados correspondentes do pico laser em resolução subpixel, a postura do sistema estéreo, parâmetros intrínsecos e de distorção. Esses dados de calibração são obtidos na auto calibração realizada ao longo da medição via *Metashape*. Como citado na seção anterior, a postura de todas as aquisições são referenciadas no SCG e para conhecer a postura do sistema estéreo é necessário realizar transformação homogênea que será explicada a seguir.

<span id="page-66-0"></span>A [Figura 48](#page-66-0) ilustra a postura do sistema estéreo calculado a partir das posturas das câmeras em relação ao SCG.

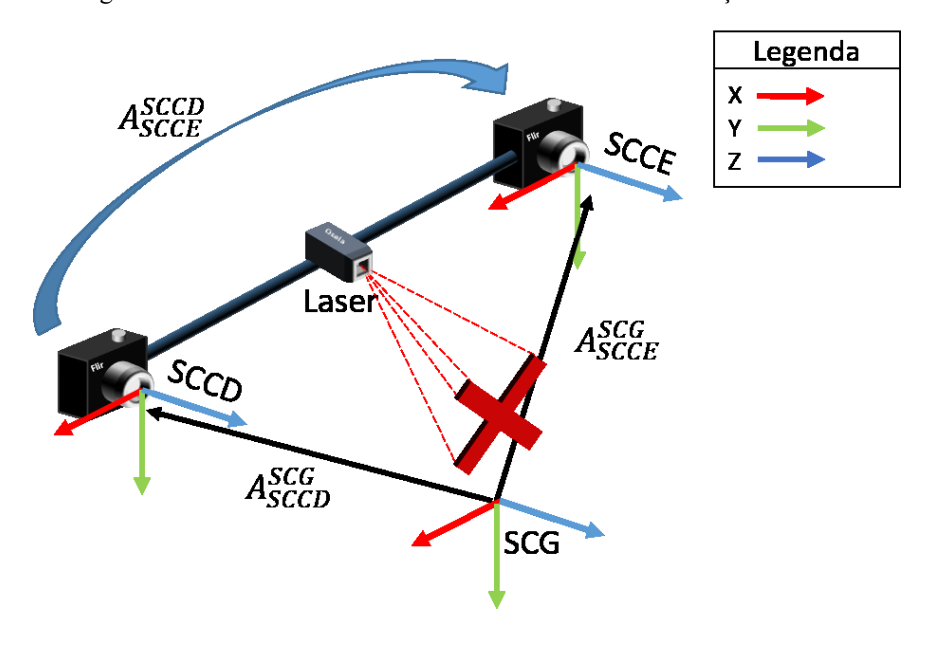

Figura 48 – Posturas das câmeras do sistema estéreo em relação ao SCG.

Fonte: autor.

A matriz de transformação homogênea para expressar a postura do sistema estéreo, isto é, a postura da câmera esquerda com respeito à câmera direita  $(A^{SCCD}_{SCCE})$  é obtida conforme apresentado nas equações [\(20\),](#page-67-0) [\(21\)](#page-67-1) e [\(22\).](#page-67-2) Essa transformação permite que os dados extraídos do Metashape possam ser inseridos na função para realizar a triangulação ativa.

<span id="page-67-0"></span>
$$
A_{SCE}^{SCD} = A_{SCCD}^{SCG} * A_{SCCE}^{SCG} , \qquad (20)
$$

$$
A_{SCE}^{SCD} = [A_{SCE}^{SCG}]^{-1} * A_{SCE}^{SCG} , \qquad (21)
$$

<span id="page-67-2"></span><span id="page-67-1"></span>
$$
A_{SCE}^{SCD} = A_{SCE}^{SCD} * A_{SCE}^{SCG} , \qquad (22)
$$

Onde:

- $\bullet$   $A_{SCE}^{SCCD}$ : postura da câmera esquerda em relação à câmera direita;
- $\bullet$   $A_{SCCD}^{SCG}$ : postura da câmera direita em relação ao SCG;
- $\bullet$   $A_{SCCE}^{SCG}$ : postura da câmera esquerda em relação ao SCG.

Após adquiridos todos os dados para realizar a triangulação, a nuvem de pontos é inicialmente reconstruída em relação ao sistema de coordenada local (SCL) e apresenta-se de maneira sobreposta, pois a função não reconhece a cinemática realizada no espaço pelo sistema estéreo.

A nuvem de pontos referenciada na câmera esquerda de cada *frame* estéreo precisa ser transformada para o mesmo SCG adotado na triangulação passiva, o que possibilitará a posterior concatenação de ambas as nuvens de pontos. Para realizar essa transformação, utiliza-se também uma matriz de transformação homogênea representada matematicamente pela equação [\(23\).](#page-68-0) A [Figura 49](#page-68-1) exemplifica esse processo de transformação. A postura de cada câmera esquerda da enésima posição  $A_{SCCE}^{SCG}$  representada no SCG é multiplicada pelos pontos 3D  $M_{3D}^{SCCE}$  de cada *frame* esquerdo reconstruídos pela triangulação ativa. Isso permite obter a nuvem de pontos ativa referenciadas no mesmo SCG  $M_{3D}^{SCG}$ . A lista das funções desenvolvidas em Matlab que permitiu a reconstrução e transformação da nuvem de pontos do SCL (referencial móvel) para o SCG (referencial fixo) pode ser vista em detalhe no **Apêndice C**.

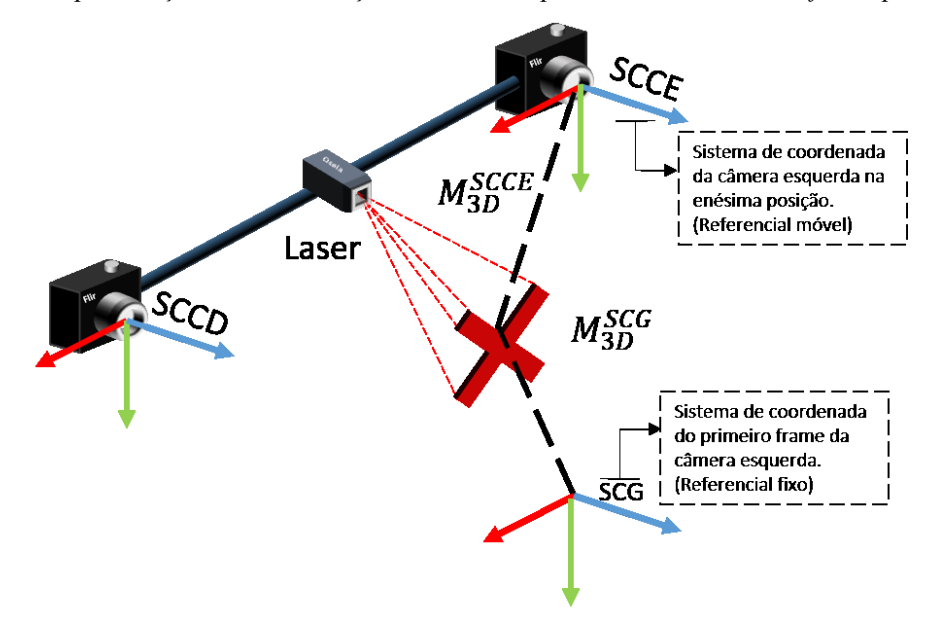

<span id="page-68-1"></span>Figura 49 – Representação da transformação da nuvem de pontos do SCCE de cada *frame* para o SCG.

<span id="page-68-0"></span>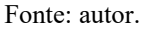

$$
M_{3D}^{SCG} = A_{SCCE}^{SCG} * M_{3D}^{SCCE}
$$
 (23)

Onde:

- *M<sub>3D</sub>*<sup>scG</sup>: pontos tridimensionais **M** em relação ao SCG.
- $\bullet$   $A_{SCCE}^{SCG}$ : postura da câmera esquerda em relação ao SCG da enésima posição;
- $\bullet$   $M_{3D}^{SCCE}$ : pontos tridimensionais **M** em relação ao SCCE da enésima posição.

## **3.4.3 Concatenação**

<u>.</u>

A [Figura 50](#page-69-0) apresenta os passos para o processo de concatenação das nuvens passiva e ativa. Os passos 1 a 3 representam a concatenação das nuvens realizada por meio do Matlab que unifica as coordenadas X, Y e Z do ponto 3D em uma única matriz, após isso, é convertido e exportado um arquivo do tipo ". $PLY^{10}$ " para compatibilizar sua importação no Metashape. No Metashape é realizado a reconstrução da malha poligonal indicado no passo 4.

A importação e reconstrução da malha poligonal é um passo importante, pois permite que o sistema proposto seja avaliado por meio de malhas de referências de padrões calibrados.

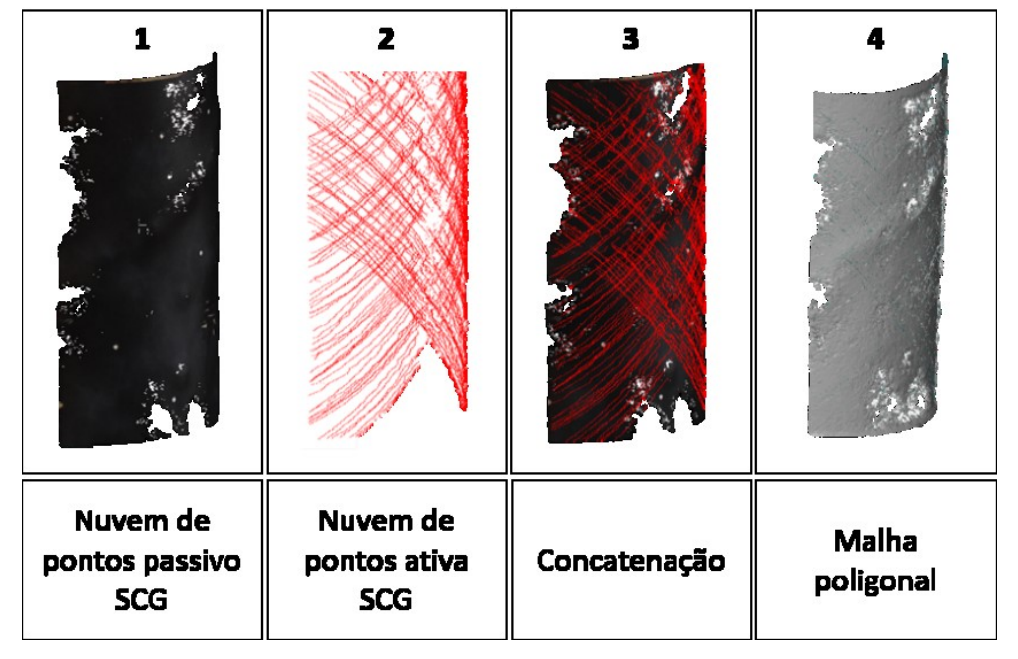

<span id="page-69-0"></span>Figura 50 – Processo resumido da concatenação de nuvem de pontos e geração da malha poligonal

Ao longo deste capítulo, foram apresentados os meios necessários que visam esclarecer a funcionalidade inicial do sistema para realizar a medição por meio da fusão das técnicas de triangulação passiva e ativa.

Importante salientar que o termo fusão é definido neste trabalho como a possibilidade de utilizar os dados de calibração de câmeras advindos da auto calibração por meio da reconstrução da textura passiva no Metashape. As posturas das câmeras permitem transformar a nuvem de pontos obtida pela triangulação ativa no mesmo SCG bem como a posterior concatenação das nuvens de pontos.

Uma montagem do sistema estéreo laser foi executada para validar metrologicamente o sistema proposto em condições de laboratório. Os materiais e as metodologias de avaliação utilizados serão apresentados no capítulo a seguir.

# **4 MATERIAIS E MÉTODOS**

Neste capítulo serão apresentados os materiais e as configurações utilizadas para a montagem do protótipo do sistema estéreo laser, com o intuito de realizar a validação experimental em condições de laboratório, bem como avaliar os métodos distintos de calibração de câmeras e as metodologias de avaliação do sistema proposto, com o objetivo de conhecer os erros e incertezas do sistema.

# *4.1 MATERIAS*

O sistema estéreo laser foi montado em bancada para permitir a realização de testes práticos em condições de laboratório. As câmeras e o laser foram montados em uma estrutura rígida de alumínio com o *baseline* estimado de aproximadamente 1 m. A estrutura foi acoplada a um tripé para permitir realizar uma movimentação similar a um RPAS em condição de voo, vide [Figura 51.](#page-70-0)

<span id="page-70-0"></span>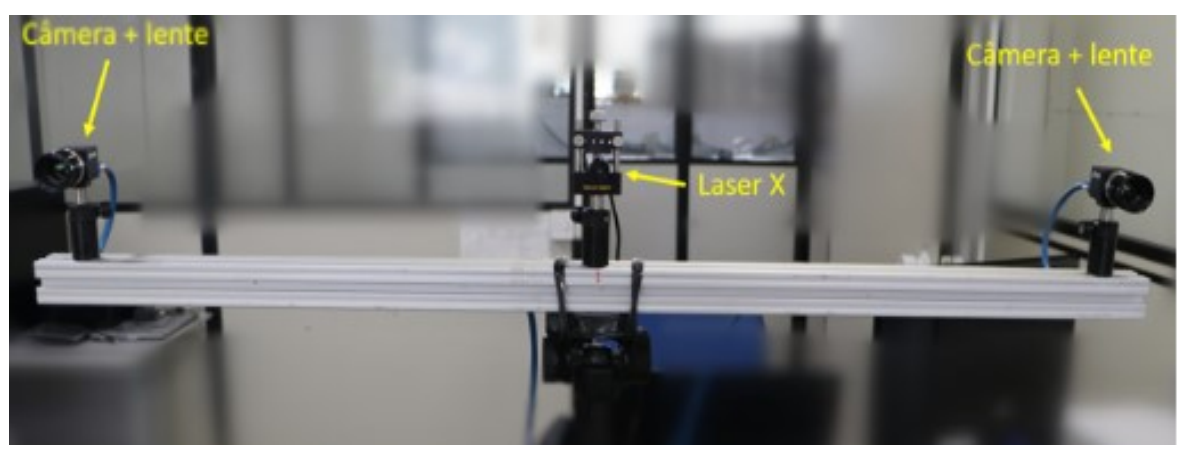

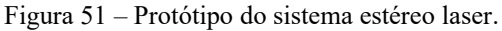

Fonte: autor.

Os aspectos técnicos das câmeras, lentes, laser e demais acessórios que permitiram a funcionalidade inicial do sistema, bem como os *softwares* e as plataformas utilizadas podem ser observados conforme [Tabela 1.](#page-71-0)

<span id="page-71-0"></span>

| <b>Materiais Utilizados</b> |                |                                                                                                    |                    |
|-----------------------------|----------------|----------------------------------------------------------------------------------------------------|--------------------|
| <b>Nome</b>                 | Quantidade     | Descrição técnica                                                                                   | Foto               |
| Câmera                      | $\overline{2}$ | Flir - Blackflir 20 MP, rolling<br>shutter, RGB, 2,4 µm.                                            |                    |
| Lente                       | $\overline{2}$ | Schneider - Xenon topaz<br>$f = 30$ mm, $F/\#$ range 2 a 11, foco<br>manual.                        |                    |
| Laser                       | 1              | Berlin lasers - 200 mW, 10°,<br>640 nm plano cruzado X                                              |                    |
| Tripé                       | 1              | Velbon - modelo CX 690                                                                              |                    |
| Computador                  | 1              | Processador i7, Memória RAM<br>64 GB, 2 Placas de vídeos GTX<br>1080 8 GB.                          |                    |
|                             |                | <b>Softwares Utilizados</b>                                                                         |                    |
| Agisoft<br>Metashape        | 1              | Software especializado para<br>processamentos fotogramétricos<br>Versão: 1.8.4. 14856.              | Metashape          |
| Matlab                      | 1              | Software utilizado para<br>desenvolvimento do sistema<br>proposto. Versão: 2016a.                   | <b>IATLAB</b> *    |
| Python                      | $\mathbf{1}$   | Linguagem de programação usada<br>para exportar dados de calibração do<br>Metashape. Versão: 3.10.0 |                    |
| Gom Inspect                 | $\mathbf{1}$   | Software para comparação entre<br>superfícies de referências.<br>Versão: 2019 hotfix 7              | <b>GOM Inspect</b> |
| Spinnaker                   | 1              | Software para aquisição de imagem e<br>ajuste das câmeras Flir. Versão:<br>1.29.0.5.                | SPINNAKER          |
| Cloud<br>Compare            | $\mathbf{1}$   | Software para tratamento de nuvem<br>de pontos Versão: 2.13                                         |                    |

Tabela 1 – Materiais e Softwares utilizados para o desenvolvimento do sistema estéreo laser.
Esse conjunto óptico do sistema estéreo laser (câmera e lente) foi escolhido, pois permite realizar uma medição com resolução espacial de cerca de 0,40  $\frac{mm}{pixel}$  a uma distância de 5 m do mensurando e compreende um campo de visão horizontal de 2,19 m e vertical de 1,46 m. A sobreposição de 80% das imagens é garantida com movimentação horizontal de 0,44m e vertical de 0,29m em uma trajetória pré-estabelecida em forma de serpentina semicircular, conforme ilustrados na [Figura 52.](#page-72-0)

<span id="page-72-0"></span>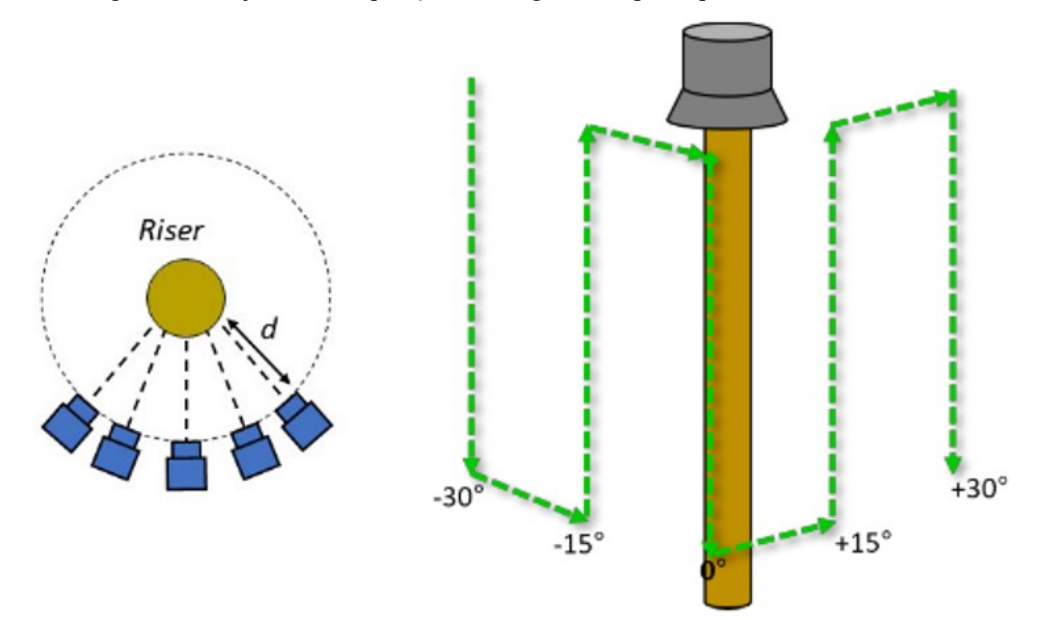

Figura 52 – trajetória de aquisição de imagens do tipo serpentina semicircular.

Fonte: (adaptado de BUSCHINELLI et al., 2020; MACHADO, 2021)

### **4.1.1 Padrões calibrados**

Os padrões desenvolvidos visam permitir a avaliação metrológica do sistema de medição.

O simulacro de *riser* foi o primeiro padrão a ser fabricado, que é um tubo de cloreto de polivinila (PVC), com diâmetro nominal de 300mm e comprimento de 1700mm. Sua superfície apresenta textura adequada para fotogrametria e apresenta defeitos que simulam aqueles que possam aparecer em um *riser*, como exemplo: as protuberâncias, os amassados e entre outros.

O valor de referência desse padrão foi obtido a partir da medição realizada com o sistema *ATOS Compact Scan.* Essa medição foi efetuada em ambiente de laboratório na Fundação CERTI. O sistema possui erro máximo de 0,02 mm e ele foi escolhido por apresentar incerteza de medição cerca de 10 vezes menor do que a incerteza requerida para o sistema estéreo laser. Além disso, ele é capaz de gerar uma malha de referência que servirá para realização da comparação com superfícies obtidas com o sistema desenvolvido. A medição e os defeitos simulados são apresentados na [Figura 53.](#page-73-0)

Figura 53 – Medição e malha de referência do simulacro de *riser* com defeitos aparentes.

<span id="page-73-0"></span>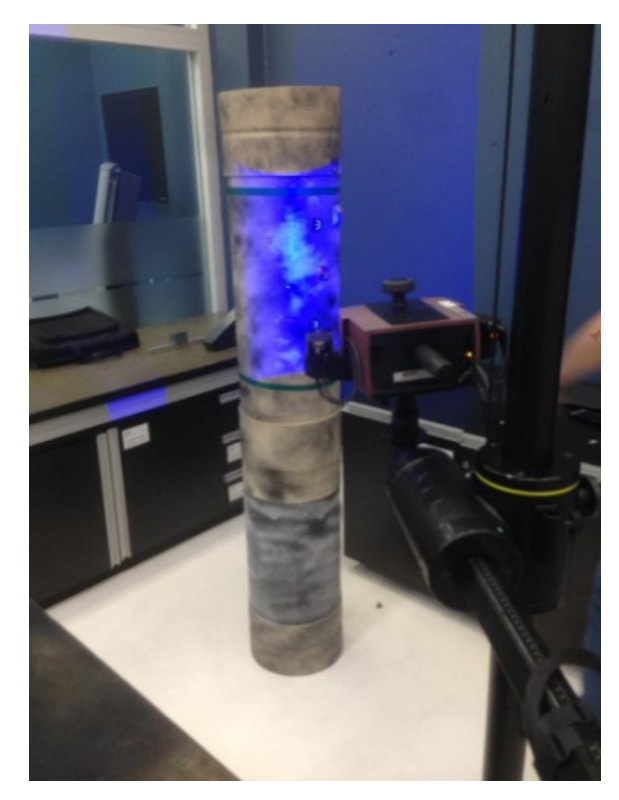

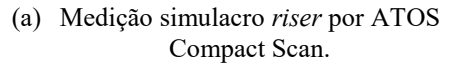

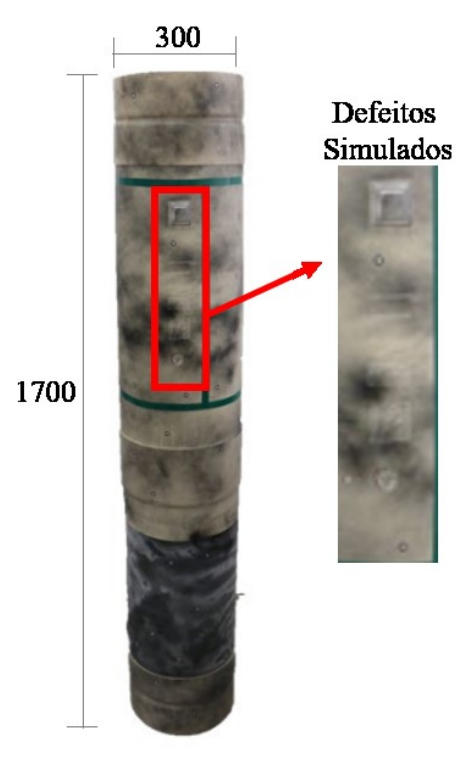

(b) Malha de referência e defeitos simulados.

## Fonte:(MARCELLINO, 2019)

Um outro padrão de referência é uma estrutura piramidal de 4 esferas cuja textura da superfície é adequada para fotogrametria. As esferas contêm diâmetro nominal de 100 mm e são fixadas em uma estrutura rígida de alumínio por parafusos, conforme ilustrado na [Figura 54.](#page-74-0) O valor de referência desse padrão foi obtido a partir de uma medição realizada em condições de laboratório, na qual foi adotada a média de 3 medições consecutivas dos diâmetros e das distâncias entre as esferas com a utilização do braço articulado de medição (BAM) da marca faro e modelo Platinum com incerteza de medição da ordem de micrometros. Os resultados das medições dos diâmetros e das distâncias entre as esferas estão listados nas [Tabela 2](#page-74-1) e [3.](#page-74-2) O padrão piramidal permite avaliar o desempenho metrológico de sistemas ópticos a partir do guia de orientação (VDI/VDE 2634, 2002), que dita como avaliar o erro de sistemas ópticos a partir da medição de esferas com dimensões e distâncias de referência conhecidas.

<span id="page-74-0"></span>Figura 54 – Padrão piramidal de 4 esferas.

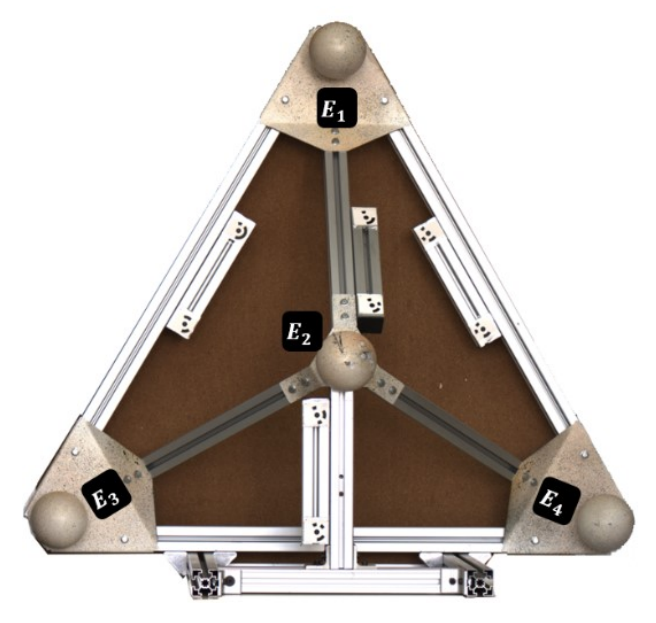

Fonte: autor.

<span id="page-74-1"></span>Tabela 2 – Resultado de medição do diâmetro das esferas medido pelo BAM.

 $\overline{\phantom{a}}$ 

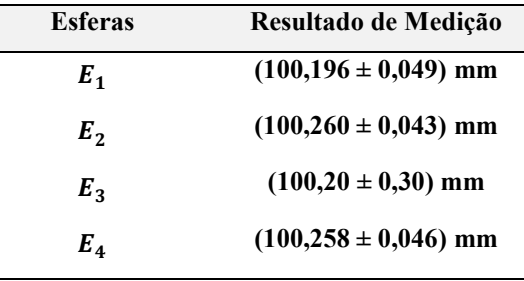

Fonte: autor.

<span id="page-74-2"></span>Tabela 3 – Resultado de medição das distâncias entre as esferas medido pelo BAM.

| Entre<br><b>Esferas</b> | Resultado de medição     |
|-------------------------|--------------------------|
| $E_1 - E_2$             | $(608, 16 \pm 0, 10)$ mm |
| $E_2 - E_3$             | $(609, 01 \pm 0, 13)$ mm |
| $E_3 - E_4$             | $(958,00 \pm 0,10)$ mm   |
| $E_1 - E_4$             | $(952,15 \pm 0,06)$ mm   |
| $E_1 - E_2$             | $(950 \pm 2)$ mm         |
| $E_2 - E_4$             | $618,64 \pm 0,32$ ) mm   |

Fonte: autor.

Nota-se dos resultados apresentados que a incerteza da distância entre as esferas **E1 – E3** foi a maior entre as demais. Após observado o balanço de incerteza, foi identificado que o desvio padrão entre as 3 medições desse conjunto foi maior que das demais medições dos demais conjuntos, contribuindo para que a incerteza do tipo A fosse maior.

O padrão piramidal e o simulacro de *riser* serão utilizados para avaliar o sistema desenvolvido, como também servirão para avaliar a calibração das câmeras do sistema estéreo por meio da auto calibração em conjunto com o *bundle adjustment* realizado pelo *Metashape*, que será descrito em detalhes a seguir.

## *4.2 METODOLOGIA*

Nesta seção serão utilizadas metodologias específicas para avaliar as calibrações das câmeras e do sistema estéreo laser.

## **4.2.1 Calibração das câmeras**

Pretende-se avaliar a calibração das câmeras em duas metodologias distintas a fim de comparar os resultados dos parâmetros extrínsecos, intrínsecos, distorções da lente, bem como o *baseline* do sistema estéreo. A primeira metodologia foi realizada por meio da biblioteca para MATLAB (BOUGUET, 2003), que utiliza um padrão do tipo tabuleiro de xadrez. O padrão foi fabricado em papel adesivo de alta gramatura e impresso na qualidade de 1200 DPI, contendo 15 x 10 divisões e quadrado de lado de 25 mm, vide [Figura 55.](#page-76-0) O padrão foi colado em uma superfície de vidro com espessura de 4 mm e fixado em uma estrutura metálica com um mecanismo que permitisse a movimentação entre aquisições de imagens, visando facilitar o procedimento de calibração.

<span id="page-76-0"></span>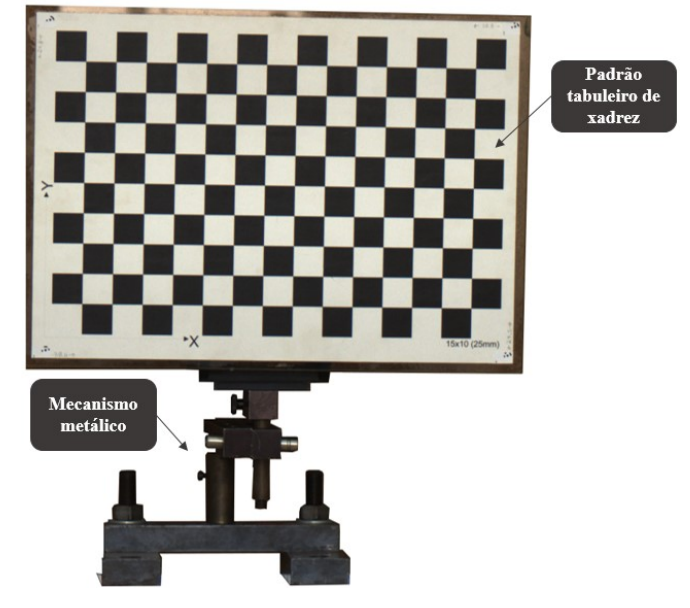

Figura 55 – Padrão do tipo tabuleiro de xadrez para calibração de câmeras.

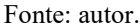

No procedimento de calibração, foram adquiridos 30 *frames* do par estéreo em posições variadas a uma distância de aproximadamente 5 m, cobrindo um volume de medição similar ao realizado na medição do simulacro de *riser*.

O segundo procedimento para a calibração das câmeras é realizado por meio do *Metashape*, que executa a auto calibração ao longo da medição. Para isso, necessitou realizar a construção e preparação de uma cena para calibração do sistema estéreo. A cena contém superfície texturizada, alvos codificados, barradas de escalas e os padrões simulacro de *riser* e piramidal de 4 esferas, conforme apresentado na [Figura 56.](#page-77-0)

<span id="page-77-0"></span>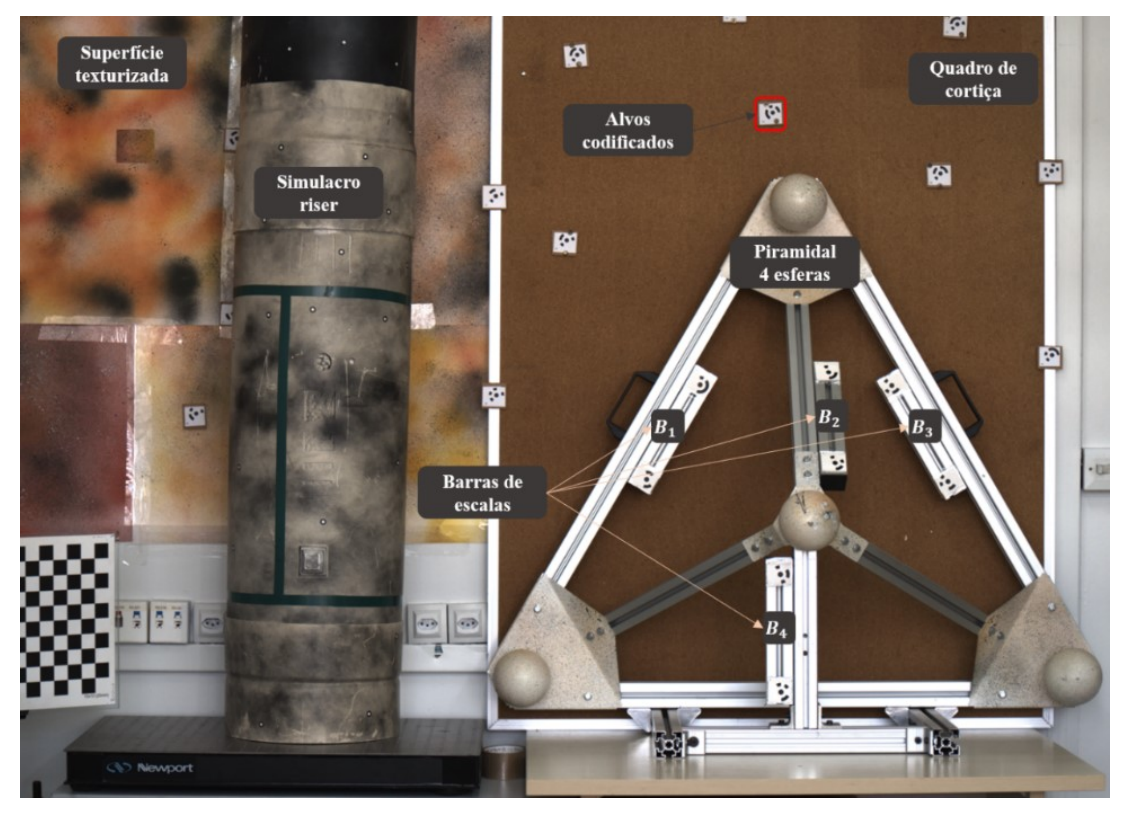

Figura 56 – Preparação da cena calibrada para calibração de câmeras

A textura da cena foi enriquecida por um processo de pintura em cartolinas com tinta *spray* de múltiplas cores e depois anexadas no vidro do laboratório. Além disso, um quadro de cortiça também foi inserido na cena para melhorar a textura. Alvos codificados foram impressos em alta qualidade e colados em superfícies rígidas a fim de serem inseridos na cena para possibilitar sua fácil identificação pelo *Metashape* e ajudar no alinhamento das câmeras ao longo da auto calibração. As barras de escalas inseridas são importantes, pois como se pretende conhecer os parâmetros de calibração do sistema estéreo, é necessário inserir escala direta na cena (característica dimensional). As escalas foram calibradas por um laser interferométrico na Fundação CERTI, no qual foram realizadas 3 medições das distâncias entre os centros dos alvos, resultando nos comprimento das barras calibradas. Devido às condições de laboratório e a operação manual do sistema, foi considerado apenas a incerteza do tipo A para o cálculo da incerteza expandida. Os resultados das medições dos comprimentos das barras estão listados na [Tabela 4.](#page-78-0)

| <b>Escalas</b> | Resultado de medição     |
|----------------|--------------------------|
| $B_{1}$        | $(189,790 \pm 0,012)$ mm |
| $\bm{B}_2$     | $(195,100 \pm 0,017)$ mm |
| $B_{3}$        | $(195,170 \pm 0,010)$ mm |
| $\bm{B_4}$     | $(193,910 \pm 0,026)$ mm |

<span id="page-78-0"></span>Tabela 4 – Comprimento das escalas calibradas para calibração das câmeras.

Os padrões calibrados são inseridos na cena para validar metrologicamente o procedimento de calibração.

O procedimento de calibração do sistema estéreo por meio do *Metashape* consiste inicialmente da aquisição de 65 *frames* resultando em 130 imagens de forma manual em uma movimentação pré-estabelecida em serpentina semicircular. A importação das imagens do par estéreo e a inserção dos valores das barras de escalas permitem o *software* realizar a auto calibração baseada na textura da cena, retornando no final do processo os resultados dos parâmetros de calibração das câmeras, iguais aos parâmetros obtidos na calibração do toolbox para Matlab. Detalhes do procedimento para realização da calibração realizada pelo *Metashape* podem ser encontrados no **apêndice D**.

### **4.2.2 Avaliação do sistema proposto**

Neste trabalho, além de realizar a comparação entre dois métodos distintos de calibração, pretende-se avaliar as técnicas de processamento de imagem, os métodos de detecção do pico laser em resolução pixel e subpixel, o alinhamento entre as nuvens de pontos passiva e ativa e o erro de medição entre a malha medida e a malha de referência.

O processamento de imagem desenvolvido, que permitiu gerar uma máscara que contivesse a linha laser de forma inteiriça e com minimização de ruídos, foi comparado com a técnica de *threshold,* utilizando-se uma imagem adquirida a luz do dia com a influência da luz solar.

A determinação do centro laser foi avaliada por meio de técnicas de esqueletização (*skeletonization*), máxima intensidade e o centroide. Além disso, foi realizada uma comparação entre matrizes fundamentais obtidas por meio da matriz projetiva e o algoritmo de oito pontos (*eight-point),* que serão melhores explicados ao longo da discursão dos resultados.

O alinhamento das nuvens de pontos foi avaliado pelo *software CloudCampare*, que é designado a trabalhar com o processamento de nuvens de pontos, o que permite realizar uma análise estatística da distância entre nuvens de pontos.

O erro de medição do sistema estéreo laser foi avaliado com a comparação entre a malha medida pelas técnicas de triangulação passiva e ativa e a malha de referência do simulacro *riser* no *software GOM Inspect*, conforme ilustrado na [Figura 57.](#page-79-0)

<span id="page-79-0"></span>Figura 57 – Metodologia de comparação entre superfícies de forma a conhecer os erros do sistema de medição.

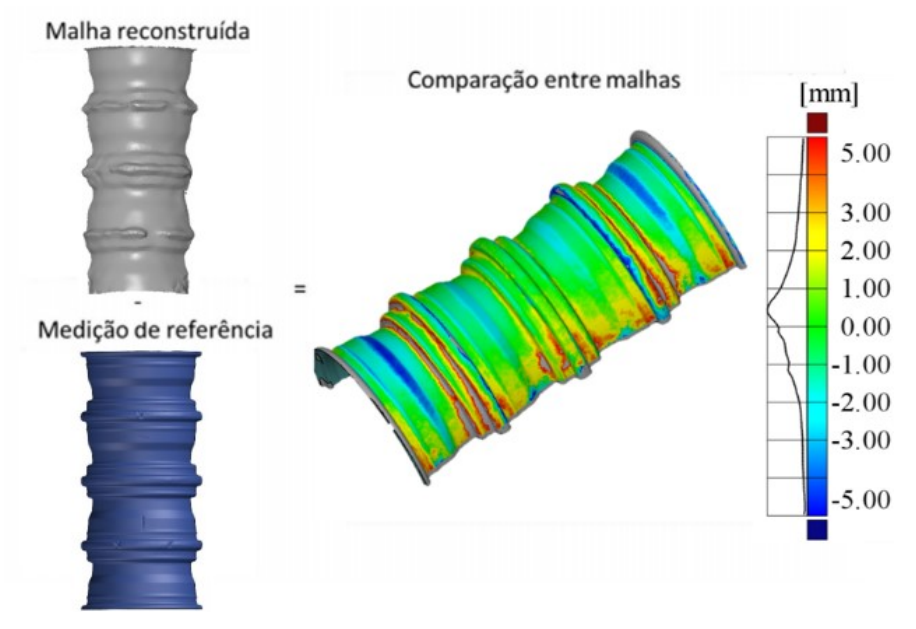

Fonte: (Michael, 2021)

## **5 AVALIAÇÃO EXPERIMENTAL**

Este capítulo apresenta os resultados obtidos dos experimentos realizados com o objetivo de validar os algoritmos desenvolvidos de processamento de imagem e a comparação entre métodos distintos de calibração. Também são avaliados os erros e dispersões do sistema proposto por intermédio da comparação entre nuvens de pontos passiva e ativa e comparação entre as malhas medida e de referência (padrão calibrado). As vantagens, desvantagens e principais limitações do sistema serão discutidas ao longo do capítulo.

# *5.1 PROCESSAMENTO DE IMAGEM*

Considerando que o contraste da linha laser poderá variar caso as imagens sejam adquiridas à luz do dia, buscou-se realizar uma comparação entre os canais **R** (espaço de cor **RGB**) e **Cr** (espaço de cor **YCbCr**) por meio da representação da intensidade luminosa do laser na imagem adquirida à luz do dia. A [Figura 58](#page-80-0) representa a transformação do espaço de cor e a separação dos canais **R** e **Cr**.

<span id="page-80-0"></span>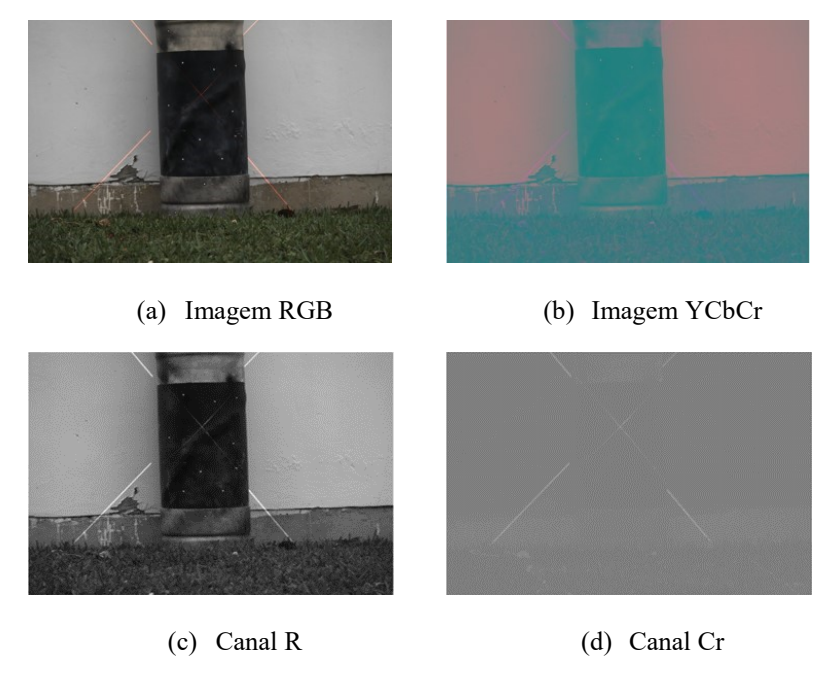

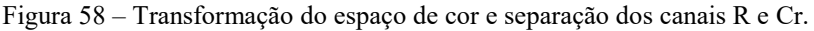

Fonte: autor.

Após a separação dos canais, uma análise quantitativa do perfil de intensidade para os canais **R** e **Cr** foi realizada, visando representar qual canal melhor realça a linha laser na imagem, conforme apresentado na [Figura 59.](#page-81-0)

<span id="page-81-0"></span>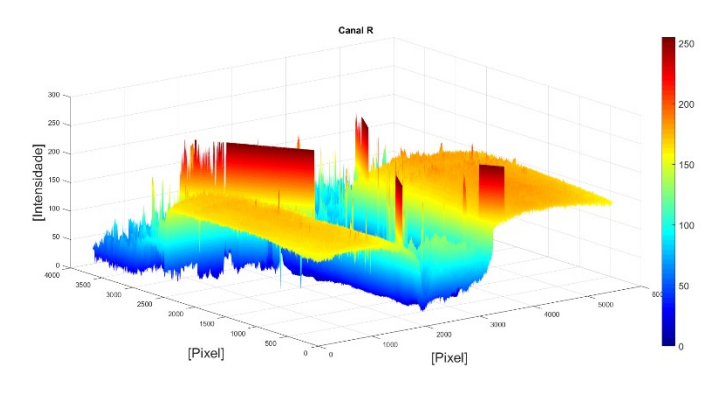

Figura 59 – *Plot* do perfil de intensidade dos canais **R** e **Cr**

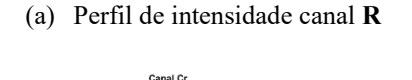

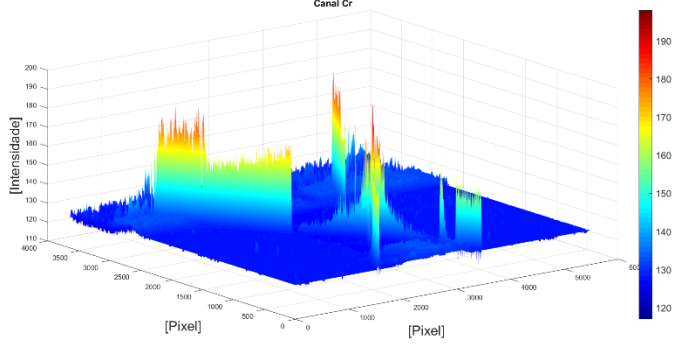

(b) Perfil de intensidade canal **Cr**

A análise permitiu constatar que o canal Cr melhor realça a linha laser em condições de aquisição de imagem à luz do dia, e as regiões que não contém o laser tem a intensidade atenuada. Uma vez definido o canal de cor a ser utilizado o próximo passo é a geração das máscaras por meio da segmentação de imagem.

As máscaras foram desenvolvidas por meio de algoritmos escritos em Matlab e inicialmente realizou o desenvolvimento do processamento de imagem por intermédio da técnica de segmentação por limiarização (*threshold*), que foi realizado de duas maneiras: *threshold* global e *threshold* adaptativo. A [Figura 60](#page-82-0) apresenta os resultados da geração das máscaras da mesma imagem adquirida à luz do dia por meio das técnicas citadas.

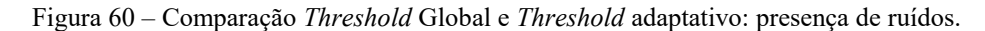

<span id="page-82-0"></span>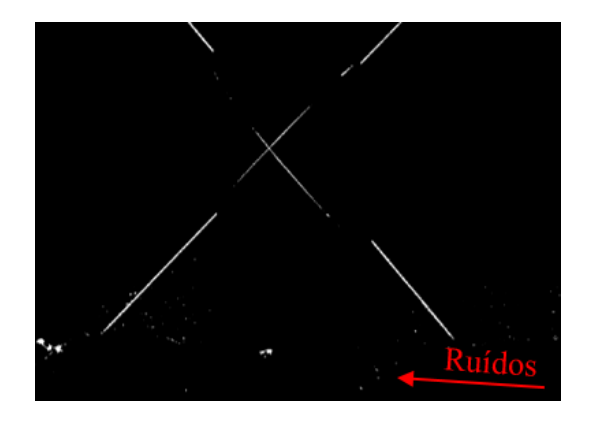

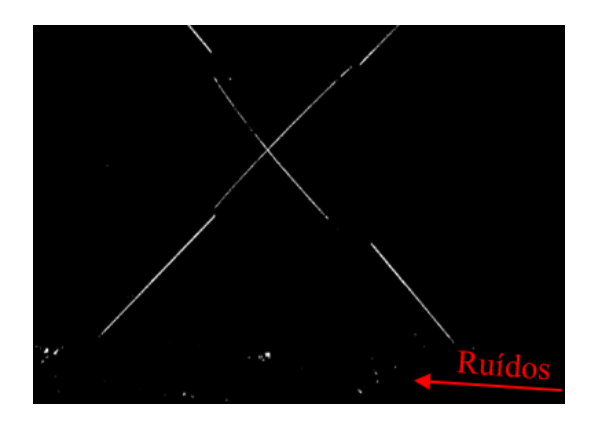

(a) *Threshold* Global:  $Th = 135$ . (b) *Threshold* adaptativo:  $a = 1$ ;  $b = 5$ ;  $c = 0$ .

### Fonte: autor.

A máscara obtida por meio do *threshold* global, imagem (a), apresenta regiões com ruídos e há regiões com a perda da informação da linha laser. A máscara obtida por meio do *threshold* adaptativo, imagem (b), apresenta todo o perfil da linha laser, porém com ruídos presentes na imagem. As máscaras com ruídos, quando importadas no *Metashape*, podem eliminar regiões importantes para reconstrução tridimensional. Diante disso, necessitou desenvolver um processamento por meio da aplicação de filtros e operadores morfológicos para obter uma máscara que contenha a linha laser inteiriça na imagem e sem ruídos. O processamento desenvolvido, como descrito no fluxograma da [Figura 42,](#page-61-0) foi compilado e os resultados das máscaras obtidas são apresentadas na [Figura 61.](#page-82-1)

<span id="page-82-1"></span>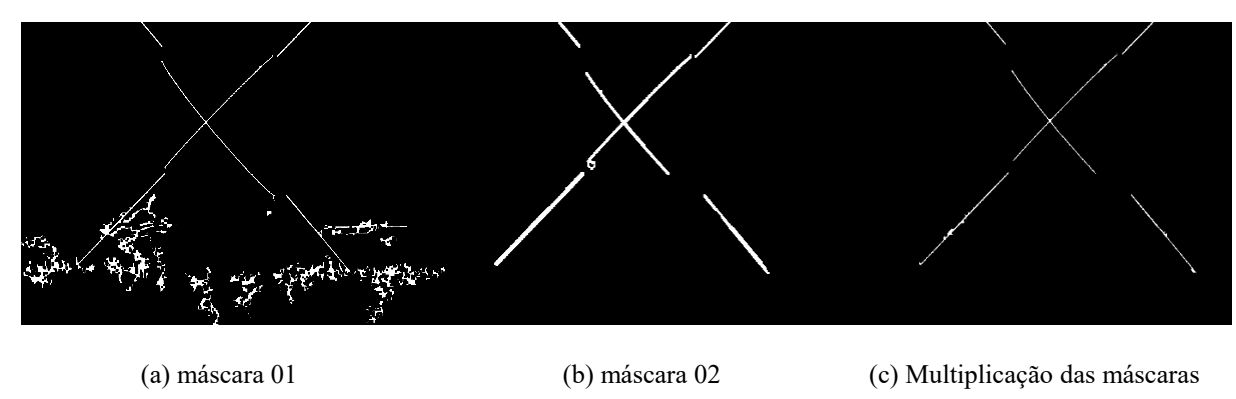

Figura 61 – Máscaras obtidas pelo processamento de imagem desenvolvido.

Observa-se por meio desse resultado que a máscara do item (c) apresenta regiões sem ruídos e a linha laser aparece uniformizada na imagem. Esse algoritmo de processamento de imagem apresentou ser mais adequado do que as técnicas apresentadas anteriormente.

Fonte: autor.

A validação da utilização das máscaras no *Metashape* foi realizada por meio de um experimento com base em imagens simuladas em ambiente virtual ROS-GAZEBO, pertencente ao contexto do projeto de pesquisa. A comparação permitiu validar as máscaras por meio de duas reconstruções descritas a seguir: a primeira reconstrução foi realizada sem aplicação das máscaras proporcionando movimentação relativa entre a textura passiva e ativa. A segunda reconstrução foi realizada aplicando as máscaras para eliminar a textura ativa e, consequentemente, a movimentação relativa da cena. A [Figura 62](#page-83-0) apresenta os resultados dos dois experimentos.

<span id="page-83-0"></span>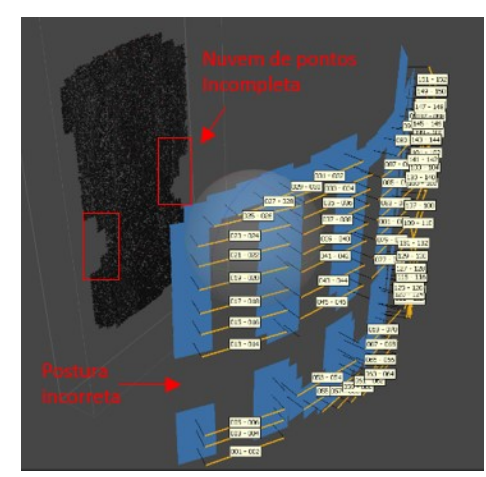

(a) Reconstrução sem máscaras e movimentação relativa da cena

Figura 62 – Reconstruções por triangulação para validar máscaras.

(b) Reconstrução com máscaras e sem movimentação da cena

### Fonte: autor.

Observa-se na imagem (a) que ao realizar a reconstrução da cena contendo textura passiva e ativa, as posturas das câmeras são representadas erroneamente e a nuvem de pontos é reconstruída incompletamente, pois a movimentação relativa da cena prejudica o processamento fotogramétrico, no entanto, na imagem (b), quando são aplicadas as máscaras, pode-se obter a postura das câmeras e a nuvem de pontos corretamente, o que valida a aplicação das máscaras no *software* para retirar a textura ativa e a movimentação relativa da cena.

As máscaras também têm um papel importante para retirar a textura passiva da cena quando se deseja reconstruir a parcela ativa por meio da triangulação ativa. O processamento que separa a perfil do formato de "X" em duas linhas lasers, conforme descrito no fluxograma da [Figura 46,](#page-65-0) permite realizar um comparativo entre métodos de detecção do pico laser.

A detecção foi comparada qualitativamente com métodos de detecção em resolução pixel e subpixel. Foram utilizadas funções prontas para Matlab para detectar o centro laser em resolução pixel por meio da esqueletização (*skeletonization*) <sup>11</sup>, que extrai o centro de uma linha preservando a topologia da imagem, e a máxima intensidade do pico laser, também em resolução pixel, por meio da função *peak*<sup>12</sup> desenvolvido pela plataforma Peter Corke<sup>13</sup>. Já a detecção com resolução subpixel foi realizada por meio do cálculo do centroide. A [Figura 63](#page-84-0) apresenta resumidamente os resultados obtidos pelos métodos citados.

<span id="page-84-0"></span>Figura 63 – Comparação dos métodos de detecção do centro da linha laser em resolução pixel e sub pixel.

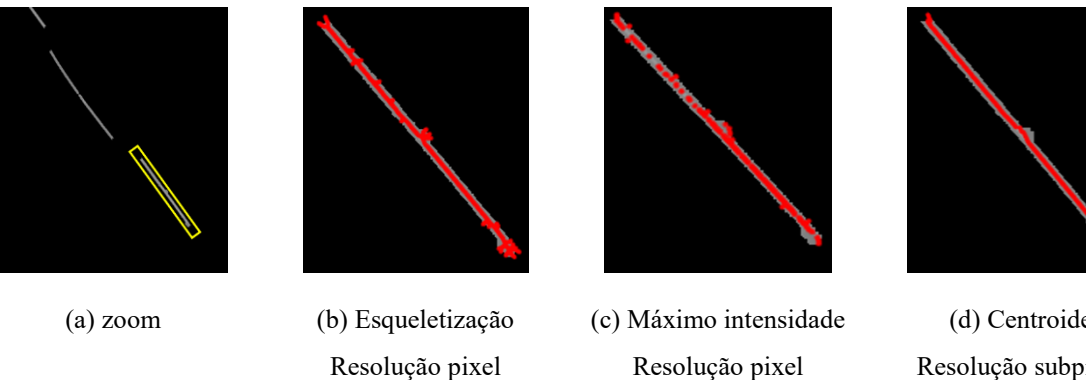

#### Fonte: autor.

(d) Centroide Resolução subpixel

Os resultados apresentam que a detecção do pico laser por meio do centroide, item (d), melhor se comportou indicando ser o método a ser utilizado, no entanto, em virtude das máscaras sofrerem um processo morfológico de fechamento e posterior dilatação, as regiões que contém a linha laser podem não se comportar de forma simétrica, o que influencia um posicionamento errôneo do centro da linha laser causado pelo efeito do peso da média ponderada. Para solucionar essa não conformidade, aplica-se o *threshold* adaptativo de forma a segmentar somente o perfil da linha laser, conforme apresentado na [Figura 64.](#page-85-0)

<u>.</u>

<sup>11</sup> https://www.mathworks.com/help/images/ref/bwskel.html

<sup>12</sup> https://www.petercorke.com/RTB/r9/html/peak.html

<sup>13</sup> https://petercorke.com/toolboxes/machine-vision-toolbox/

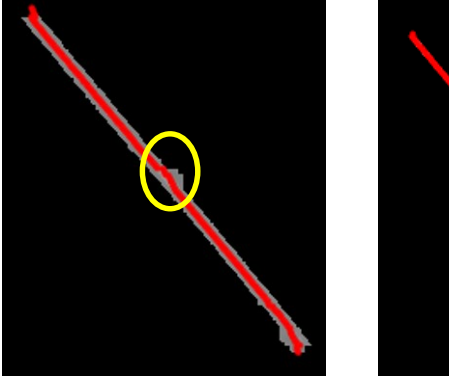

<span id="page-85-0"></span>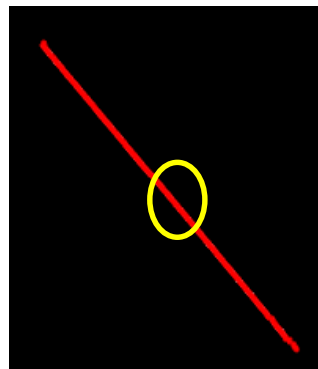

Figura 64 – Aplicação de *threshold* para eliminação de assimetria do perfil da linha laser.

(a) Centro de massa deslocado (b) Centro de massa corrigido

No desenvolvimento do trabalho ficou definido computar o centroide após aplicação do *threshold* adaptativo, a fim de reduzir potenciais erros proveniente da detecção errônea do centro laser. Além disso, outros fatores podem influenciar no erro de medição, como no caso da busca por pontos correspondente ao longo da linha epipolar.

A correta correspondência de pontos é obtida quando a linha epipolar intercepta no plano imagem da direita o ponto correspondente ao plano imagem da esquerda. Essa linha é representada matematicamente pela equação [\(8\),](#page-44-0) que depende da matriz **F** e do par coordenado na imagem esquerda. Objetivando garantir que a linha epipolar intercepte o ponto correspondente, uma avaliação da matriz **F** foi realizada com aplicação de duas funções descritas a seguir: a primeira função computa a matriz **F** por meio da matriz projetiva da câmera<sup>14</sup> e a segunda função por meio de um algoritmo denominado *eight-point<sup>15</sup> ,* que determina essa matriz por meio dos pontos correspondentes do sistema estéreo. Esses pontos (*matching-points*) foram extraídos do *Metashape* após realizado a auto calibração.

A comparação dos dois métodos citados foi realizada por meio de uma análise qualitativa, desenhando a linha epipolar para um dado pixel selecionado na imagem esquerda, conforme apresentado na [Figura 65.](#page-86-0)

<u>.</u>

<sup>&</sup>lt;sup>14</sup> https://www.robots.ox.ac.uk/~vgg/hzbook/code/vgg\_multiview/vgg\_F\_from\_P.m

<sup>15</sup> https://www.mathworks.com/help/vision/ref/estimatefundamentalmatrix.html

<span id="page-86-0"></span>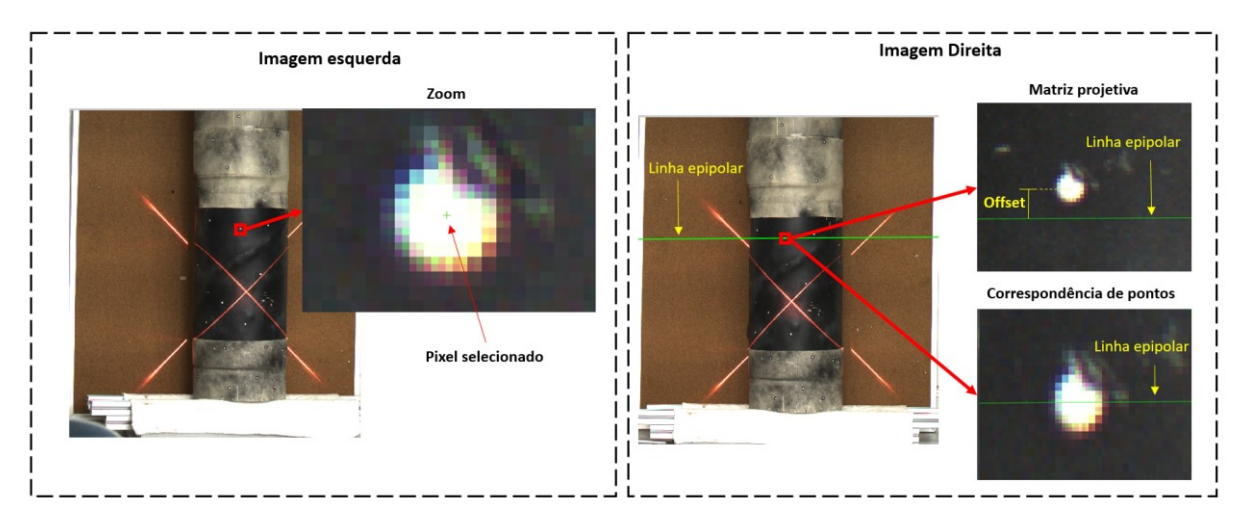

Figura 65 – Comparação das linhas epipolares por dois métodos de cálculo da matriz fundamental.

O resultado apresenta que a linha epipolar calculada a partir da matriz projetiva não passa no mesmo ponto quando observada pela imagem da direita, o que inviabiliza a correspondência do ponto corretamente. Em contrapartida, a linha epipolar obtida por meio do algoritmo *eight-point* corrobora para uma correta correspondência de ponto.

Além dos parâmetros citados, a calibração das câmeras é um fator importante quando se realiza medição por técnica de triangulação. Nesse contexto, foram avaliados dois métodos distintos de calibração, que serão apresentados a seguir.

# *5.2 COMPARAÇÃO ENTRE AS CALIBRAÇÕES*

A calibração das câmeras realizada por meio do Toolbox<sup>16</sup> para Matlab é executada de forma sequencial, na qual consiste inicialmente a calibração individual de cada câmera do par estéreo. Após ambas as calibrações, é realizada uma otimização para o sistema estéreo sendo obtido os valores de comprimento focal, coordenada do ponto principal, distorção das lentes, bem como a postura do sistema estéreo.

O procedimento de calibração realizado pelo *Metashape* é mais simplista em relação ao Toolbox, bastando inserir as imagens adquiridas e os dados dos comprimentos das escalas calibradas. O *software* realiza simultaneamente a auto calibração em conjunto com o *bundle adjustment* com base na textura da cena calibrada e retorna ao final do processo os parâmetros extrínsecos, intrínsecos e de distorção da lente. Os detalhes do procedimento para realizar a calibração via *Metashape* podem ser encontrados no **Apêndice D.**

1

<sup>16</sup> http://robots.stanford.edu/cs223b04/JeanYvesCalib/

As [Figura 66](#page-87-0) e [67](#page-88-0) apresentam os resultados das posturas das câmeras do sistema estéreo e das representações dos padrões utilizados na calibração do Toolbox para Matlab e na calibração do *Metashape*.

<span id="page-87-0"></span>Figura 66 – Postura do sistema estéreo e do padrão de xadrez obtidos pelo ToolBox de calibração

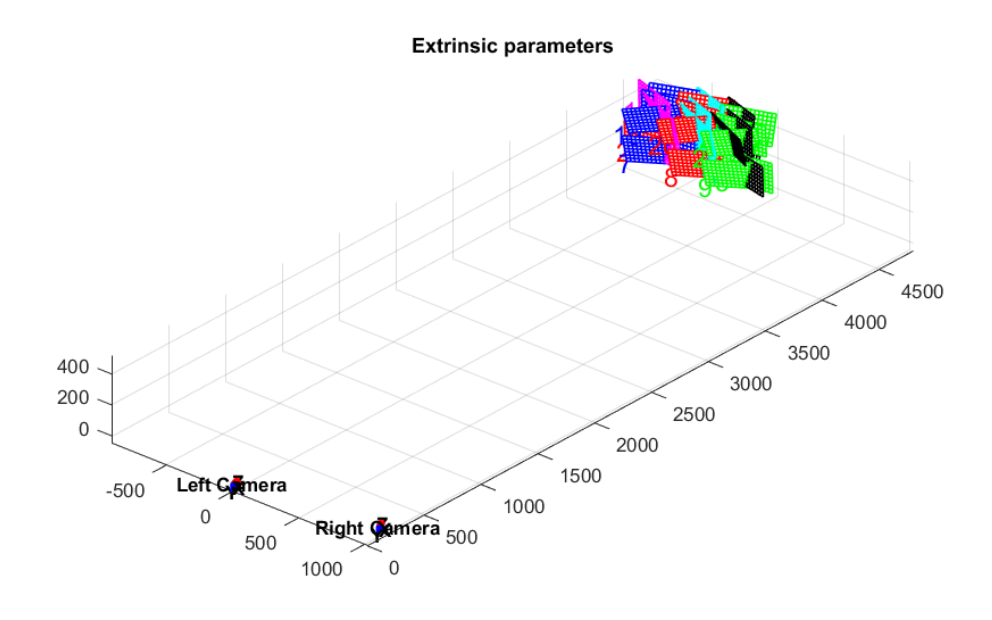

Fonte: autor.

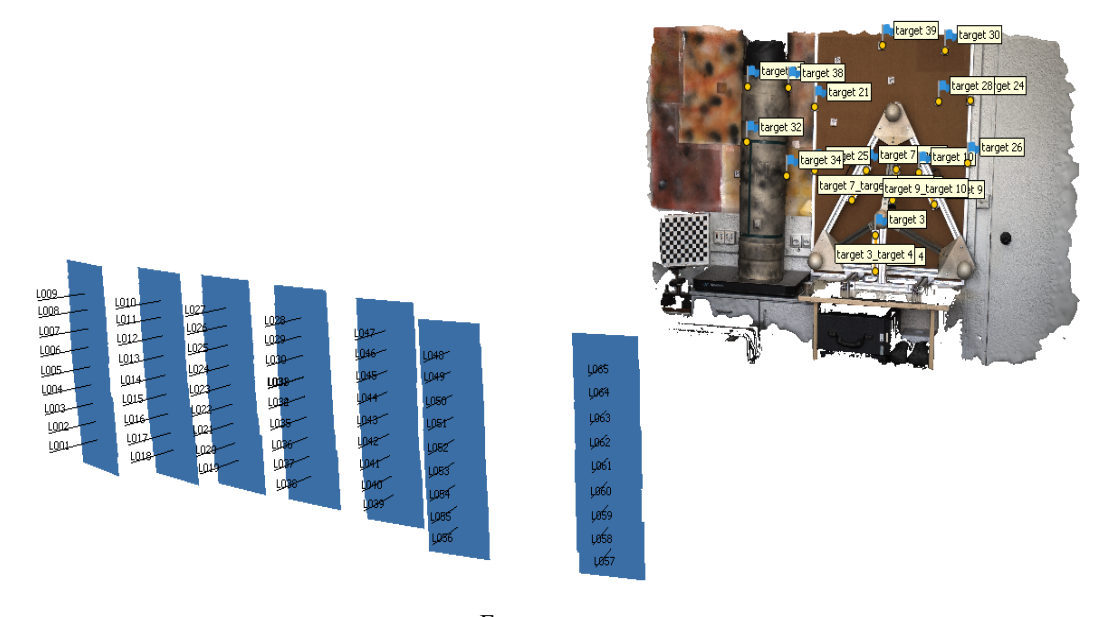

<span id="page-88-0"></span>Figura 67 – Postura do sistema estéreo e da cena calibrada obtidos na calibração por meio do Metashape

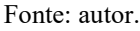

Os valores obtidos dos parâmetros extrínsecos de ambos os métodos de calibração, isto é, rotação e translação da câmera esquerda com respeito à câmera direita, podem ser observados na [Tabela 5.](#page-88-1)

<span id="page-88-1"></span>

| Postura da câmera esquerda com respeito à câmera direita |                                                                                                    |           |              |         |                                                               |
|----------------------------------------------------------|----------------------------------------------------------------------------------------------------|-----------|--------------|---------|---------------------------------------------------------------|
| <b>Extrínseco</b>                                        | <b>ToolBox</b>                                                                                                    | Metashape |              |         |                                                               |
| Rotação                                                  | $\begin{bmatrix} 0.9626 & -0.0054 & 0.02710 \\ 0.0051 & 1 & 0.0015 \\ -0.2710 & -0.0001 & 0.9626 \end{bmatrix} \begin{bmatrix} 0.9628 & 0.0022 \\ -0.0018 & 1 \\ -0.2701 & 0.0013 \end{bmatrix}$ |           |              |         | $\begin{bmatrix} 0, 2701 \\ -0, 0019 \end{bmatrix}$<br>0,9629 |
| Translação                                               | $-5,38$ 125,35<br>$[-981.44]$                                                                                                    |           | $[-984, 20]$ | $-2.60$ | 144.33                                                        |
| <b>Baseline</b>                                          | 989,43 mm                                                                                                    |           | 994,73 mm    |         |                                                               |

Tabela 5 – Postura do sistema estéreo obtido por ambos os métodos de calibração.

#### Fonte: autor.

Os valores obtidos nas matrizes de rotação são próximos e com poucas variações, no entanto, há uma diferença aparente no vetor translação (*baseline*), que difere em módulo de 5,30 mm entre os métodos de calibração. Quanto aos parâmetros intrínsecos, a fim de se obter uma justa comparação dos resultados, foi observado que ambas as calibrações utilizam o mesmo modelo de distorção, denominado modelo de *Brown*, e foi verificado a possibilidade de exportar os parâmetros intrínsecos da calibração do *Metashape* no mesmo formato que o Toolbox de calibração utiliza.

As [Tabela 6](#page-89-0) e [07](#page-89-1) apresentam resumidamente os valores adquiridos dos parâmetros intrínsecos de ambas as câmeras do sistema estéreo em ambos os métodos de calibração.

<span id="page-89-0"></span>

| Calibração Câmera esquerda |              |                |             |                |                |              |
|----------------------------|--------------|----------------|-------------|----------------|----------------|--------------|
| Parâmetro                  | <b>Item</b>  | Valor          | Valor       | $\mathbf{U}$   | $\sigma$       | $\sigma$     |
|                            |              | <b>ToolBox</b> | Metashape   | <b>Toolbox</b> | <b>Toolbox</b> | Metashape    |
|                            | fx [pixel]   | 12506,27       | 12557,00    | 14,74          | 4,91           | 0,00         |
| <b>Intrínseco</b>          | fy [pixel]   | 12528,01       | 12539,00    | 14,79          | 4,93           | 1,69         |
|                            | $Cx$ [pixel] | 2843,65        | 2746,00     | 15,37          | 5,12           | 1,53         |
|                            | Cy [pixel]   | 2183,23        | 1812,00     | 16,82          | 5,61           | 0,84         |
|                            | k1           | $-2,14E-01$    | $-1,83E-01$ | 5,65E-03       | 1,88E-03       | 1,96E-04     |
| Distorção                  | k2           | $-1,23E-01$    | $-5,48E-01$ | 6,21E-02       | 2,07E-02       | 2,70E-03     |
|                            | p1           | $4,02E-03$     | $-2,99E-04$ | 1,50E-04       | 5,00E-05       | $1,24E-05$   |
|                            | p2           | 1,06E-03       | $-1,82E-04$ | 2,90E-04       | 9,67E-05       | 7,38E-06     |
|                            | k3           | $0,00E + 00$   | $-1,51E-14$ | $0,00E + 00$   | $0,00E + 00$   | $0,00E + 00$ |

Tabela 6 – Parâmetros intrínsecos e de distorção da câmera esquerda

Tabela 7 - Parâmetros intrínsecos e de distorção da câmera direita

<span id="page-89-1"></span>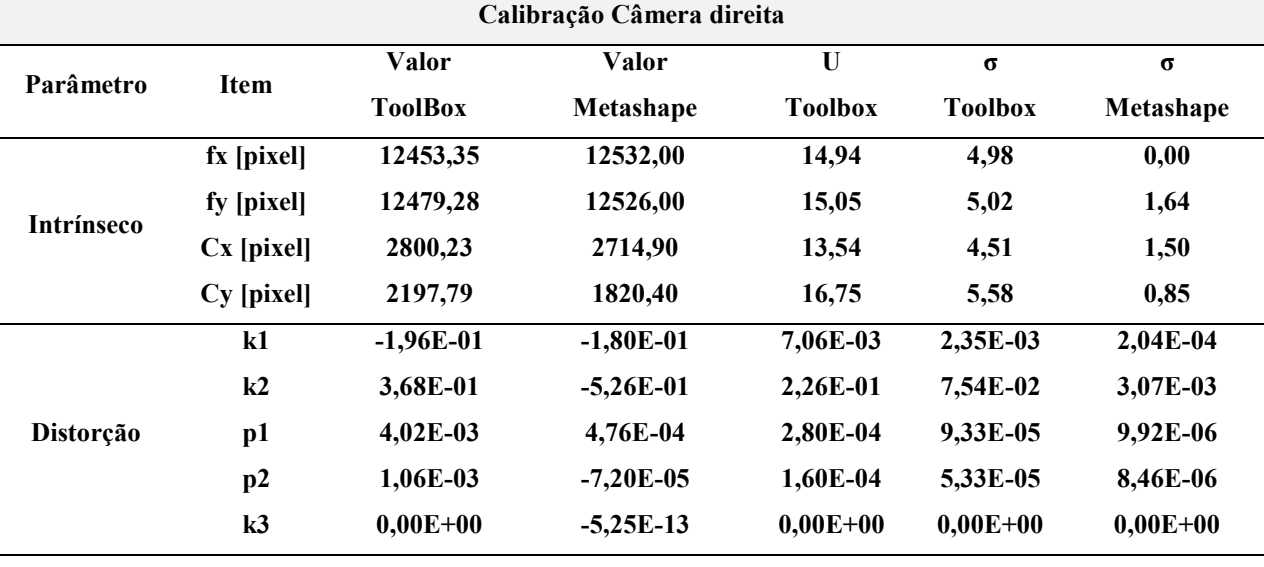

Fonte: autor.

Os dados resumidos nas [Tabela 6](#page-89-0) e 07 são de difícil visualização para uma análise comparativa dos resultados. A fim de facilitar a comparação dos parâmetros intrínsecos e de distorção, os dados serão discutidos individualmente a seguir.

Os comprimentos focais (fx,fy) em pixel foram transformados para milímetros para permitir a comparação com a distância de formação da imagem obtida pela equação de Gauss<sup>17</sup>  $q = 30,18 \, mm$ , pois o comprimento focal da lente fornecido pelo fabricante corresponde a um objeto situado no infinito. Para transformar os comprimentos focais de pixel para milímetro, é necessário realizar a multiplicação da média dos comprimentos focais nas direções (x, y) em pixel e o tamanho do pixel (2,4 µm). Os comprimentos focais calculados são apresentados na [Tabela 8.](#page-90-0)

<span id="page-90-0"></span>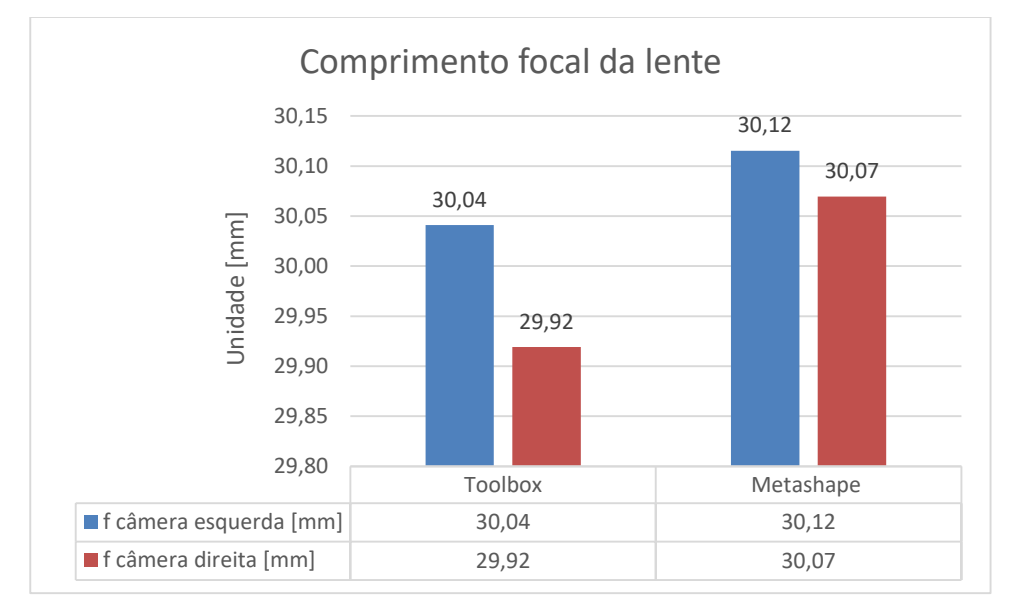

Tabela 8 – Comprimentos focais calculados a partir dos dados obtidos em calibração.

#### Fonte: autor.

Observa-se do gráfico apresentado que os comprimentos focais dos métodos de calibração são próximos à distância de formação da imagem **q**, embora os desvios padrões de ambos os métodos sejam bastante diferentes. Na calibração realizada por meio do Toolbox, obteve-se um desvio padrão da ordem de 4,5 pixels e para a calibração realizada por intermédio do *Metashape*, obteve-se um desvio padrão da ordem de 1,5 pixels para o conjunto de imagens utilizados na calibração. A menor dispersão na calibração pelo *Metashape* indica uma calibração mais precisa em relação ao Toolbox. Acredita-se que esses resultados se devem aos padrões utilizados, pois o padrão de xadrez abrange um volume de medição menor em relação ao padrão utilizado no Metashape, que é uma cena calibrada a qual envolve todo o volume de medição das câmeras. Além disso, a quantidade de imagens utilizadas para as calibrações são

<u>.</u>

<sup>&</sup>lt;sup>17</sup> Equação de Gauss:  $\frac{1}{f} = \frac{1}{p}$  $\frac{1}{p} + \frac{1}{q}$  , **f** comprimento focal 30 mm (situado no infinito), **p** distância ao objeto 5000 mm e **q** distância de formação da imagem.

significativamente diferentes, sendo utilizados 30 *frames* para o Toolbox e 65 *frames* para o *Metashape*, o que pode resultar em maior redundância ao longo da calibração.

Os parâmetros de distorção da lente são apresentados em formas de coeficientes (adimensionais) e, em ambos os resultados, os coeficientes são próximos de zero, embora a distorção radial seja maior que a distorção tangencial, acredita-se que os baixos valores dos coeficientes resultam da característica da lente utilizada na experimentação, que é uma lente industrial de alta qualidade.

A fim de avaliar os parâmetros extrínsecos, incluindo a diferença aparente do *baseline*, e intrínsecos obtidos em ambas as calibrações para definir qual calibração a ser utilizada no sistema estéreo laser, foram realizados dois experimentos com as mesmas imagens obtidas na calibração utilizadas no *Metashape*. O experimento consiste em inserir os dados adquiridos em cada calibração de forma pré-calibradas, fixando os parâmetros intrínsecos e extrínsecos conforme ilustrado nas [Figura 68](#page-91-0) e [69.](#page-92-0) Dessa forma, o *Metashape* é forçado a reconstruir a cena com os dados de calibração fornecidos a ele.

<span id="page-91-0"></span>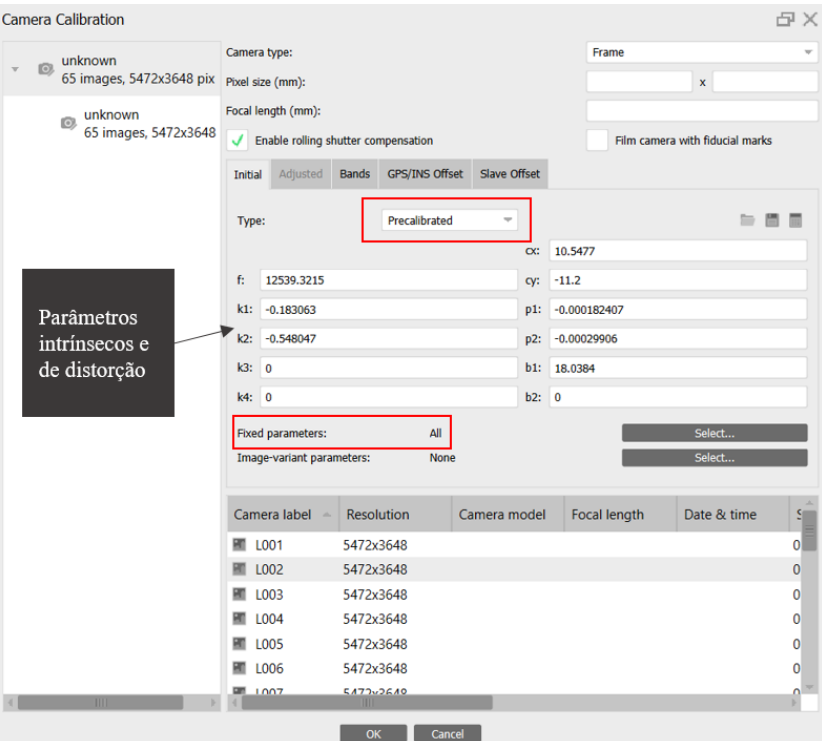

Figura 68 – Ilustração dos parâmetros intrínsecos inseridos no Metashape

Fonte: autor.

| <b>Camera Calibration</b>      |                            |                                     |              |                     |                                 | <b>NB</b>    |
|--------------------------------|----------------------------|-------------------------------------|--------------|---------------------|---------------------------------|--------------|
| unknown                        | Camera type:               |                                     |              | Frame               |                                 |              |
| O.<br>65 images, 5472x3648 pix | Pixel size (mm):           |                                     |              |                     | $\mathbf{x}$                    |              |
| unknown<br>O.                  | Focal length (mm):         |                                     |              |                     |                                 |              |
| 65 images, 5472x3648           |                            | Enable rolling shutter compensation |              |                     | Film camera with fiducial marks |              |
|                                | Adjusted<br>Initial        | Bands GPS/INS Offset                | Slave Offset |                     |                                 |              |
|                                | Translação                 | Reference                           | Accuracy     | Adjusted            | Variance                        |              |
|                                | $X(m)$ :                   | 0.986607                            | $1e-06$      | 0.986609            |                                 |              |
|                                | $Y(m)$ :                   | 0.00458531                          | $1e-06$      | 0.00458895          |                                 |              |
|                                | $Z(m)$ :                   | 0.126809                            | $1e-06$      | 0.12679             |                                 |              |
| Postura<br>câmera              | Rotação                    | Enable reference                    |              | Adjust location     |                                 |              |
| direita com                    | Omega (deg):               | 0.110889                            | $1e-06$      | 0.11088             |                                 |              |
| relação à                      | Phi (deg):                 | $-15.6671$                          | $1e-06$      | $-15,6671$          |                                 |              |
| esquerda                       | Kappa (deg):               | 0.131502                            | $1e-06$      | 0.131523            |                                 |              |
|                                |                            | <b>Enable reference</b>             |              | Adjust rotation     |                                 |              |
|                                |                            |                                     |              |                     |                                 |              |
|                                |                            |                                     |              |                     |                                 |              |
|                                | Camera label               | <b>Resolution</b>                   | Camera model | <b>Focal length</b> | Date & time                     | $\mathbf{r}$ |
|                                | <b>R001</b>                | 5472x3648                           |              |                     |                                 | $\mathbf{0}$ |
|                                | <b>RO02</b>                | 5472x3648                           |              |                     |                                 | 0            |
|                                | <b>R003</b>                | 5472x3648                           |              |                     |                                 | 0            |
|                                | <b>R004</b>                | 5472x3648                           |              |                     |                                 | 0            |
|                                | <b>RO05</b><br><b>RO06</b> | 5472x3648<br>5472x3648              |              |                     |                                 | 0<br>0       |
|                                | <b>Em</b> DOOT             | <b>5470v2640</b>                    |              |                     |                                 | Ω            |
| m                              |                            |                                     |              |                     |                                 |              |
|                                |                            | OK                                  | Cancel       |                     |                                 |              |

<span id="page-92-0"></span>Figura 69 – Ilustração da postura da câmera direita com respeito à câmera esquerda inserida no Metashape

Após realizados os processamentos estéreo-fotogramétricos, foram realizadas as comparações entre as superfícies do simulacro de *riser*, da medição dos diâmetros das esferas do padrão piramidal e da medição da distância entre as esferas, objetivando avaliar a melhor calibração.

Importante salientar que se obteve uma única medição e reconstrução da cena calibrada. As comparações efetuadas no *software* GOM *Inspect* permitiram por intermédio de um alinhamento entre a malha medida e a malha de referência obter o desvio padrão (σ) dos pontos medidos entre superfícies e o mapa de desvio (mapa de cores). A [Figura 70](#page-93-0) apresenta o resultado da comparação entre superfícies do simulacro de *riser.*

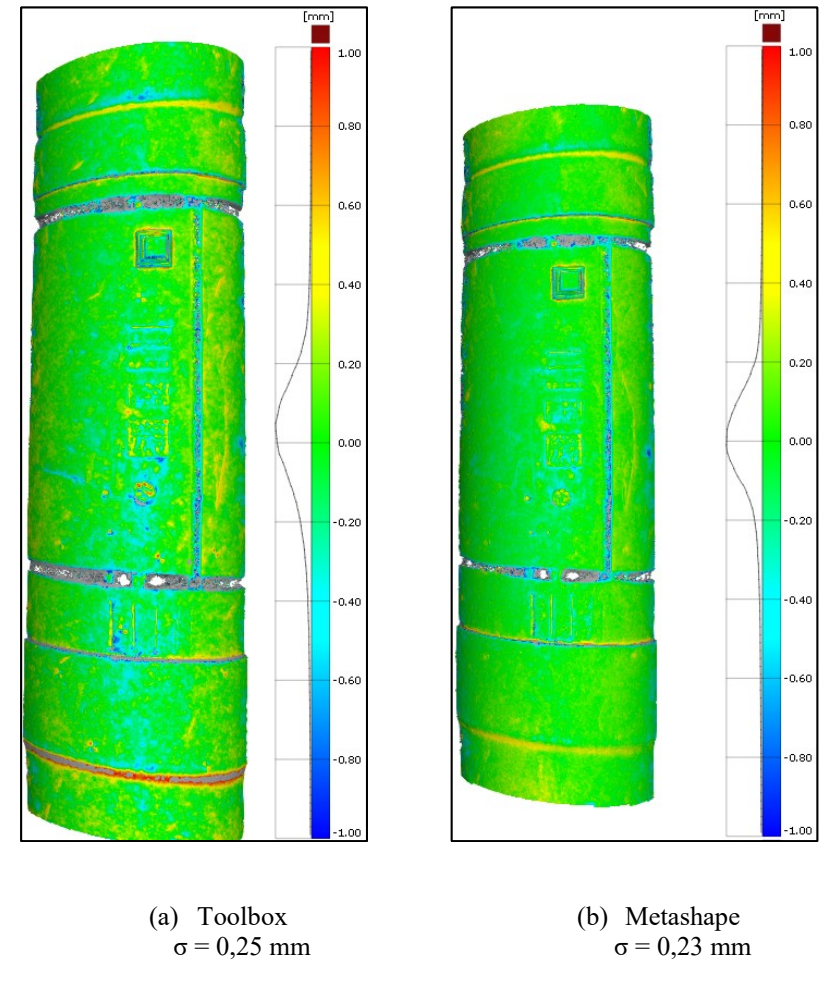

<span id="page-93-0"></span>Figura 70 – Comparação entre superfícies com dados pré-calibrados do Toolbox e Metashape

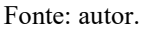

Analisando os resultados, observa-se um desvio padrão de 0,25 mm para a reconstrução utilizando os dados de calibração do Toolbox, e de 0,23 mm para a reconstrução utilizando os dados de calibração do *Metashape*. Ambos os resultados são satisfatórios para uma medição realizada a 5 metros.

Após a análise do simulacro de *riser*, uma comparação dos diâmetros das esferas do padrão piramidal foi realizada. Esses diâmetros foram calculados por meio de um *best-fit,* conforme ilustrado na [Figura 71.](#page-94-0) Logo após, eles foram comparados com os diâmetros de referência obtidos pelo BAM, resultando no erro de medição<sup>18</sup> dos diâmetros apresentados na [Figura 72.](#page-94-1)

1

<sup>18</sup> Erro de medição: Diferença entre o valor medido e o valor de referência.

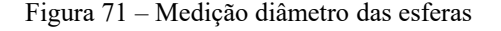

<span id="page-94-0"></span>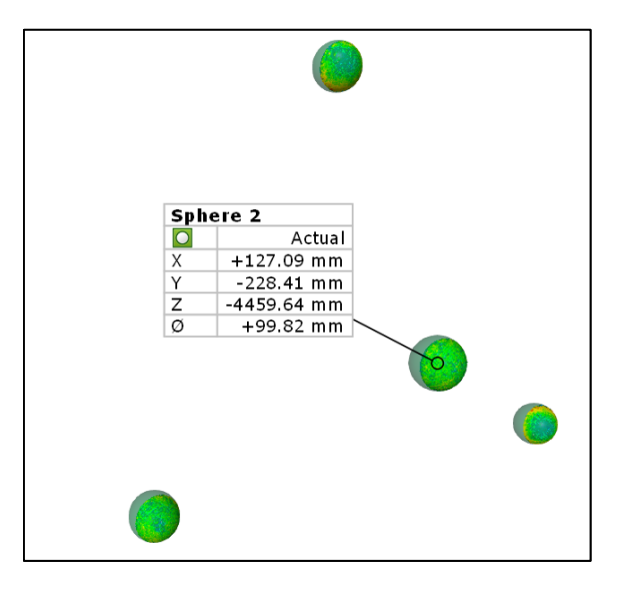

Fonte: autor.

Figura 72 – Erros obtidos do diâmetro das esferas do padrão piramidal

<span id="page-94-1"></span>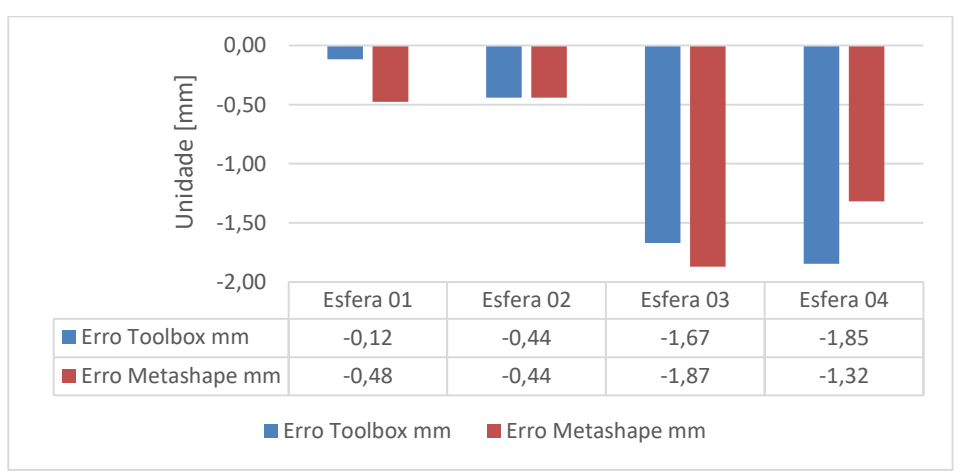

Observa-se, a partir dos dados apresentados, um comportamento similar dos erros obtidos a partir de ambas as metodologias de calibração. As esferas 03 e 04 apresentaram os maiores erros. Acredita-se que esse resultado foi maior, pois houve uma menor sobreposição de imagens na parte inferior dessas esferas devido a uma limitação de espaço no laboratório, inviabilizado um maior quantitativo de imagens nas regiões inferiores dessas esferas, o que pode ter contribuído em maiores valores dos erros dos diâmetros dessas esferas. A fim de se obter um resultado mais justo ao longo do volume de medição, foi realizada a medição da distância entre os centros das esferas do padrão piramidal, conforme apresentada na [Figura 73,](#page-95-0) e os resultados dos erros são apresentados na [Figura 74.](#page-95-1)

Figura 73 – Medição distância entre esferas

<span id="page-95-0"></span>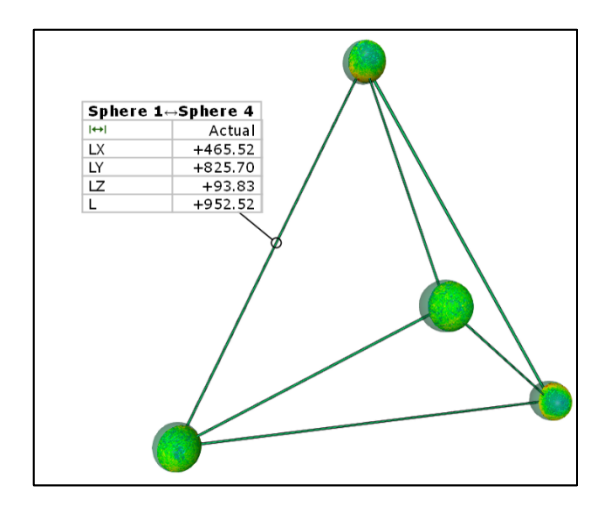

Fonte: autor.

<span id="page-95-1"></span>Figura 74 – Erro das distância entre os centros das esferas do padrão piramidal obtidos por ambos os métodos de calibração.

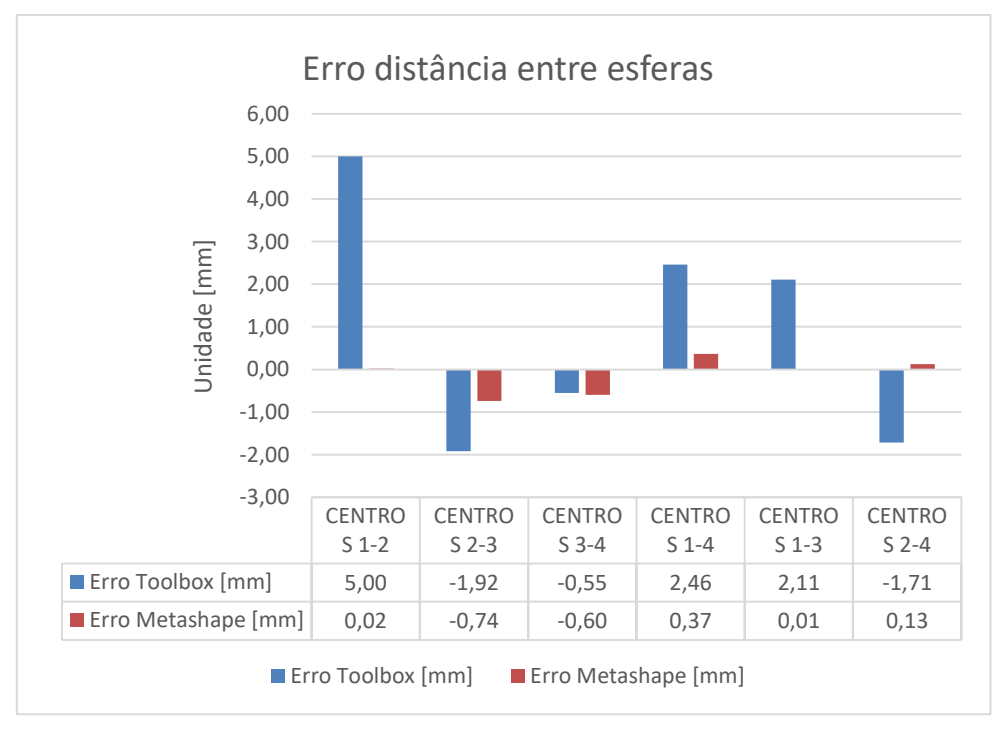

Os erros das distâncias entre os centros das esferas por meio dos dados de calibração *do Metashape* são consideravelmente menor em relação aos dados de calibração do Toolbox. Acredita-se que esses resultados estão relacionado com as dimensões dos padrões utilizados, pois o tabuleiro de xadrez compreende um volume de medição muito menor do que o padrão utilizado na calibração do *Metashape*. Assim se pode inferir que os resultados de calibração

para um volume de medição maior é melhor com a calibração do *Metashape*, em virtude da maior dimensão do padrão utilizado, que é um cena preparada e calibrada.

A partir dessas análises, optou-se por utilizar na medição do sistema estéreo laser os dados de calibração provindos do *Metashape* corroborando para os melhores resultados para o sistema proposto e também a vantagem de realizar todo o processamento (calibração e medição) no mesmo *software*.

A seguir, será apresentada uma medição realizada com o sistema estéreo laser em condições de laboratório com o objetivo de conhecer os erros e dispersões do sistema.

## *5.3 MEDIÇÃO COM O SISTEMA ESTÉREO LASER*

Nesta subseção, será apresentada uma medição realizada com o sistema estéreo laser com os dados pré-estabelecidos tais como o processamento de imagem adequado, a detecção no centro da linha laser com resolução subpixel e a calibração de câmeras realizada pelo *Metashape*.

A medição com o sistema estéreo laser foi realizada inicialmente projetando-se o laser na seção escura do simulacro *riser* e adquirido 62 *frames* do par estéreo com movimentação do tipo serpentina semicircular, posteriormente foram geradas as máscaras e realizada a reconstrução inicialmente por triangulação passiva, que permitiu obter os parâmetros de calibração da câmeras e a nuvem de pontos passiva. Logo após foram realizadas a reconstrução por triangulação ativa bem como a concatenação de ambas as nuvens, nos seus respectivos *software* e/ou algoritmos desenvolvidos.

Realizaram-se 3 análises distintas para avaliar o sistema estéreo laser que serão descritas a seguir. A primeira permite comparar a malha medida e a malha de referência do simulacro de *riser.* A [Figura 75](#page-97-0) apresenta os resultados dessa comparação para a reconstrução somente por triangulação passiva, imagem (a), e de ambas as técnicas concatenadas, imagem (b).

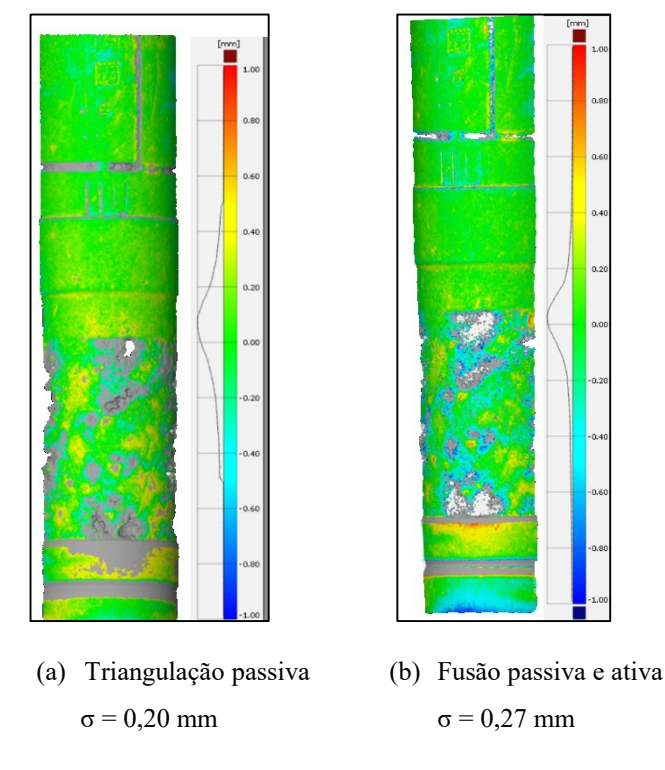

<span id="page-97-0"></span>Figura 75 – Comparação entre superfícies da medição com o sistema estéreo laser

Observa-se que a reconstrução somente por triangulação passiva, imagem (a), resultou em um desvio padrão de 0,20 mm. Quando ambas as técnicas são concatenadas, somando 439647 pontos por triangulação ativa, imagem (b), obtém-se um desvio padrão de 0,27 mm.

Visto que a fusão das nuvens proporcionou uma maior dispersão, optou-se por realizar uma segunda análise. Essa valida as nuvens de pontos passiva e ativa individualmente por meio de um ajuste de cilindro realizado no *software GOM Inspect* com o objetivo de obter os valores dos diâmetros dos cilindros de cada nuvem. Para se obter resultados mais justos, necessitou realizar um recorte das nuvens de pontos passiva e ativa na região escura do simulacro por meio do *software CloudCampare*. Os passos que apresentam o recorte das nuvens, os ajustes de cilindros e os diâmetros calculados podem ser visualizados nas [Figura 76](#page-98-0) e [77.](#page-98-1)

<span id="page-98-0"></span>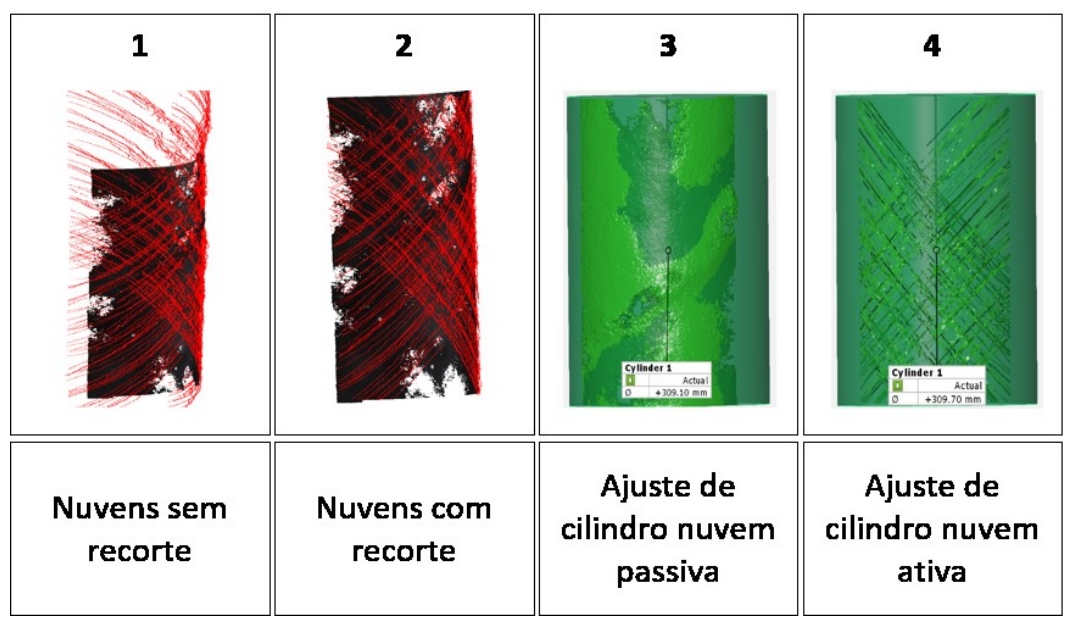

Figura 76 – Recorte das nuvens de pontos e ajuste de cilindro.

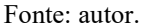

Figura 77 – Diâmetros calculados das nuvens de pontos passiva e ativa.

<span id="page-98-1"></span>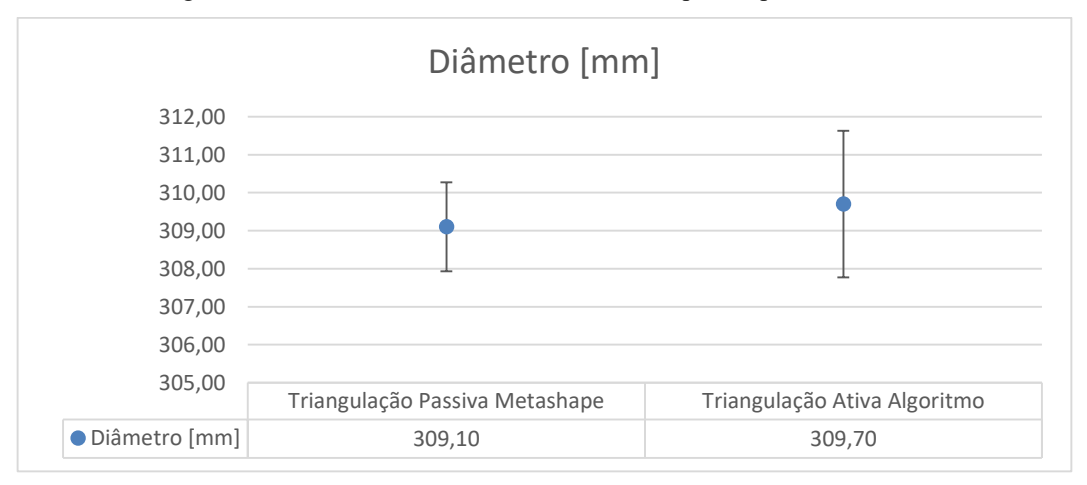

Observa-se que o diâmetro calculado da nuvem passiva é de 309,10 mm com desvio padrão de 1,17 mm e o diâmetro calculado da nuvem ativa é de 309,70 mm com desvio padrão 1,93 mm. Os diâmetros de ambos são próximos e da ordem de 309 mm com diferença entre eles de 0,60 mm. Esses valores permitem inferir que o algoritmo de triangulação ativa desenvolvido executa uma reconstrução equivalente ao *Metashape*, o que valida o algoritmo. Em contrapartida, esse algoritmo apresentou uma maior dispersão para reconstrução ativa, podendo contribuir para a maior dispersão quando ambas as nuvens de pontos são concatenadas.

A terceira e última análise visou conhecer a distância (*offset*) entre as nuvens de pontos também com a utilização do *CloudCampare*, pois ele é designado a realizar uma análise estatística da distância entre nuvens de pontos. Dentre as diversas formas de realizar essa medição, optou-se por utilizar o método da comparação multiescala (M3C2), que tem o objetivo de calcular a distância entre nuvens de pontos não homogêneas entre si (LAGUE; BRODU; LEROUX, 2013).

A [Figura 78](#page-99-0) apresenta os resultados obtidos e pode-se observar uma distância média entre as nuvens de pontos, ao longo da coordenada Z, que é a profundidade, de aproximadamente 2,7 mm com desvio padrão de 1,4 mm.

<span id="page-99-0"></span>Figura 78 – Medição da distância entre as nuvens de pontos geradas por meio da triangulação passiva e ativa. (Dados em metros).

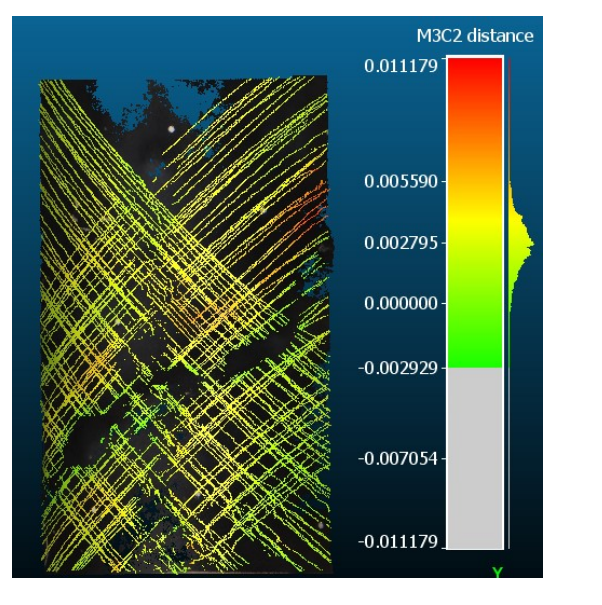

(a) Mapa de cor da distância entre as nuvens de pontos

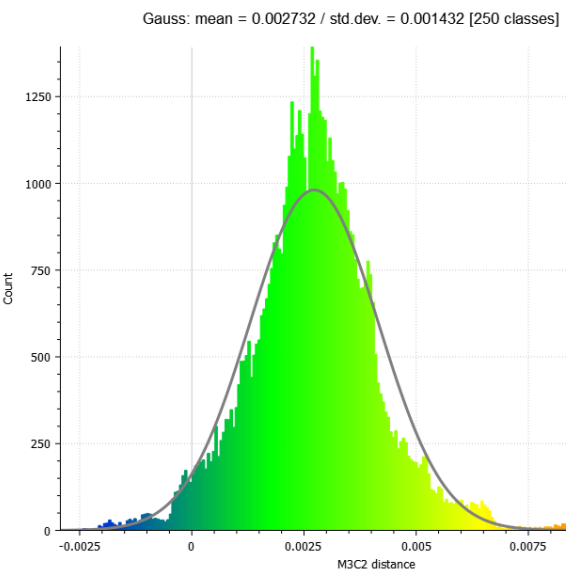

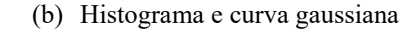

### Fonte: autor.

Acredita-se que essa diferença possa ser resultante dos métodos distintos de triangulação, pois para a reconstrução por triangulação ativa utiliza-se no algoritmo desenvolvido a metodologia linear do ponto médio, conforme descrito na seção [2.4.2.1,](#page-43-0) bem como um par de imagens e o *baseline*, o que contribui para que a distância entre as câmeras de 1 m e do objeto de 5 m não satisfaça uma condição ideal para medição que minimize a incerteza de medição na coordenada Z, consequentemente quando ambas as nuvens são concatenada a dispersão nessa coordenada aumenta. No entanto, o mesmo não ocorre para o *Metashape,* pois ele utiliza todas as imagens simultaneamente para a reconstrução da nuvem de pontos, permitindo uma distância equilibrada entre as imagens, isto é, entre a primeira e última imagem, corroborando para minimizar a incerteza de medição na coordenada da profundidade.

# *5.4 DISCUSSÃO*

As avaliações executadas pretenderam estimar a melhor alternativa dos algoritmos e parâmetros do sistema construído, além de avaliar o sistema por intermédio da utilização de padrões calibrados em laboratório, que foram o simulacro de *riser* medido pelo sistema *Gom Atos Scan Box* e o padrão piramidal de 4 esferas medido pelo braço articulado de medição da faro. Em seguida, as comparações entre a nuvem de pontos reconstruída por um *software* comercial e a nuvem de pontos reconstruída pelo algoritmo desenvolvido permitiu validá-lo para o uso real de medição. Importante salientar que o desenvolvimento inicial do algoritmo foi realizado por meio de imagens simuladas na plataforma ROS-GAZEBO e o mesmo foi validado experimentalmente em laboratório.

No desenvolvimento do sistema estéreo laser, algumas barreiras foram vencidas para permitir as condições iniciais de operação, tais como, desenvolver um processamento de imagem adequado para a segmentação da linha laser e o *background*, definir uma metodologia de separação das linhas lasers para evitar ambiguidades na detecção de pontos correspondentes, desenvolvimento das matrizes de transformação homogênea para cada *frame* do sistema, o que possibilitou a concatenação das nuvens de pontos, passiva e ativa, no mesmo SCG e o movimento solidário entre o sistema estéreo e o dispositivo laser, além dos algoritmos de compatibilização de dados extraídos do *Metashape* e do *Toolbox* de calibração para Matlab.

Dentre os resultados obtidos das comparações entre as calibrações, pode-se observar que os dados de calibração provindos do Metashape se comportaram com uma menor dispersão e melhor desempenho, indicando, a partir das condições avaliadas, que esse método é mais preciso em relação ao *Toolbox* para um volume maior de medição. Além disso, pode-se realizar a calibração e a medição por triangulação passiva em uma única plataforma, permitindo substituir a calibração realizada pelo *Toolbox* para Matlab.

O resultado obtido do sistema estéreo laser na comparação entre as superfícies do simulacro de *riser* após a concatenação de ambas as nuvens de pontos foi um desvio padrão de 0,27 mm e esse resultado pode indicar que o sistema é capaz de estimar falhas no *riser* da ordem de 1 mm, valor esse que era esperado para esse sistema de medição.

No desenvolvimento do trabalho não foi realizado um balanço de incerteza para o sistema proposto, pois se obteve uma única medição, não sendo possível estimar a repetibilidade, bem como aa incertezas do tipo A e do tipo B. Dessa forma somente é calculado o desvio padrão por meio do ajuste realizado no *Gom Inspect,* que representa a variação entre os pontos ou superfícies medidos.

O sistema estéreo laser é um sistema híbrido que possui diversas vantagens, tais qual, a possibilidade de reconstruir um objeto por meio da concatenação dos pontos 3D obtidos na triangulação passiva e ativa. Além disso, uma outra vantagem desse sistema é a possibilidade de realizar ambas as reconstruções ao longo de um único procedimento de medição, pois as imagens carregam informações passivas e ativas da cena. Um outro ponto importante é quanto às possibilidades de aplicações desse sistema, pois esse sistema pode ser integrado a um RPAS e realizar medição de *riser* em ambiente *offshore* como também em muitos outros ramos da indústria.

# **6 CONCLUSÃO**

Este trabalho visou desenvolver um sistema de visão estéreo laser para realizar a medição de uma superfície livre, que no caso em estudo é um simulacro de *riser*. O sistema proposto realiza inicialmente a reconstrução da nuvem de pontos por meio da triangulação passiva, que utiliza a textura natural da cena, e logo após, por meio da triangulação ativa, que utiliza projeção laser, concatenando ambas as nuvens de pontos em um mesmo Sistema de Coordenada Global (SCG). Essa concatenação foi realizada por meio das matrizes de transformações homogêneas, que consistem da posturas das câmeras advindas da auto calibração via *Metashape*. Além disso, ao longo do trabalho foram avaliadas metodologias de calibrações distintas e também foi realizada uma comparação entre as nuvens de pontos e a comparação entre superfícies a fim de estimar erros e dispersões tangíveis do sistema proposto.

A seguir são apresentados os principais resultados, as contribuições para a literatura e para a indústria, as limitações e sugestões para trabalhos futuros.

# *6.1 PRINCIPAIS RESULTADOS E CONTRIBUIÇÕES*

O desenvolvimento do sistema proposto iniciou com a medição de uma parede plana com base em imagens simuladas em ROS-GAZEBO, no qual o sistema estéreo laser foi integrado em um RPAS em ambiente de simulação realístico.

A medição simulada permitiu desenvolver os algoritmos que extraíram os dados de calibração, bem como das posturas das câmeras no SCG do *software* de processamento estéreofotogramétrico *Agisoft Metashape* e o desenvolvimento das transformações a partir das matrizes homogêneas, o que possibilitou a concatenação das nuvens de pontos no SCG. Já o processamento de imagem foi desenvolvido com base em imagens reais com a intenção de obter um algoritmo adequado para separar as texturas passivas e ativas permitindo ambos os processamentos em condições reais de medição. Isso possibilitou realizar a movimentação solidária do sistema estéreo e do laser, tornando possível obter as nuvens de pontos ao longo de uma única medição, isto é, em um único procedimento de aquisição de imagens, bastando realizar a reconstrução da textura passiva e ativa nos seus respectivos softwares e algoritmos desenvolvidos.

Posteriormente, foi realizada a validação experimental em condições de laboratório, no qual se materializou a montagem do sistema estéreo laser, que é composto por duas câmeras industriais digitais e duas lentes para aquisição de imagens e um dispositivo laser com projeção do tipo plano de luz cruzado, formato de "X", que dá à cena textura ativa. Esse conjunto foi montando em um tripé capaz de realizar uma movimentação solidária e similar a uma aeronave remotamente pilotada. A vantagem de utilizar um projetor laser do tipo plano cruzado é indicar um alvo na cena, o que pode ensejar melhorias no procedimento de medição e garantir uma melhor sobreposição de imagem ao longo das aquisições. Além disso, esse formato permite que mais pontos 3D sejam reconstruídos, se comparados com projetores com uma única folha de luz.

Os padrões construídos no escopo do projeto de pesquisa, quais sejam, o simulacro de *riser*, o padrão piramidal de 4 esferas, o padrão do tipo tabuleiro de xadrez e a cena calibrada permitiram a validação do sistema proposto. A partir das análises realizadas, pode-se apresentar a [Tabela 9,](#page-103-0) que ilustra resumidamente os desvios padrões provindos do alinhamento entre superfícies, obtidos das comparações entre superfícies do simulacro de *riser* por intermédio dos dados de calibração do *Toolbox* e do *Metashape*, bem como da medição do sistema estéreo laser com dados pré-estabelecidos.

| Descrição                                                       | Desvio padrão | Unidade |
|-----------------------------------------------------------------|---------------|---------|
| Dados de calibração Toolbox                                     | 0.25          | mm      |
| Dados de calibração Metashape                                   | 0,23          | mm      |
| Reconstrução por triangulação passiva                           | 0.20          | mm      |
| Reconstrução por triangulação passiva<br>e ativa (Concatenação) | 0.27          | mm      |

<span id="page-103-0"></span>Tabela 9 – Resumo dos principais resultados obtidos na comparação entre superfícies do simulacro *riser*

Fonte: autor.

Além da comparação entre superfícies, foram comparadas as distâncias entre as esferas, conforme a orientação do guia (VDI/VDE 2634, 2002) e os resultados podem ser observados na [Figura 74.](#page-95-1) Os resultados demonstraram que para um maior volume de medição, os dados de calibração provindos do *Agisoft Metashape* apresentam menores erros. Também foi realizada uma avaliação individual das nuvens de pontos e foi observado que o diâmetro do cilindro ajustado da nuvem de pontos reconstruída pelo Metashape, triangulação passiva, e o diâmetro do cilindro ajustado da nuvem de pontos reconstruída pelo algoritmo desenvolvido, triangulação ativa, são aproximados e da ordem de 309 mm, o que valida os algoritmos desenvolvidos para reconstrução por triangulação ativa. Além disso, as distância entre as nuvens de pontos (*offset*) foram avaliadas quando ambas as nuvens são concatenadas, e foi observado uma distância média na coordenada Z (profundidade) de aproximadamente 2,7 mm com um desvio padrão entre os pontos medidos de 1,4 mm. Acredita-se que uma das causas do *offset* seja resultante de modelos distintos de triangulação utilizados e o impacto das distância entre as câmeras e do objeto para reconstrução passiva e ativa e esse passo não foi avaliado em detalhes no presente trabalho, que poderá ser objeto de trabalhos futuros.

Ao final, o sistema proposto se mostrou capaz de realizar a medição da superfície reconstruída por triangulação passiva e ativa com erros e desvios padrões menores que 1 mm, valor que era esperado para real operacionalidade do sistema proposto.

# *6.2 PRINCIPAIS LIMITAÇÕES*

A seguir são apresentadas as principais limitações de caráter tecnológico encontradas ao longo do desenvolvimento e operação do sistema proposto:

- Necessidade de aprender a utilizar múltiplas plataformas para correta operação inicial do sistema.
- Tempo elevado para preparação e operação do sistema proposto bem como a reconstrução e concatenação de ambas as nuvens de pontos.

 Espaço limitado no laboratório que inviabilizou melhores análises dos diâmetros das esferas 03 e 04 do padrão piramidal devido pouca sobreposição de imagem na região inferior dessas esferas, bem como um maior ângulo de convergência entre imagens.

 Quantitativo desproporcional do número de pontos das nuvens obtidas por triangulação passiva e por triangulação ativa, sendo a reconstrução passiva cerca de 15 vezes maior que a reconstrução ativa, se pensar somente na região escura do simulacro *riser*.

 A segurança ocular foi um ponto fortemente levado em consideração, pois em todos os instantes foi operado um laser cuja classe de segurança é 3B. Recomenda-se para essa classe evitar a exposição direta ou especular do feixe laser aos olhos para inibir acidentes oculares.

# *6.3 SUGESTÕES PARA TRABALHOS FUTUROS*

A experiência e o aprendizado adquirido ao longo do desenvolvimento deste sistema proposto possibilitam propor novas ideias de melhorias que possam repercutir em trabalhos futuros, tais quais as melhorias nos algoritmos desenvolvidos, sugestões de plataformas utilizadas, bem como a modelagem e montagem do sistema estéreo laser. As sugestões podem ser avaliadas a seguir:

 Desenvolver um projeto de modelagem estrutural e elétrico para equipar o RPAS M600 da DJI pertencente ao laboratório VANT 3D com o sistema estéreo laser a fim de realizar uma medição real para conhecer a operacionalidade do sistema em condições de voo.

 Os procedimentos definidos para a calibração por meio do *Agisoft Metashape* permitem que trabalhos futuros possam realizar uma calibração mais sofisticada em relação à calibração realizada por meio do Toolbox de calibração para Matlab, obtendo melhores resultados para volumes maiores de medição.

 Desenvolver uma plataforma unificada que seja possível realizar a aquisição de imagem de forma automática em conjunto com as etapas de processamento de imagens, visando reduzir o tempo de processamento.

 É possível integrar várias bibliotecas e funções no Python, e esse tem forte integração com o *Metashape*. Assim, sugere-se transcrever os códigos desenvolvidos em Matlab para Python com o propósito de permitir uma possível unificação do sistema proposto.

 Observou-se uma desproporcionalidade em relação ao quantitativo de pontos 3D das nuvens de pontos por triangulação passiva e ativa. Nessa perspectiva, sugere-se um programa que seja capaz de adquirir um quantitativo elevado de *frame* estéreo e separar para reconstrução no Metashape uma quantidade em que a sobreposição de imagens seja de 80% e aproveitar ao máximo as imagens para reconstrução por meio da triangulação ativa, o que poderia reduzir essa desproporcionalidade.

# **REFERÊNCIAS**

2H OFFSHORE. **Composite Flexible Pipe: Enabling the Next Generation of Dynamic Riser Systems**. Disponível em: <https://2hoffshore.com/blog/composite-flexiblepipe-enabling-the-next-generation-of-dynamic-riser-systems/>. Acesso em: 9 dez. 2021.

4 SUBSEA. Un-bonded Flexible Risers – Recent Field Experience and Actions for Increased Robustness. n. 0389-26583- U- 0032, 2013.

4SUBSEA. **Riser Integrity Management - Pipeline Integrity Systems**. Disponível em: <https://www.4subsea.com/solutions/flexible-risers/integrity-management/>. Acesso em: 4 jul. 2022.

ABENDI. **Live Abendi - Inspeção Visual Quantitativa com Uso de Drone (RPAS) - YouTube**. Disponível em: <https://www.youtube.com/watch?v=qGI9c0LDkE0>. Acesso em: 11 out. 2021.

ADABO, G. J. Long Range Unmanned Aircraft System for Power Line Inspection of Brazilian Electrical System. v. 8, n. 2, p. 1210–1216, 2014.

AGISOFT. **Agisoft Metashape**. Disponível em: <https://www.agisoft.com/>. Acesso em: 10 mar. 2022.

ANP. **Boletim Mensal da Produção de Petróleo e Gás Natural — Português (Brasil).** Disponível em:  $\langle \frac{https://www.gov.br/anp/pt-br/centrais-de$ conteudo/publicacoes/boletins-anp/boletins/boletim-mensal-da-producao-de-petroleo-e-gasnatural>. Acesso em: 23 mar. 2022.

API RP 17B. Design of Risers for Floating Production Systems ( FPSs ) and Tension-Leg Platforms ( TLPs ) Get The Job Design of Risers for Floating Production Systems ( FPSs ) and Tension-Leg Platforms ( TLPs ). n. M, 1998.

BALMORAL. **Balmoral distributed buoyancy solutions**. Disponível em: <https://www.balmoraloffshore.com/solutions/buoyancy/distributed-riser-buoyancy>. Acesso em: 2 mar. 2022.

BARONE, S. Stereo vision and laser stripers for three-dimensional surface measurements. **Congreso internacional de ingeniería gráfica**, n. February, 2004.

BONACORSO, N. Automatização dos processos de medição de superfícies e de deposição por soldagem visando a recuperação de rotores de turbinas hidráulicas de grande porte. **Tese de doutorado**, 2004.

BOUGUET, J.-Y. **Camera Calibration Toolbox for Matlab**. Disponível em: <http://robots.stanford.edu/cs223b04/JeanYvesCalib/>. Acesso em: 24 out. 2022.

BROWN, D. C. Close-range camera calibration. **Photogrammetric Engineering**, v. 37, n. 8, p. 855–866, 1971.

BUSCHINELLI, P. et al. Targetless Photogrammetry Network Simulation for

Inspection Planning in oil and gas industry. **Isprs 2020**, v. V, p. 1–7, 2020.

BUSCHINELLI, P. DE D. V. Desenvolvimento de um Sistema Óptico por Triangulação Cônica para Inspeção do Perfil Interno de Dutos. **Dissertação de Mestrado**, 2007.

BUSCHINELLI, P. D. V et al. A GPU based real-time image processing for an axissymmetrical optical laser triangulation system. v. 8498, p. 1–10, 2012.

CAMPOS, N. **RGB to YCbCr conversion**. Disponível em: <https://sistenix.com/rgb2ycbcr.html>. Acesso em: 7 jul. 2022.

CARNEVAL, R.; MARINHO, M.; SANTOS, J. Flexible Line Inspection. **ECNDT 2006**, p. 1–11, 2006.

CHMELAR, P.; DOBROVOLNY, M. The Laser Line Detection for Autonomous Mapping Based On Color Segmentation. **International Journal of Mechanical and Materials Engineering**, v. 7, n. 12, p. 1654–1658, 2013.

CORKE, P. **Robotics , Vision and control Fundamental Algorithms in MATLAB**. 1. ed. [s.l: s.n.].

CREAFORM. **HandySCAN 3D | [Escâner a Laser 3D] à Nível de Metrologia Profissional Portátil**. Disponível em: <https://www.creaform3d.com/pt/solucoes-emmetrologia/scanners-3d-portateis-handyscan-3d>. Acesso em: 26 out. 2022.

CYGANEK DAN SIEBERT. **An Introduction To 3D Computer Vision Techniques**. [s.l: s.n.].

DANIILIDIS, K.; KLETTE, R. **Imaging beyond the pinhole camera**. [s.l: s.n.].

DANY, L. **Drone flight planning - Principles and Practices**. Disponível em: <https://pt.slideshare.net/DanyLaksono/drone-flight-planning-principles-and-practices>. Acesso em: 10 mar. 2022.

DIM, M. **Drones and Robotics in Utility Power Grid Inspection to Generate 9.6 billion USD Revenue by 2025**. Disponível em: <https://www.linkedin.com/pulse/dronesrobotics-utility-power-grid-inspection-generate-michael-dim>. Acesso em: 5 out. 2021.

DRONEPRO SOLUTIONS. **Inspeções com drone**. Disponível em: <https://dronepro.solutions/inspecoes-industriais/>. Acesso em: 5 out. 2021.

FANTIN, A. V. Medição de formas livres tridimensionais por topogrametria. **Dissertação de Mestrado**, n. 194, p. 50–52, 1999.

FISHER, R. B.; NAIDU, D. K. A Comparison of Algorithms for Subpixel Peak Detection. 1996.

FLYDRAGON. **UAV for Oil&gas pipelines inspection**. Disponível em: <http://www.dronefromchina.com/new/Drone-for-oil-and-gas-pipelines-inspection.html>.
Acesso em: 6 out. 2021.

FRANÇA, J. A. Calibração de um sistema de visão estéreo: de correspondência de pontos à reconstrução euclideana. **Tese de doutorado**, v. UFSC, n. Florianópolis, p. 152, 2005.

GEODETIC SYSTEMS. **Basics of Photogrammetry**. Disponível em: <https://www.geodetic.com/basics-of-photogrammetry/#basics-photogrammetry- \_Toc496190799>. Acesso em: 21 dez. 2021.

HARTLEY, R. I.; STURM, P. Triangulation. **Computer Vision and Image Understanding**, p. 146–157, 1997.

HARTLEY, R.; ZISSERMAN, A. **Multiple View Geometry in Computer Vision**. 2. ed. [s.l.] Cambridge University Press, 2004a.

HARTLEY, R.; ZISSERMAN, A. **Epipolar Geometry and the Fundamental Matrix**. Disponível em: <https://www.robots.ox.ac.uk/~vgg/hzbook/>. Acesso em: 14 mar. 2022b.

HOFMANN, A. C. H. Sistema Endoscópico Estereoscópico para Medição Geométrica de Uniões Soldadas de Dutos. p. 94, 2006.

KANATANI, K.; SUGAYA, Y.; NIITSUMA, H. Triangulation from Two Views Revisited: Hartley-Sturm vs. Optimal Correction. **BMVC 2008 - Proceedings of the British Machine Vision Conference 2008**, n. September, p. 173–182, 2008.

KANATANI, K.; SUGAYA, Y.; NIITSUMA, H. Triangulation from Two Views Revisited: Hartley-Sturm vs. Optimal Correction. n. September, p. 18.1-18.10, 2012.

KARAMI, E.; PRASAD, S.; SHEHATA, M. Image Matching Using SIFT, SURF, BRIEF and ORB: Performance Comparison for Distorted Images. 2017.

KENNEDY, W. P. The Basics of Triangulation Sensors. **CyberOptics Corp**, 1998.

LAGUE, D.; BRODU, N.; LEROUX, J. Accurate 3D comparison of complex topography with terrestrial laser scanner: Application to the Rangitikei canyon (N-Z). **ISPRS Journal of Photogrammetry and Remote Sensing**, v. 82, n. February 2013, p. 10–26, 2013.

LAWRENCE, J. Legal challenges to aerial drone technology in the oil and gas industry. **The APPEA Journal**, v. 56, n. 2, p. 616, 2016.

LIMA, C. R. G. DE. Um Estudo Comparativo de Sistemas de Medição Aplicáveis ao Controle Dimensional de Superfícies Livres em Peças de Médio e Grande Porte. 2006.

LIN, T. Resolution adjustable 3D scanner based on using stereo cameras. **Asia-Pacific Signal and Information Processing Association Annual Summit and Conference**, p. 1–5, 2013.

LIU, C. et al. Stereo vision system based on the laser dot matrix projection. **International Conference on Optical Instruments and Technology: Optical Systems and Modern Optoelectronic Instruments**, v. 8197, p. 819704, 2011.

LUHMANN, T. et al. **Close-Range Photogrammetry and 3D Imaging**. 2. ed. Germany: De Gruyter, 2014.

LV, Z.; ZHANG, Z. Build 3D scanner system based on binocular stereo vision. **Journal of Computers**, v. 7, n. 2, p. 399–404, 2012.

MACHADO, M. Sistema estéreo embarcado em RPAS aplicado a fotogrametria para medição de cenas não preparadas. 2021.

MARCELLINO, G. C. **Influência de parâmetros fotogramétricos na inspeção tridimensional de risers flexíveis**. Florianópolis: Dissertação de Mestrado, 2019.

MARINHO, C. A. et al. **In-service flares inspection by unmanned aerial vehicles (UAVs)**. 18th World Conference on Nondestructive Testing. **Anais**...Durban: 2012. Disponível em: <http://www.ndt.net/search/docs.php3?sessionID=686&MainSource=122>

MARINHO, M. G. et al. Surface Monitoring Techniques for a Continuous Flexible Riser Integrity Assessment. **Proceedings of Offshore Technology Conference (OTC)**, n. 18946- MS, 2007.

MARINHO, M. G.; DOS SANTOS, J. M.; CARNEVAL, R. DE O. **Integrity Assessment and Repair Techniques of Flexible Risers**. Volume 4: Terry Jones Pipeline Technology; Ocean Space Utilization; CFD and VIV Symposium. **Anais**...Hamburg: ASMEDC, 1 jan. 2006. Disponível em: <http://proceedings.asmedigitalcollection.asme.org/proceeding.aspx?articleid=1598766>

MILLER, C. A. Risers Introduction. **Encyclopedia ofMaritime andOffshore Engineering**, p. 1–11, 2017.

NEX, F.; REMONDINO, F. UAV for 3D mapping applications: A review. **Applied Geomatics**, v. 6, n. 1, p. 1–15, 2014.

NOIA. **The Basics of Offshore Oil & Gas - NOIA**. Disponível em: <https://www.noia.org/basics-offshore-oil-gas/>. Acesso em: 11 out. 2021.

OLIVEIRA, G. Soluções analítica e numérica de risers flexíveis nas configurações de catenária e lazy wave. p. 87, 2017.

PALIK, M.; NAGY, M. Brief history of UAV development. **Repüléstudományi Közlemények**, v. 31, n. 1, p. 155–166, 2019.

PETROBRAS. Pré-Sal. Disponível em: <https://petrobras.com.br/pt/nossasatividades/areas-de-atuacao/exploracao-e-producao-de-petroleo-e-gas/presal/?gclid=CjwKCAjwiaX8BRBZEiwAQQxGx0-ssLxDRoalv-

MKBzyhkqko36cszSszJxhTYNYrIy6Wxf5pJ3rdFxoCPWwQAvD\_BwE>. Acesso em: 13 set. 2021a.

PETROBRAS. **Infográfico: Tipos de Plataformas**. Disponível em: <https://petrobras.com.br/infograficos/tipos-de-plataformas/desktop/index.html#fixa>. Acesso em: 13 set. 2021b.

PETROBRAS. **Infográfico: Tipos de Plataformas**. Disponível em: <https://petrobras.com.br/infograficos/tipos-de-plataformas/desktop/index.html#>. Acesso em: 11 out. 2021c.

PINTO, T. L. F. DA C. **Medição óptica, comparação e sinalização de superfícies com forma livre de grande extensão**. [s.l.] UFSC, 2010.

REMONDINO, F.; FRASER, C. Digital camera calibration methods: considerations and comparisons. **ISPRS Commission V Symposium "Image Engineering and Vision Metrology" DIGITAL**, p. 266–272, 2006.

SANDRO, B.; ANDREA, B. Stereo vision and laser stripers for three-dimensional surface measurements. **Lecture notes in computer science**, n. February, 2005.

SANTOLARIA, J. et al. A one-step intrinsic and extrinsic calibration method for laser line scanner operation in coordinate measuring machines. **Measurement Science and Technology**, v. 20, n. 4, 2009a.

SANTOLARIA, J. et al. Modelling and calibration technique of laser triangulation sensors for integration in robot arms and articulated arm coordinate measuring machines. **Sensors**, v. 9, n. 9, p. 7374–7396, 2009b.

SIMONSEN, A. Inspection and monitoring techniques for un-bonded flexible risers and pipelines. 2014.

SINGH, K. Inspecting Pipelines using Unmanned Aerial Vehicles. **Wipro Limited (NYSE: WIT, BSE: 507685, NSE: WIPRO)**, 2020.

STIVANELLO, M. Desenvolvimento De Uma Biblioteca Para Sistemas De Visão Estereoscópica Para Robótica Móvel. **Dissertação de Mestrado**, v. UFSC, n. Florianópolis, p. 1–116, 2008.

SUNDE, T. **Pioneering Buoy Supported Riser System The many types of innovation at Subsea 7**. [s.l: s.n.]. Disponível em: <https://www.subsea7.com/content/dam/subsea7-corporate2018/Publications/Deep-7- Publication/Deep7 May 2015.pdf.downloadasset.pdf>. Acesso em: 2 mar. 2022.

TA, H. N.; KIM, D.; LEE, S. A novel laser line detection algorithm for robot application. **International Conference on Control, Automation and Systems**, p. 361–365, 2011.

TAN, Z. et al. Application of flexible risers in shallow water - Weight added wave configuration. **Proceedings of the International Conference on Offshore Mechanics and Arctic Engineering - OMAE**, v. 3, p. 373–380, 2009.

TIAN, J. Basics of Photogrammetry. **Geodetic Services, Inc.**, p. 62, 2011.

TRIGGS, B. et al. Bundle Adjustment — A Modern Synthesis. v. 34099, p. 1–71, 2000.

TSAI, R. Y. A Versatile Camera Calibration Technique for High-Accuracy 3D Machine Vision Metrology Using Off-the-Shelf TV Cameras and Lenses. **IEEE Journal on** 

#### **Robotics and Automation**, v. 3, n. 4, p. 1–16, 1987.

UCKLAND, C. **Morphological Image Processing**. Disponível em: <https://www.cs.auckland.ac.nz/courses/compsci773s1c/lectures/ImageProcessinghtml/topic4.htm>. Acesso em: 22 mar. 2022.

VDI/VDE 2634, P. 2. **VDI/VDE 2634, Part 2 - Optical 3-D mearuring systemsVDI/VDE guidelines. The Association of German Engineers (VDI). Optical 3D-Measuring Systems.**VDI/VDE guidelines, , 2002.

WANG, J. et al. An accurate method for the extraction of structured light stripe. **Proceedings of International Conference on Artificial Life and Robotics**, v. 21, n. 1, p. 221– 223, 2016.

ZHANG, L. et al. A novel laser vision sensor for weld line detection on wall-climbing robot. **Optics and Laser Technology**, v. 60, p. 69–79, 2014.

ZHANG, Y. et al. Accuracy improvement in laser stripe extraction for large-scale triangulation scanning measurement system. **Optical Engineering**, v. 54, n. 10, p. 105108, 2015.

ZHANG, Z. A Flexible New Technique.pdf. v. 22, n. 11, p. 1330–1334, 2000.

#### **APÊNDICE A – Geração de máscaras automáticas.**

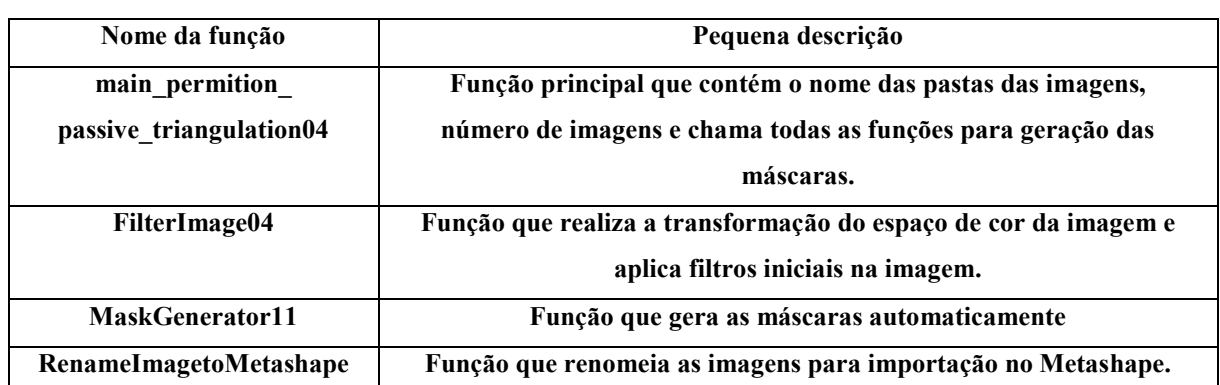

O algoritmo desenvolvido em Matlab para geração de máscaras automáticas contém as seguintes funções e descrições.

A operacionalidade das funções pode ser apresentada a seguir:

 Dentro de uma pasta coloque as imagens (direita e esquerda) separadas em duas subpastas com os nomes (Imagens\_L\_Original e Imagens\_R\_Original), conforme ilustrado a seguir:

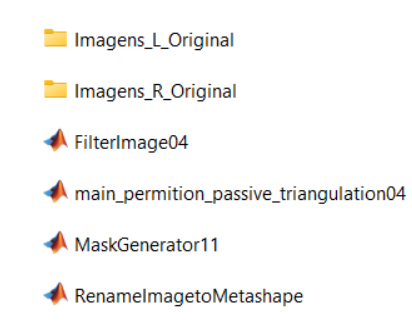

As imagens devem estar nomeadas da seguinte forma: L001 e R001 e assim por diante.

 Recomenda-se inicialmente realizar o processo para uma única imagem verificando o resultado da geração da máscara. Caso o resultado não seja bom, podem-se alterar os valores dos processos morfológicos e filtro gaussiano dentro das funções.

 Execute a função principal colocando a quantidade de imagens adquiridas na medição.

 Com o resultado do processamento, as máscaras e imagens com textura passiva e ativa são apresentadas nas pastas criadas automaticamente para melhor visualização das imagens, conforme ilustrado a seguir:

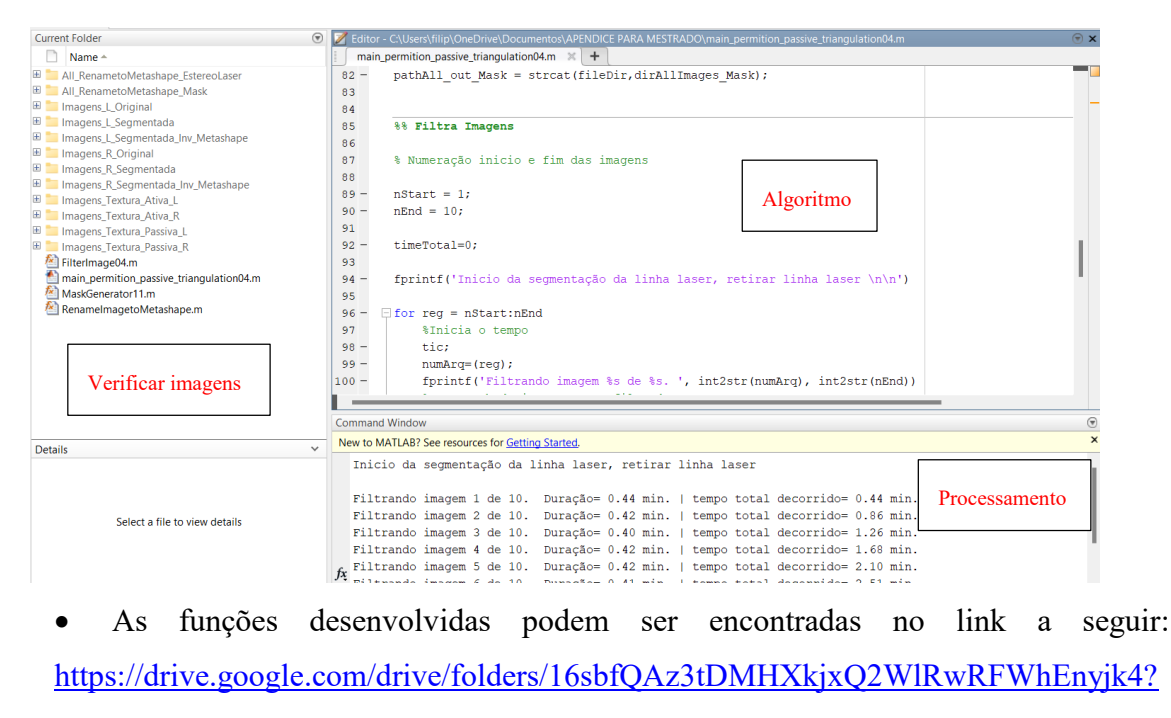

[usp=sharing](https://drive.google.com/drive/folders/16sbfQAz3tDMHXkjxQ2WlRwRFWhEnyjk4?usp=sharing)

## **APÊNDICE B – Reconstrução por triangulação passiva e exportação da posturas das câmeras e nuvem de pontos no SCG.**

Após a geração das máscaras é possível realizar a reconstrução por meio da triangulação passiva no software de processamento a partir dos seguintes passos:

 Inicialmente, deve-se criar um novo diretório para reconstrução passiva com duas subpastas. A primeira subpasta deve conter as fotos da câmera esquerda e a segunda subpasta deve conter as fotos da câmera direita, conforme ilustrado a seguir:

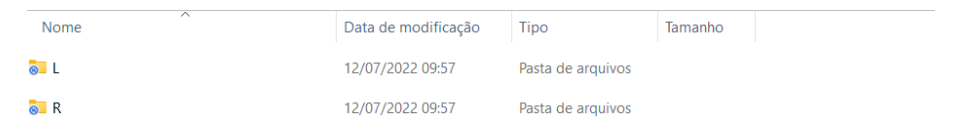

 A seguir é necessário abrir diretório dentro do Metashape seguindo os passos: workflow > add folder > selecione a pasta que contém as duas subfolders > multi-camera system. Conforme ilustrado a seguir:

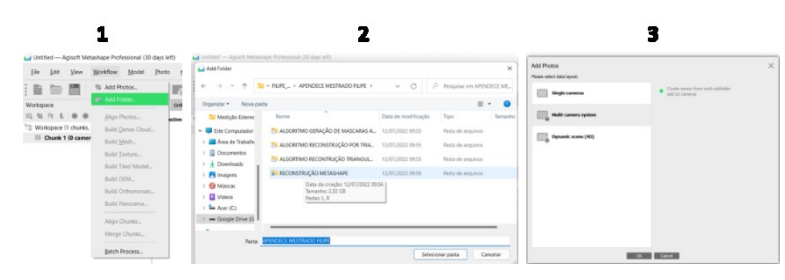

 Quanto as máscaras, coloque-as unidas (esquerda e direita) em uma pasta que contenha todas as imagens binarizada e invertidas para serem inseridas no Metashape a partir do procedimento a seguir: Clicar com botão direito do mouse sobre o Chunk > Import > Import Mask, conforme ilustrado a seguir:

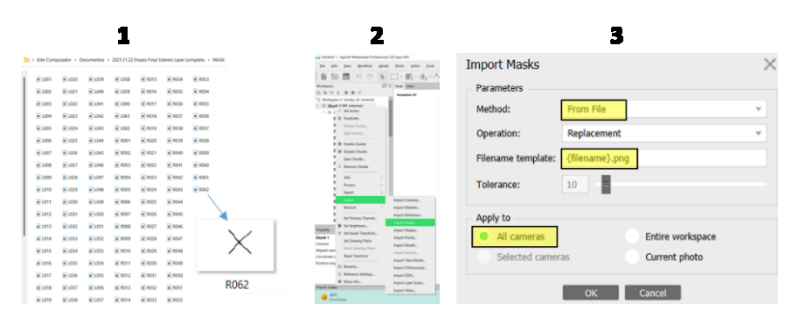

 Após a importação das imagens do sistema estéreo laser e das máscaras, deve-se colocar os dados de calibração extrínsecos e intrínsecos na aba *câmera calibration* a partir dos dados obtidos na calibração. Esse procedimento está descrito em detalhe no apêndice D;

 Após os dados de calibração serem inseridos de forma pré-calibrada, pode-se realizar a reconstrução, iniciando-se o processo do alinhamento das câmeras e reconstrução da nuvem densa. Ao termino do processo, pode-se salvar o arquivo e extrair a nuvem de pontos por triangulação passiva e a postura das câmeras em relação a câmera esquerda do primeiro *frame*. Este será o referencial fixo definido como o sistema de coordenada global (SCG).

Os códigos desenvolvidos em Python para essa finalidade pode ser apresentado em detalhe na tabela a seguir:

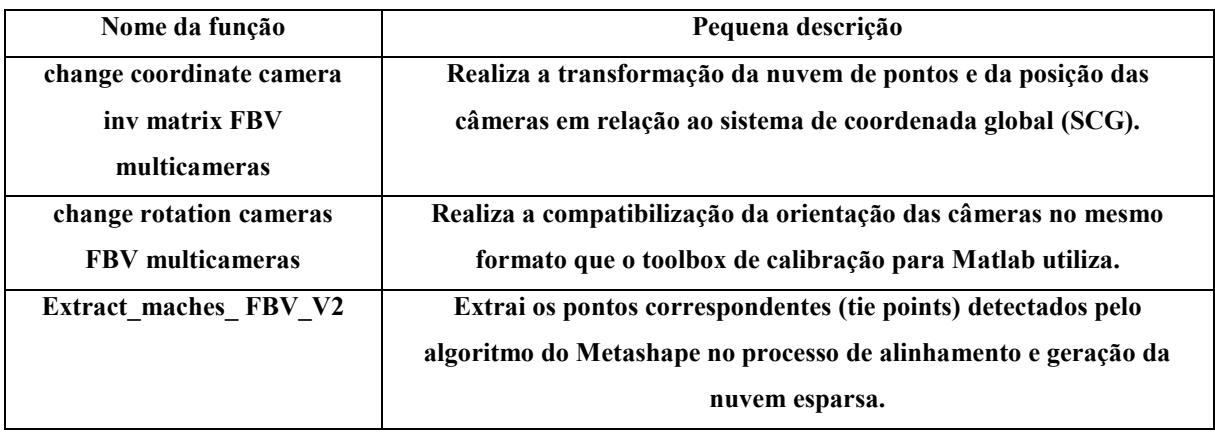

Os algoritmos desenvolvidos podem ser encontrados no link: [https://drive.google.com/drive/folders/17AsoZvqswLp0OhYdcC7rMgh1YRJVzX9l?usp=shar](https://drive.google.com/drive/folders/17AsoZvqswLp0OhYdcC7rMgh1YRJVzX9l?usp=sharing) [ing](https://drive.google.com/drive/folders/17AsoZvqswLp0OhYdcC7rMgh1YRJVzX9l?usp=sharing)

# **APÊNDICE C – Descrição das funções desenvolvidas para reconstrução por triangulação ativa**

Para realizar a reconstrução por triangulação ativa, é necessário extrair do Metashape os seguintes dados:

- Nuvens de pontos passiva no formato .PLY
- Postura das câmeras no formato Omega Phi Kappa
- Calibração de câmeras no formato OpenCv em xml
- Tie points no formato .txt

Além disso, deve-se adicionar o path do Toolbox de calibração para Matlab para aproveitar algumas funções pertencentes a ele.

A lista com os nomes das principais funções desenvolvidas em Matlab e suas descrições apresenta-se a seguir:

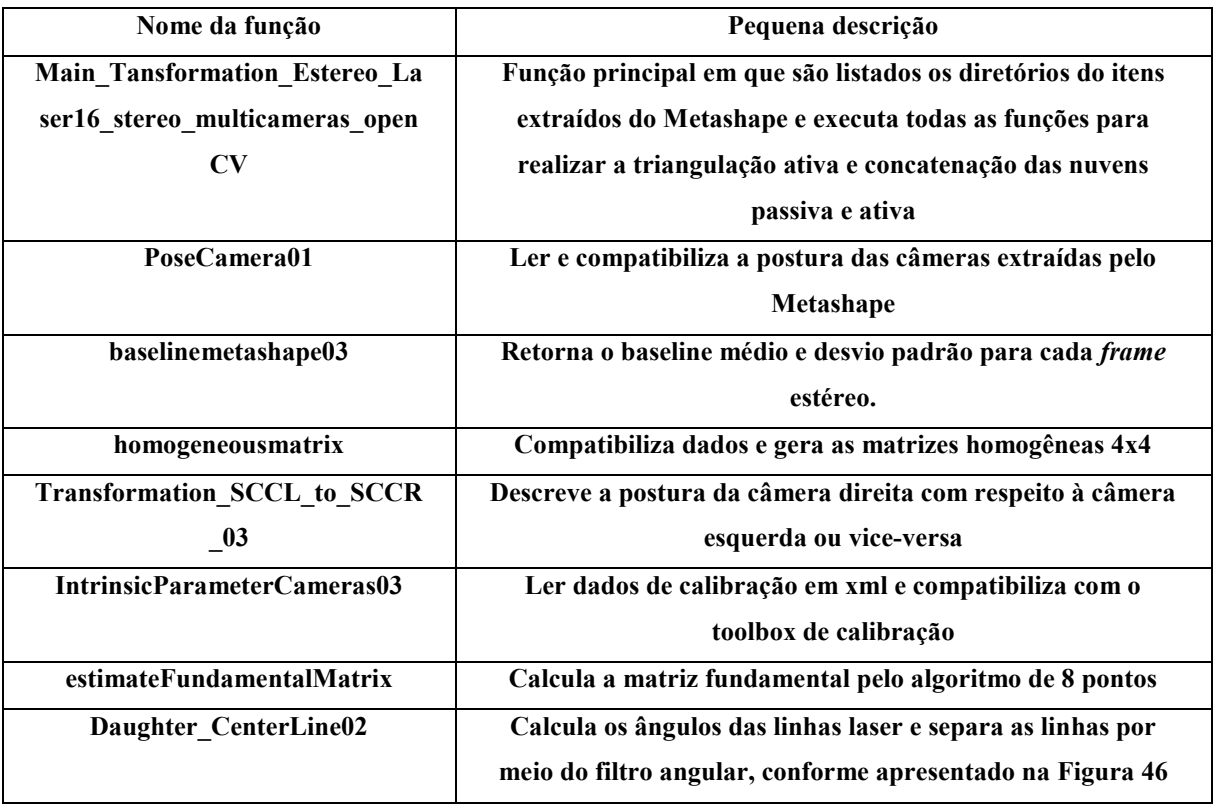

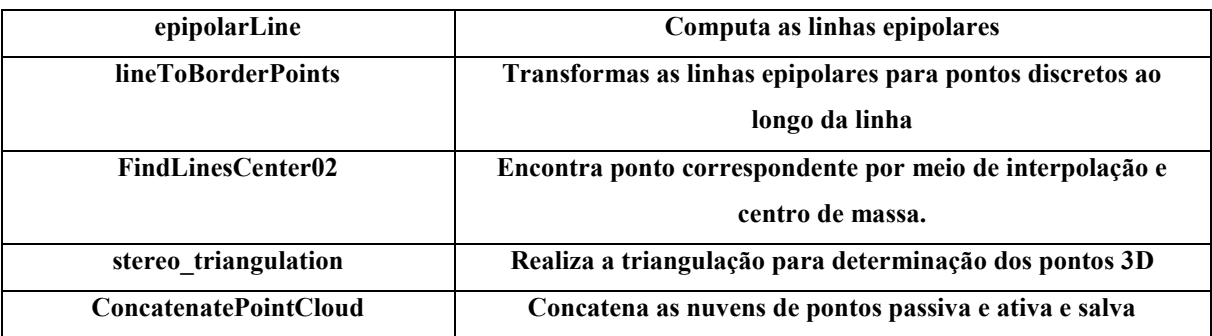

Os algoritmos principais e secundários desenvolvidos podem ser encontrados no link:

[https://drive.google.com/drive/folders/17OHF9CzZZjDhcLut6pTEqW7rMbl3GzZi?](https://drive.google.com/drive/folders/17OHF9CzZZjDhcLut6pTEqW7rMbl3GzZi?usp=sharing) [usp=sharing](https://drive.google.com/drive/folders/17OHF9CzZZjDhcLut6pTEqW7rMbl3GzZi?usp=sharing)

 Após ambas as nuvens passiva e ativa concatenadas e salva no formato ".PLY", essa pode ser importado no Agisoft Metashape para a geração da malha poligonal, conforma ilustrado a seguir:

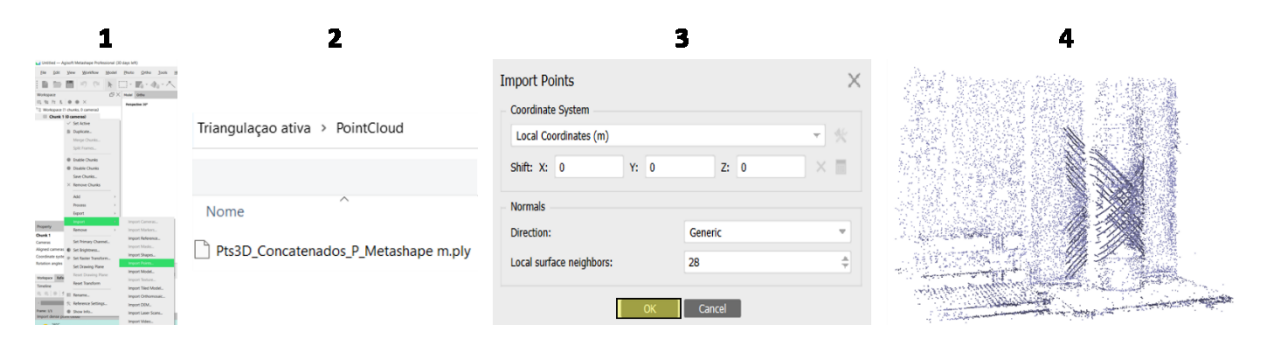

### **APÊNDICE D – Calibração de câmeras por meio do Metashape**

 Inserir as imagens do procedimento de calibração no Metashape no formato multi-câmeras system, conforme apresentado no apêndice B.

 Fazer a detecção dos alvos (markers) de forma automática, gerar as escalas na cena e ajustar os dados da câmera slave na aba slave offset, conforme ilustrado a seguir:

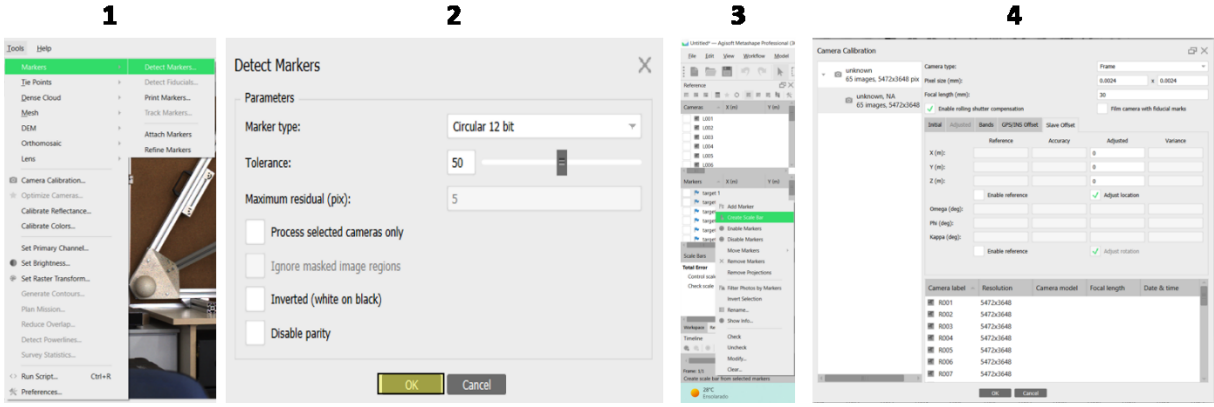

 Realizar o alinhamento e reconstrução da nuvem esparsa. A partir disso, os resultados de calibração estão referenciados na aba câmera calibration. Pode-se extrair os parâmetros intrínsecos no formato OpenCv em .xml, conforme ilustrado a seguir:

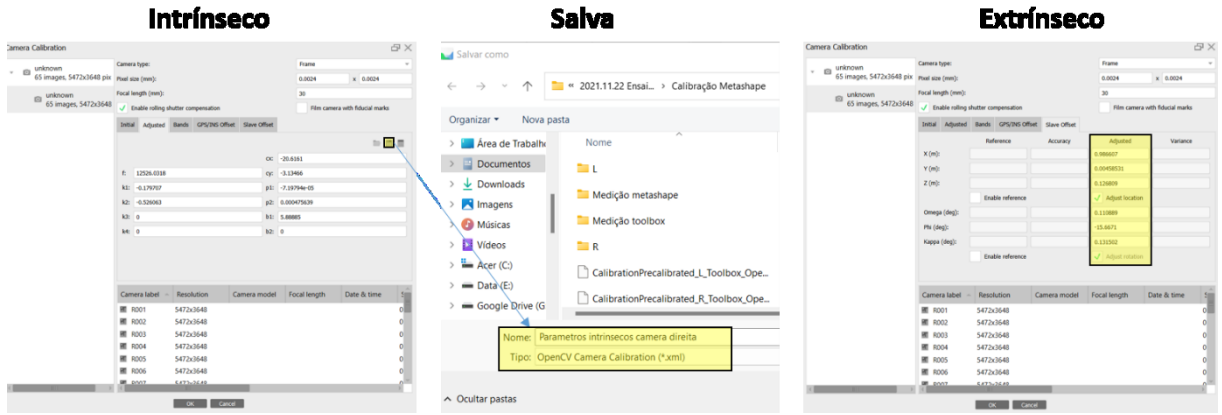